Національна Академія Наук України Інститут кібернетики імені В.М. Глушкова

На правах рукопису

## МУШАК Андрій Ярославович

УДК 681.3

# КОМП'ЮТЕРНЕ МОДЕЛЮВАННЯ ПРОЦЕСІВ ДИСТАНЦІЙНОГО НАВЧАННЯ В ІНТЕРНЕТ-ТЕХНОЛОГІЯХ

01.05.02 — Математичне моделювання та обчислювальні методи

# Дисертація на здобуття наукового ступеня кандидата технічних наук

Науковий керівник Провотар Олександр Іванович, доктор фізико-математичних наук, професор

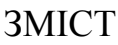

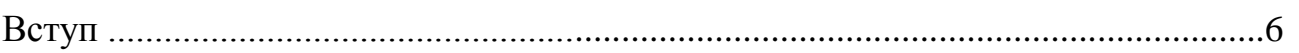

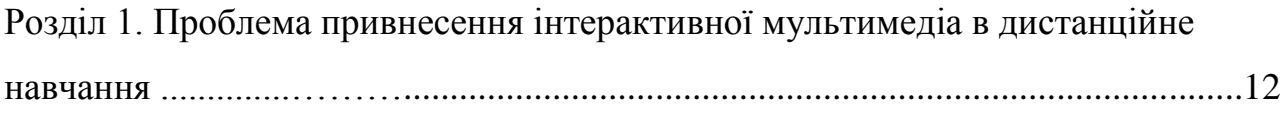

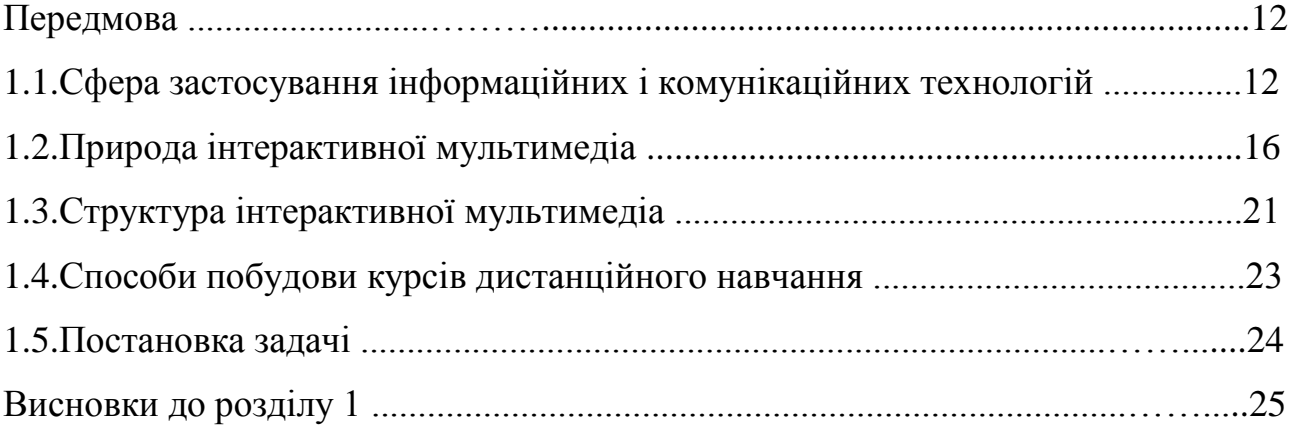

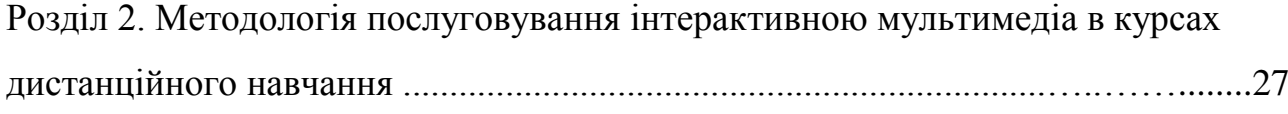

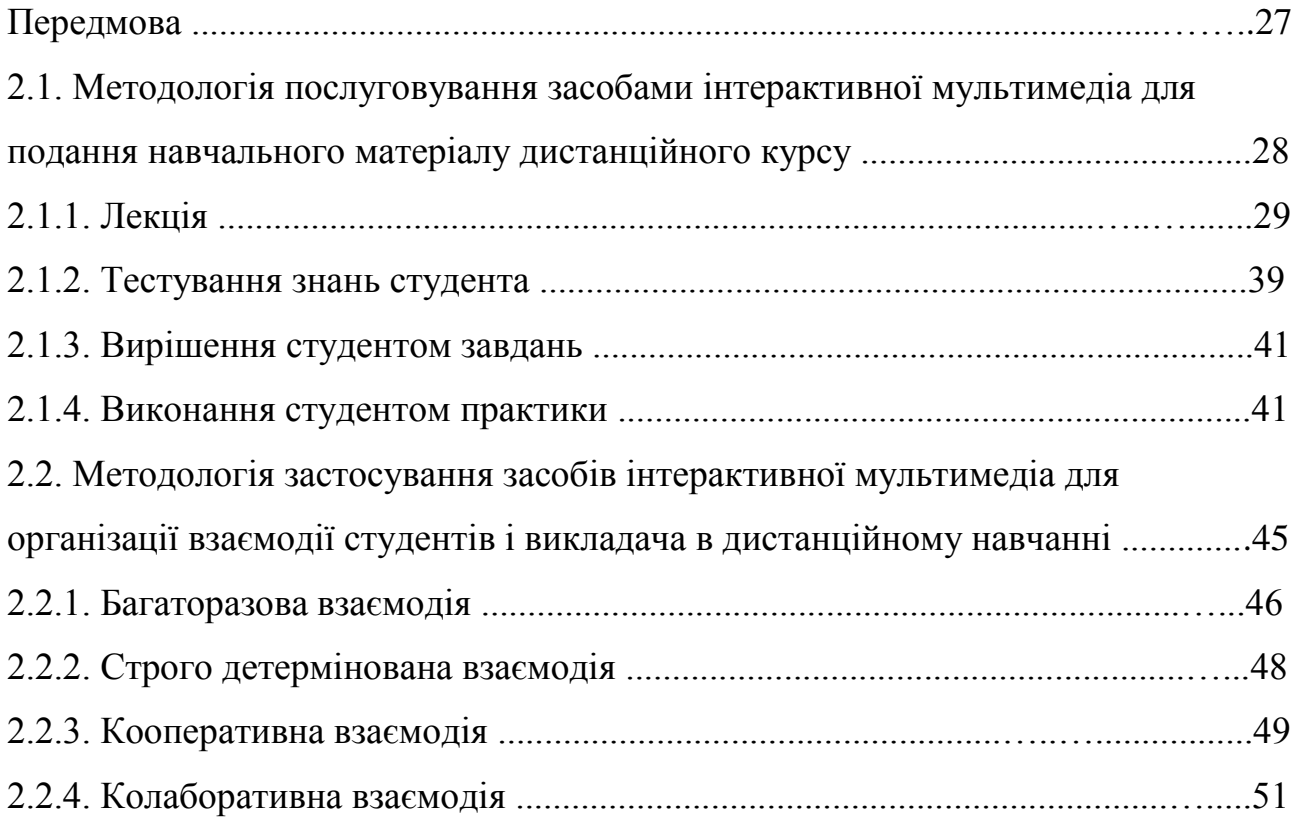

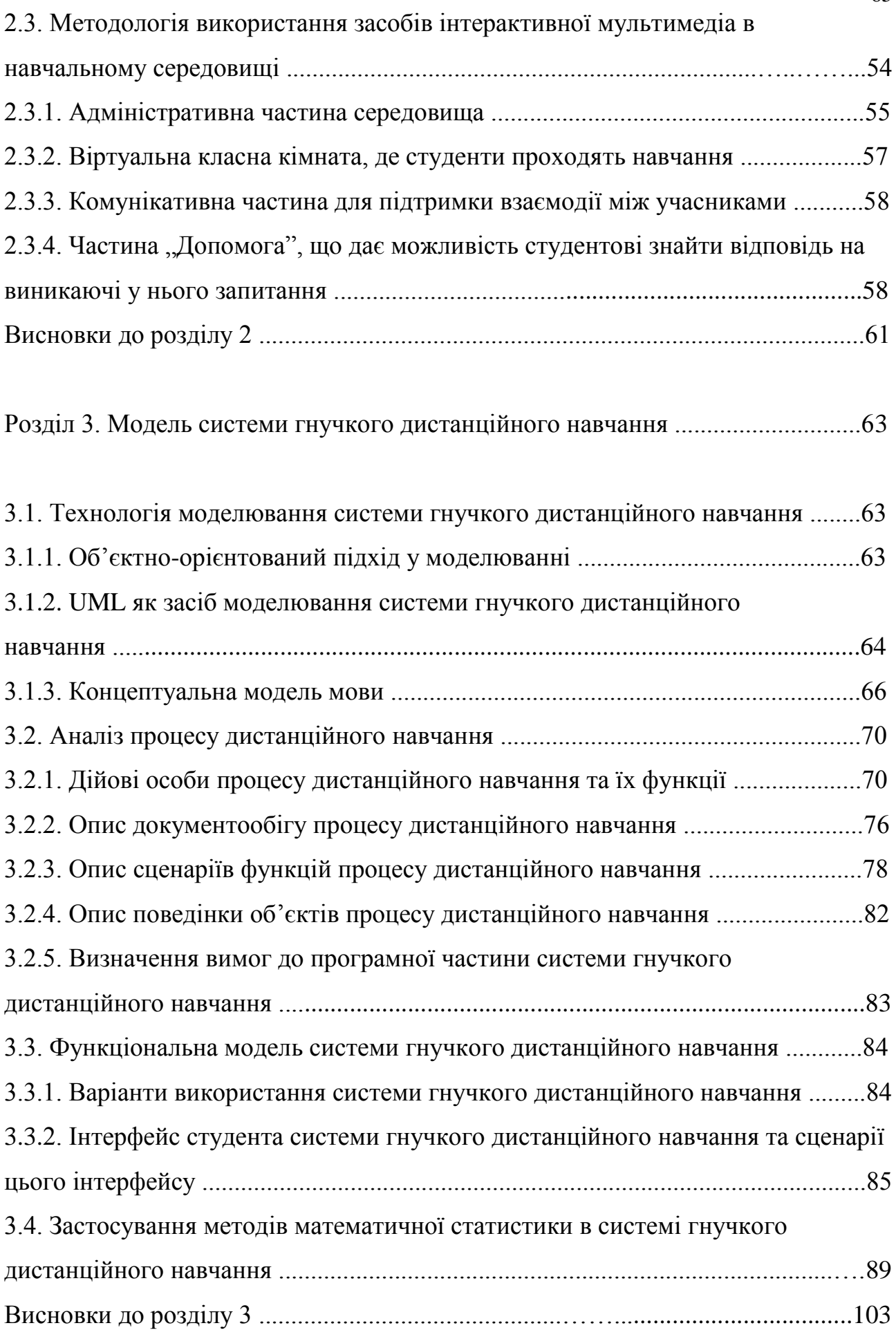

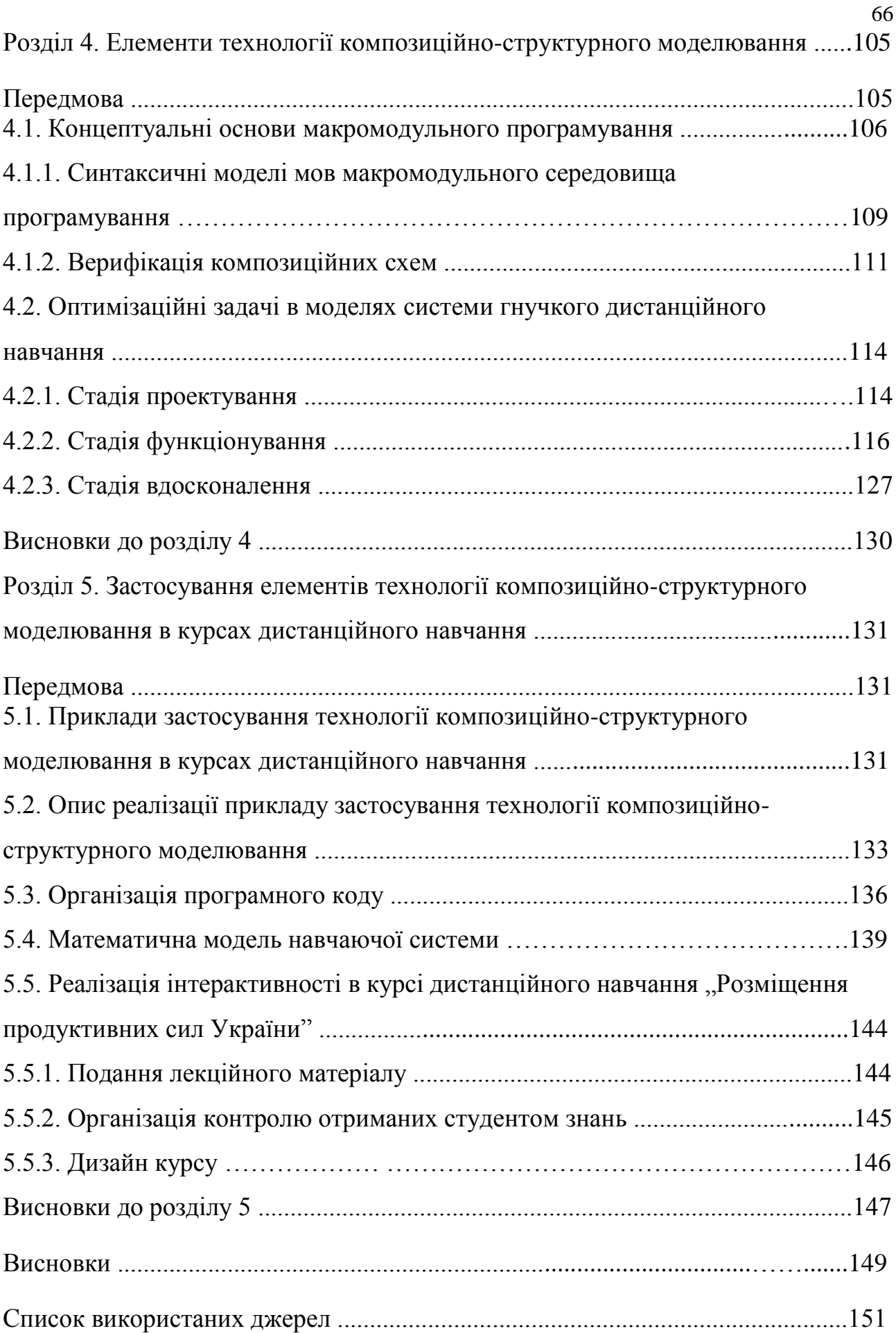

#### ВСТУП

Актуальність теми. Розвиток інформаційного суспільства характеризується підвищеними вимогами до рівня освіченості кожного його члена. Оскільки освіта створює фундамент розвитку будь-якої держави, то вона належить до стратегічно найважливіших напрямків упровадження телекомунікаційних та інформаційних технологій в Україні. Поступовий перехід до високоінтелектуального виробництва, невпинний розвиток інформаційних технологій, який супроводжується впровадженням їх у повсякденність і, загалом, зростання темпу життя вимагає від кожної особистості постійного вдосконалення набутого рівня знань та оволодіння кардинально новими знаннями. Іншими словами, мова йде про необхідність навчання протягом усього життя.

Для розв'язання окресленої глобальної задачі прийнятливими є усі доступні засоби. Маємо на увазі як традиційні, так і новітні форми навчання. Серед останніх чільне місце належить дистанційному навчанню через глобальні комп'ютерні мережі, оскільки воно має ряд істотних переваг в контексті сьогоднішньої ситуації порівняно із традиційним:

- забезпечує індивідуальний вибір траекторії навчання: режиму, часу й швидкості;
- забезпечує постійний доступ студентів<sup>1</sup> до навчальних матеріалів;
- забезпечує постійний контакт з викладачем студент може в будь-який момент звернутися до викладача за допомогою;
- дає можливість залучити закордонних викладачів. Використовуючи мережу Інтернет, вони можуть навчати одночасно всіх бажаючих з різних країн світу. Викладачам не потрібно переїжджати з країни в країну для проведення лекцій;

-

 $1$  У даному реченні й усюди далі, під словом "студент" слід розуміти кожного, хто навчається за програмою дистанційного курсу (наприклад, сюди відносять учнів середніх шкіл, студентів вузів, осіб, які проходять перекваліфікацію, підвищують свій рівень знань і т. ін.).

- забезпечує постійне спілкування між студентами з метою як обговорення біжучих питань у ході опрацювання навчального матеріалу, так і для контактування за взаємними інтересами;
- привносить економічний ефект збільшення кількості студентів не вимагає суттєвих додаткових витрат.

Технології дистанційного навчання знаходяться в стадії інтенсивного розвитку. Ключовою задачею, що її вирішують сьогодні є підвищення ефективності розглядуваного виду навчання. Оскільки вдосконалення системи дистанційного навчання відбувається насамперед за рахунок покращення дистанційних курсів, які є основною складовою цієї системи, то сьогоднішній день потребує розгляду ряду питань, які стосуються подання виучуваного матеріалу дистанційного курсу, покращення взаємодії між основними учасниками процесу дистанційного навчання (ПДН) та забезпечення студента комфортними умовами для роботи.

Дослідження показали, що для вдосконалення дистанційних курсів за даними напрямками перспективним є привнесення у розглядувані навчальні програми засобів інтерактивної мультимедіа.

Інтерактивна мультимедіа — це термін, який позначає розвинуті засоби комп'ютерного представлення інформації, що включають текст, графічні зображення, аудіо- та відеодані в будь-якій комбінації, доступ до яких здійснюється за допомогою пристроїв введення (наприклад, мишки, джойстика, рукавичок віртуальної реальності і т. ін.) таким способом, що користувач може активно впливати на хід презентації.

При цьому важливими є питання, які стосуються міри інтерактивної мультимедіа на "сторінках" дистанційних курсів, грамотного послуговування нею. Отже, природньо постає завдання щодо розробки методології послуговування засобами інтерактивної мультимедіа в курсах дистанційного навчання (КДН), що є дуже актуальним питанням з точки зору сьогоднішнього стану розвитку технологій дистанційного навчання; особливо ця проблема є важливою для України, де розглядувані технології тільки починають

використовувати масово — відтак, слід застерегти вітчизняну аудиторію розробників та освітян від можливих помилок, щоб якомога швидше наздогнати лідерів у сфері дистанційного навчання.

Наріжним каменем навчання, а у випадку дистанційного навчання й поготів, є загальна тенденція візуалізації виходячи із розуміння, що метою навчання є сприйняття матеріалу з наступним відтворенням його задля, насамперед, проходження контролюючих етапів.

У дистанційному навчанні перевага віддається візуальному сприйняттю матеріалу, а недоліком цього виду навчання є відсутність особистого контакту з викладачем. Цей мінус компенсується досконалішою методикою привнесення навчального матеріалу.

На традиційних лекціях послуговуються вербальними методами викладання матеріалу. І лише на комерційних дорогих курсах використовують візуальні засоби викладання матеріалу, й то не мультимедійні, а у вигляді слайдів.

Професійний хист розробника КДН полягає у візуальній подачі матеріалу. Оскільки подача йде в діалоговому режимі, виникає потреба у діалоговій (інтерактивній) мультимедіа.

Зв'язок роботи з науковими програмами, планами, темами. Дисертаційна робота виконана у Міжнародному науково-навчальному центрі ЮНЕСКО інформаційних технологій та систем Національної Академії Наук України та Міністерства освіти і науки України (МННЦ) та Інституті кібернетики імені В.М. Глушкова НАН України у відповідності з планами науково-технічних робіт в рамках тем: ДП.105.01 "Розробка і використання засобів телематики у науці та навчанні", ДП.105.02 "Створення Національного центру гнучких дистанційних технологій навчання на базі Міжнародного науково-навчального центру інформаційних технологій та систем НАН України, Міністерства освіти та науки України", ДП.105.03 "Розробити комплекс програмно-технічних засобів для впровадження дистанційних

технологій навчання, підвищення кваліфікації, підготовки та перепідготовки кадрів".

Мета і задачі дослідження. Метою дослідження є розробка методів побудови інтерактивних дистанційних мультимедійних програм навчального призначення. Відповідно до поставленої мети в дисертаційній роботі ставляться й вирішуються наступні задачі:

- 1. розробити модель системи гнучкого дистанційного навчання (СГДН);
- 2. розробити методологію послуговування засобами інтерактивної мультимедіа в дистанційному навчанні;
- 3. розробити методи математичної статистики до проблематики дистанційного навчання, зокрема оцінки ефективності КДН;
- 4. описати оптимізаційні задачі, що виникають в моделях дистанційного навчання;
- 5. розробити підхід до застосування технології композиційно-структурного моделювання (КСМ-технології) в КДН.

Об'єктом дослідження є ПДН.

Предметом дослідження є узагальнений КДН.

Методи дослідження. В роботі використані підходи об'єктноорієнтованого моделювання, за допомогою яких змодельована СГДН, нелінійний регресійний аналіз і методи математичної статистики.

Наукова новизна одержаних результатів. Наукова новизна роботи полягає у наступному:

- 1. вперше розроблена функціональна модель СГДН, яка дозволила генерувати програмні коди об'єктних класів при побудові КДН, запропоновані підходи та настанови щодо використання інтерактивної мультимедіа в КДН;
- 2. вперше розроблений підхід щодо використання КСМ-технології при розробці фрагментів КДН і запропонована математична модель з алгоритмами знаходження розв'язків задач при побудові навчаючих програм за КСМ-технологією;
- 3. запропоновані нові моделі математичної статистики для оцінки ефективності КДН;
- 4. побудовані математичні моделі задач для оптимізації апаратних і програмних ресурсів комп'ютерних систем при розробці КДН.

Практичне значення одержаних результатів. Результати досліджень покладено в основу наступних практичних розробок: "Курс комунікаційних та інформаційних технологій‖ [\(http://www.dlab.kiev.ua/cit/start.htm\),](http://www.dlab.kiev.ua/cit/start.htm)) "Курс англійської мови для вчителів середніх шкіл"  $(\text{http://www.dlab.kiev.ua/edl/welcome.htm})$ ,  $\Phi$ инансы предприятий" [\(http://boy.dlab.kiev.ua/Finances&Credit/Pages/title.htm\)](http://boy.dlab.kiev.ua/Finances&Credit/Pages/title.htm), а також "Інтерактивна навчальна програма для викладачів з використанням телематики в дистанційному навчанні: 1.Проектування дистанційних навчальних курсів. 2.Мультимедіа в дистанційних навчальних курсах на основі WWW. 3.Основи Інтернету.‖ [\(http://boy.dlab.kiev.ua/PRJ/3kursa/first.html\)](http://boy.dlab.kiev.ua/PRJ/3kursa/first.html). Розроблена методологія послуговування засобами інтерактивної мультимедіа в КДН повністю готова до практичного використання науковими працівниками, розробниками навчальних програм та іншими спеціалістами.

Результати досліджень використовувалися й використовуються в ході виконання робіт з теми ДП.105.01 "Розробка і використання засобів телематики у науці та навчанні", з теми ДП.105.02 "Створення Національного центру гнучких дистанційних технологій навчання на базі Міжнародного науковонавчального центру інформаційних технологій та систем НАН України, Міністерства освіти та науки України", при реалізації міжнародних проектів — Copernicus Project #1445 "Flexible and distant learning through telematics networks: a case for teaching English, and Communication and Information Technologies"  $ra$ проекту "Multimedia applications for educational telematics network" (EU - DG-XIII, INCO-Copernicus 1225).

Особистий внесок здобувача. Всі результати, що складають суть дисертаційної роботи, одержані автором самостійно. Із робіт, виконаних із

співавторами, на захист виносяться тільки результати, одержані автором особисто.

Апробація результатів дисертації. Результати досліджень, включених до дисертації доповідались на міжнародній конференції "Современные проблемы дидактики высшей школы" (Донецьк, 1997), на першій міжнародній науково-методичній конференції "Методичні та організаційні аспекти використання мережі ІНТЕРНЕТ в закладах науки та освіти (ІНТЕРНЕТ — ОСВІТА — НАУКА — 98)" (Вінниця, 1998), на шостій Українській науковометодичній конференції "Нові інформаційні технології навчання в учбових закладах України (НІТН-98)" (Одеса, 1999), на сьомій міжнародній науковопрактичній конференції з дистанційної освіти "Дистанционное образование: открытые и виртуальные среды" (Росія, Москва, 1999), на восьмому чеському семінарі щодо використання комп'ютерів у школі "POSKOLE '99" (Чеська Республіка, Lázně Sedmihorky, 1999), на першій міжнародній науковопрактичній конференції "Проблеми впровадження інформаційних технологій в економіці та бізнесі" (Ірпінь, 2000), на Міжнародній науково-практичній конференції студентів, аспірантів та молодих вчених "Комп'ютери. Програми. Інтернет. 2003‖ (Київ, 21-23 квітня 2003 р.), на регіональному семінарі на тему "Багатомовність в Інтернет", на керуючому зібранні по проекту ЕС Copernicus №1445 "Гнучке дистанційне навчання через комп'ютерні мережі: навчання англійській мові та комунікаційним і інформаційним технологіям" і наукових семінарах, які проходили у відділі "Діалогових та навчаючих систем" МННЦ.

Публікації. Результати дисертації опубліковані в шести статтях у наукових журналах, в одній статті у збірнику наукових праць, у матеріалах трьох конференцій, у тезах трьох конференцій. За результатами дисертації отримане одне авторське свідоцтво.

#### РОЗДІЛ 1

# ПРОБЛЕМА ПРИВНЕСЕННЯ ІНТЕРАКТИВНОЇ МУЛЬТИМЕДІА В ДИСТАНЦІЙНЕ НАВЧАННЯ

### **Передмова**

Ключовим завданням, вирішуваним на даному етапі розвитку системи дистанційного навчання на основі глобальних комп'ютерних комунікацій [1,2,3] є покращення його ефективності, що є досяжним за рахунок поліпшення організації і методичної якості використовуваних матеріалів, а також керівництва, майстерності педагогів, які беруть участь у розглядуваному навчальному процесі. Пріоритетним моментом даного фундаментального завдання є акцентування уваги на вдосконаленні взаємодії між викладачем та студентом [4,5].

Дослідження показують, що одним із шляхів покращення ефективності дистанційного навчання є послуговування в курсах засобами інтерактивної мультимедіа [6,7,8,9,10,11,12,13,14]. Для того, щоб по-науковому їх використовувати, необхідно розробити методологію застосування інтерактивної мультимедіа в КДН. Розробка такої методології вимагає аналізу існуючих курсів щодо того, які задачі намагаються вирішити, застосовуючи інтерактивну мультимедіа, зокрема, якими комп'ютерними телекомунікаційними засобами підтримується комунікативна функція в курсах; встановлення підходів, які використовують для розробки КДН, а також на основі цих підходів класифікації курсів; встановлення структури інтерактивної мультимедіа; аналізу способів побудови КДН, зокрема, використовуваних для розробки інструментальних засобів.

## **1.1. Сфера застосування інформаційних і комунікаційних**

#### **технологій**

Ми є свідками комунікаційної та інформаційної революцій на межі тисячоліть. Як зазначено в [15], до технологічних досягнень наших днів відносять:

- цифрову обробку різних видів інформації тексту, чисел, звуку та зображень — і їх інтеграцію в єдиний продукт, що має назву "мультимедіа";
- штучний інтелект і послуги інтерактивних інтерфейсів, які враховують запити користувачів;
- техніку цифрового стиснення (компресування) і перемикання, що полегшує передачу зростаючого об'єму інформації;
- експоненціальний ріст потужності комп'ютерів поряд із різким зниженням їх вартості;
- різке зростання потужності супутників зв'язку та розширення доступу до них;
- недорогі оптико-волоконні кабелі та нові безпровідні технології,

а також, що особливо вражає, вибухоподібний ріст комп'ютерних мереж і, зокрема, найкрупнішої з них — Internet [16]. Все це, без сумніву, вимагає розгляду та вивчення впливу на інтелектуальні сфери суспільства й, насамперед, на освіту, науку і культуру, що займають центральне місце в процесі розвитку будь-якої країни.

Прогрес у галузі комп'ютерних мереж дав поштовх для розвитку телекомунікаційних технологій. В останні роки вони знаходять своє чільне місце у багатьох сферах людської діяльності, в тому числі й в освіті [17,97]. Останню відносять до стратегічно найважливіших сфер застосування телекомунікаційних та інформаційних технологій, бо освіта є підвалинами розвитку будь-якої держави [18,19].

Спостерігаючи еволюцію використання комп'ютерних засобів для освіти, слід звернути увагу на загальну тенденцію переходу від систем, що базуються на текстах, до мультимедійних. Перехід від представлення знань до їх репрезентації та конструювання — друга важлива тенденція використання інформаційних технологій в освіті. Нарешті третя тенденція — послуговування телекомунікаційними технологіями для пізнавальної та кооперативної діяльності студентів і викладачів.

В галузі освіти телекомунікаційні та інформаційні технології розглядають як засіб, що доповнює традиційну методику навчання і дозволяє адаптувати системи освіти до різноманітних потреб суспільства щодо навчання і підготовки кадрів [20,21,22]. Комп'ютерне моделювання [23], телематика й телеконференції володіють величезним потенціалом для охоплення ширшої аудиторії, порівняно з традиційним навчальним процесом у класі та надають йому ефективнішого, привабливішого й стимулюючого характеру.

Мова йде, насамперед, про розвиток в системі освіти технологій дистанційного навчання на базі сучасних засобів телекомунікації [24,99]. Ці технології розширюють освітнє середовище, доповнюючи стаціонарні та заочні системи навчання, вдосконалюючи і розвиваючи їх (Додаток А).

Аналіз різноманітних систем дистанційного навчання [25,26] дозволяє констатувати, що сучасні технології здатні не тільки надати студентам доступ до знань, накопиченим в різних кінцях світу, але й забезпечити діалог основний фактор ефективного навчання.

Перспективність та ефективність дистанційного навчання вже не викликає сумнівів. Це підтверджено як великим закордонним досвідом, так і успішними починаннями в нашій країні [27,28,29].

Сьогодні дистанційним навчанням на основі глобальних комп'ютерних комунікацій в Україні реально займається невилика кількість наукових та освітніх організацій. Провідними із них є:

- Міжнародний науково-навчальний центр ЮНЕСКО інформаційних технологій та систем НАН України, Міносвіти та науки України (МННЦ, м. Київ, [http://www.dlab.kiev.ua\)](http://www.dlab.kiev.ua/) [30,31,32];
- Українська державна академія зв'язку (УДАЗ, м. Київ, [http://www.usat.ukrtel.net\)](http://www.usat.ukrtel.net/);
- Харківський державний політехнічний університет (ХДПУ, м. Харків [http://www.kpi.kharkov.ua\)](http://www.kpi.kharkov.ua/).

Існує значна кількість навчальних закладів, які активно починають впроваджувати дистанційну форму навчання.

Дистанційні курси, розроблені в УДАЗ та ХДПУ — відповідно "Локальные компьютерные сети" [\(http://www.usat.ukrtel.net/cdo.html\)](http://www.usat.ukrtel.net/cdo.html) та "Основи дистанційного навчання" [\(http://users.kpi.kharkov.ua/lre/bde/ukr/Default.htm\)](http://users.kpi.kharkov.ua/lre/bde/ukr/Default.htm) характеризуються мінімальним набором комп'ютерних телекомунікаційних засобів (E-mail та списки листування), використовуваних для взаємодії студентів та викладача.

Дистанційне навчання в класичному значенні — це не нове поняття. Всім давно знайома система кореспондентського навчання, але з'являються нові спеціальності, нові області знань, що вимагає прискореної підготовки кадрів, постійного підвищення кваліфікації. Виникає проблема безперервного навчання [33,34]. Очевидно, що для вирішення цих проблем освіти найефективнішим є застосування дистанційного навчання на основі глобальних комп'ютерних комунікацій.

Отже, гнучке дистанційне навчання на основі телекомунікаційних засобів — це методологія, яка робить наголос на індивідуальній роботі студентів із добре структурованим матеріалом та спілкуванні в різних проявах з експертами, викладачами, студентами.

Даний вид навчання є останнью стадією еволюції систем дистанційного навчання. Їх розвиток представляють у вигляді трьох генерацій.

Перша генерація систем дистанційного навчання базувалася на використанні традиційного друкованого матеріалу; для організації взаємодії використовували звичайну пошту, а з телекомунікаційних засобів послуговувалися лише телефонним зв'язком.

Для другої генерації характерною ознакою є послуговування аудіозаписами, радіо- та телетрансляцією. Взаємодія відбувалася за допомогою тих самих засобів, що і у випадку першої генерації.

Основним завданням кожної з них було продукування та розподіл навчального матеріалу між студентами. При цьому недоліком як однієї, так і іншої була відсутність телекомунікаційних засобів (у тому числі й комп'ютерних) для організації ефективної взаємодії між студентом і викладачем.

В результаті еволюції інформаційних та комунікаційних технологій виникає третя генерація систем дистанційного навчання, основною характеристикою яких є використання для організації взаємодії комп'ютерних телекомунікаційних засобів. У системах цієї генерації має місце послуговування усіма видами інтерактивності, які розглядатимемо далі. Зауважмо, що інтерактивність — це система організації взаємодії між користувачем і програмою. За рахунок цього значно розширився спектр навчальних активностей. Системи дистанційного навчання третьої генерації особливо застосовні для підтримки безперервної освіти — як загальної, так і професійної.

Далі розглядатимемо системи дистанційного навчання третьої генерації. Звичайно, що їх невід'ємним атрибутом є існування активної взаємодії між студентом і викладачем [35,100]. Тут замість терміну "взаємодія" в повній мірі застосовний термін "інтерактивність", оскільки будь-яка взаємодія учасників відбувається за допомогою програмних засобів, а отже, зводиться до послуговування ними інтерактивністю.

## **1.2. Природа інтерактивної мультимедіа**

Існує ряд означень інтерактивної мультимедіа. Одним із них є наступне:

Інтерактивна мультимедіа — це комбінація технологій, яка передбачає наявність двох компонент: мультимедійної та інтерактивної. Мультимедійна компонента забезпечує використання певного середовища, як-от, тексту, графіки, аудіо, відео чи їх комбінації. Інтерактивну компоненту застосовують для реалізації взаємодії користувача з програмною системою.

У табл. 1.1 подано види інтерактивності з використанням комп'ютерних телекомунікаційних засобів.

Таблиця 1.1

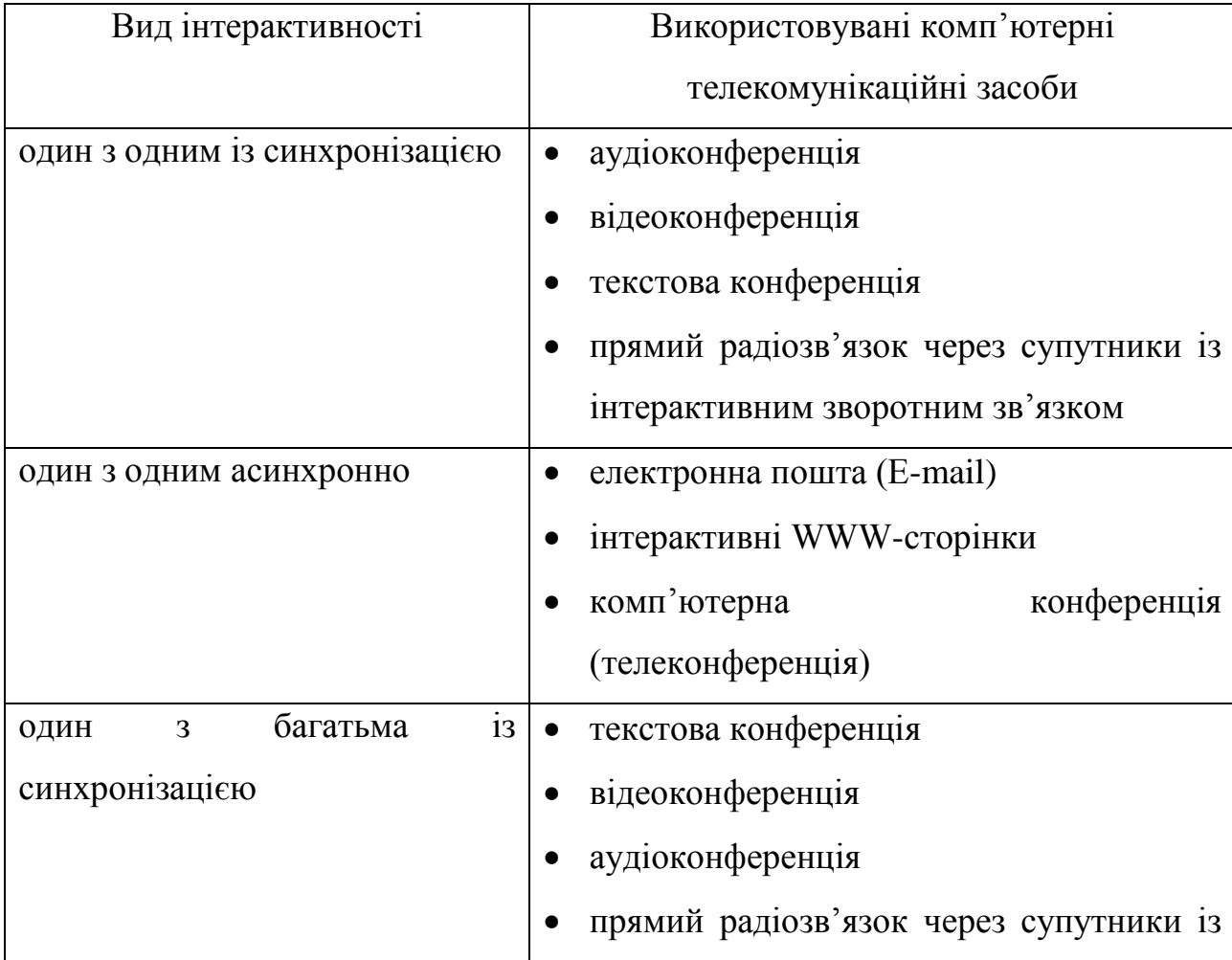

Види інтерактивності

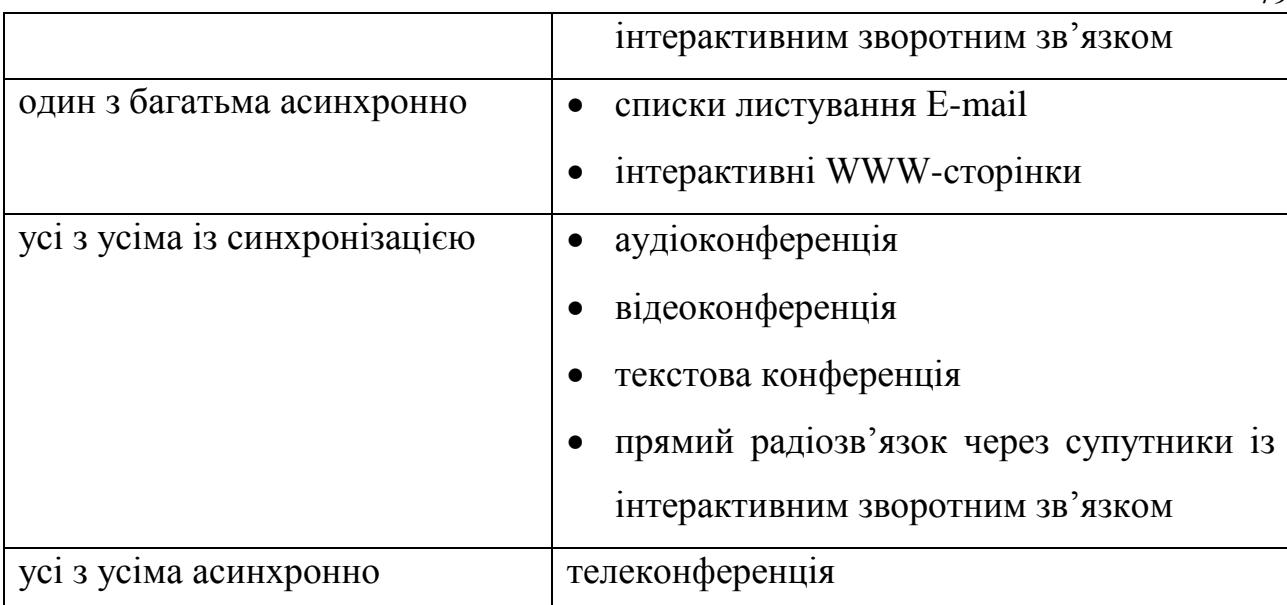

Інтерактивна мультимедіа має ряд переваг порівняно із звичайною мультимедіа. До найважливіших із них відносять:

- 1. інтерактивні повідомлення є набагато ефективнішими, ніж традиційні повідомлення;
- 2. інтерактивна мультимедіа дозволяє програмно змоделювати такі ситуації, які в реальному житті вимагають дорогоцінного чи недоступного обладнання;
- 3. інтерактивна мультимедіа не нав'язує користувачеві одного єдиного способу роботи з програмною системою, як це має місце, наприклад, у мультимедійних презентаціях, а пропонує значно ширший спектр дій, через послуговування сценаріями реалізації інтерактивності, на основі яких будують ці програмні системи.

У середовищах програм дистанційного навчання зазвичай використовують наступні інтерактивні засоби (табл. 1.2).

Перед тим, як розглядати використання інтерактивної мультимедіа для дистанційного навчання, зупинимося на двох підходах, які застосовують для розробки дистанційних курсів, що постачаються через глобальні комп'ютерні комунікації. До них відносять:

- підхід електронного змісту. Згідно із ним, студент під час навчання не покидає навчального середовища. Ним є середовище дистанційного курсу, як частина WWW. Знаходячись у такому середовищі, студент послуговується набором доступних сервісів (дискусійні можливості, лекції, практика, завдання тощо);
- підхід електронного напучення. Він передбачає, що всі рекомендації з вивчення навчального матеріалу представлені у середовищі WWW, а сам він знаходиться у вигляді друкованих відомостей (підручник, посібник і т. ін.), на CD-ROM, магнітних носіях інформації тощо.

Таблиця 1.2

Інтерактивні засоби, що їх використовують у програмах дистанційного навчання

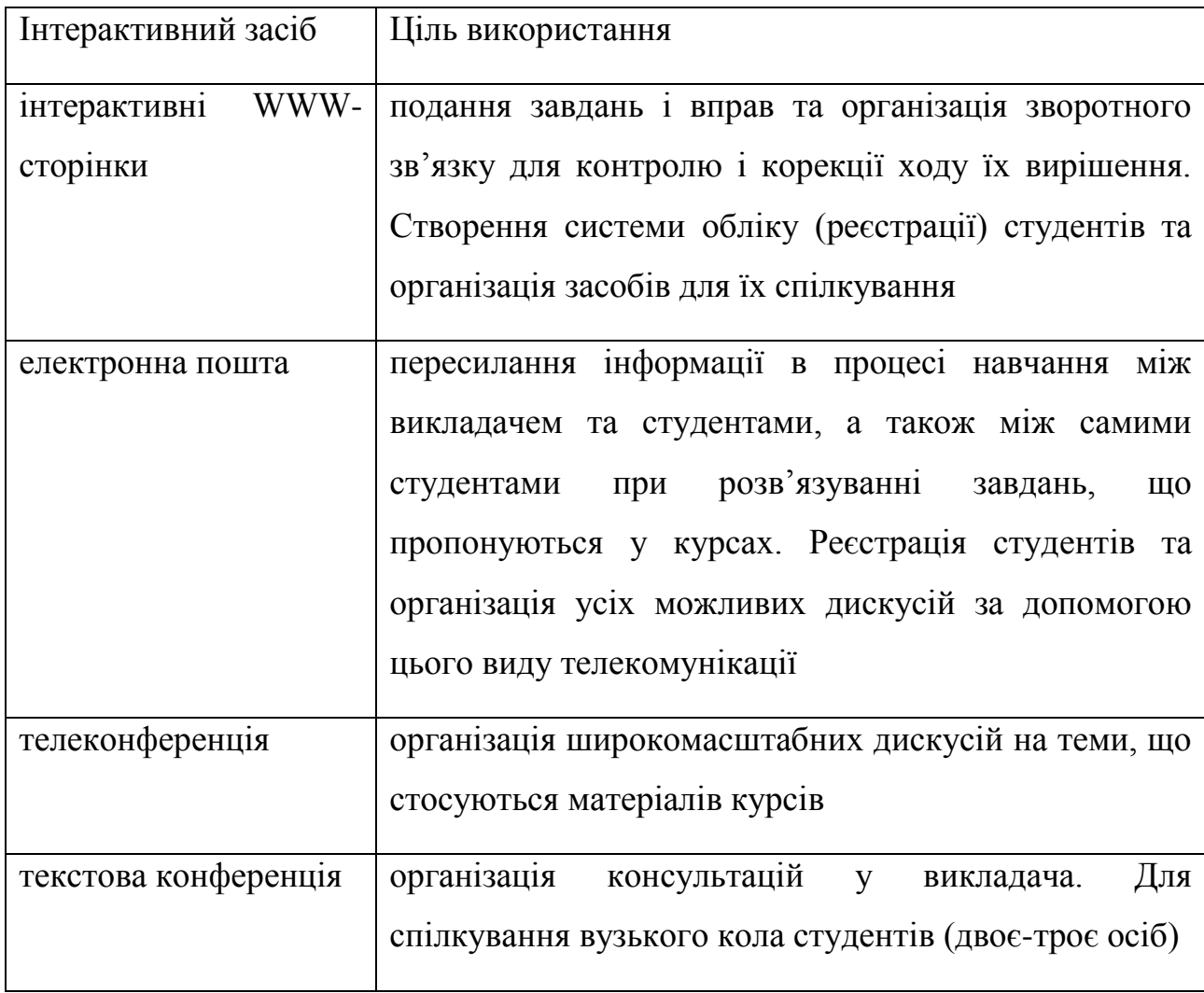

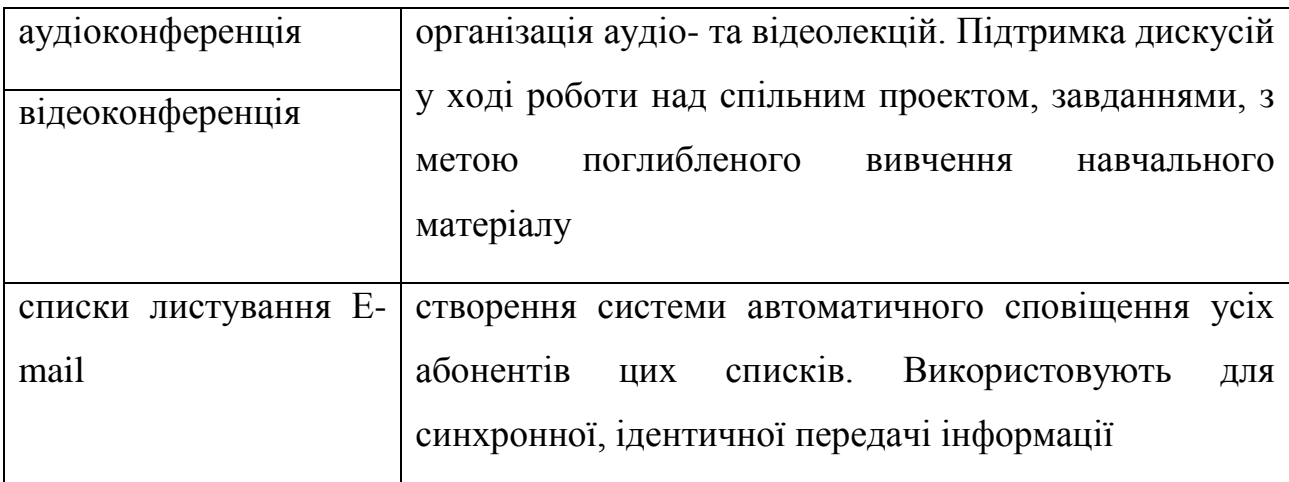

Генерації систем дистанційного навчання та класифікація існуючих на сьогодні дистанційних курсів дозволяють прослідкувати перехід від систем, основним завданням яких була презентація навчального матеріалу, до систем, які дозволяють студентові за допомогою моделювання зрозуміти суть виучуваних законів, сформулювати внутрішні понятійні карти [36], встановлювати та реалізовувати плани дій щодо вирішення поставлених перед ним проблем. Даний поступ став можливим завдяки привнесенню інтерактивної мультимедіа.

Послуговування інтерактивною мультимедіа дозволяє:

- навчати особливий контингент студентів, що до них відносять, наприклад, інвалідів, осіб із власним навчальним стилем тощо;
- викладати такі дисципліни, продуктивність вивчення яких абсолютно залежить від послуговування інтерактивністю, наприклад, вивчення мов, музичного мистецтва та інші;
- зробити курс гнучкішим, універсальнішим;
- адаптувати курс до студента, з метою ведення спостереження за його діями для моделювання намірів.

Фактори, які впливають на необхідність послуговування засобами інтерактивної мультимедіа показані на рис. 1.1.

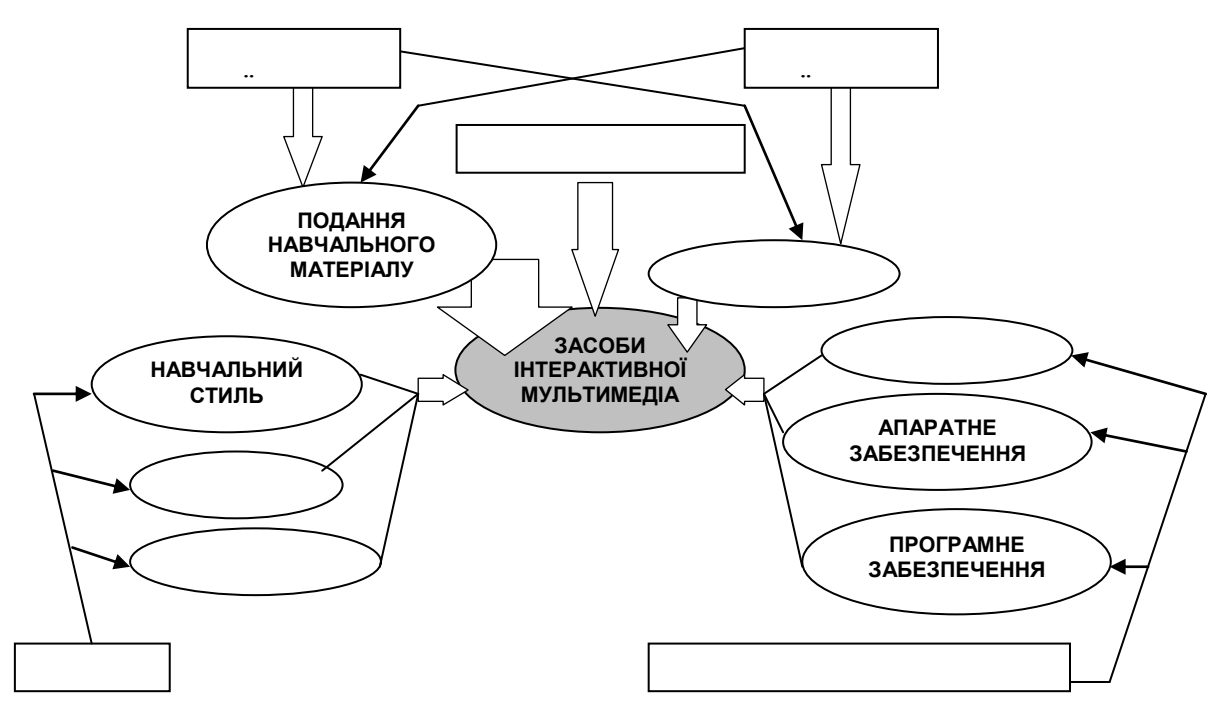

Рис. 1.1. Фактори, які впливають на необхідність послуговування засобами інтерактивної мультимедіа

Два розглянених підходи організації дистанційних курсів служитимуть основою для наступної структуризації інтерактивної мультимедіа.

### **1.3. Структура інтерактивної мультимедіа**

Інтерактивну мультимедіа розглядають з різних аспектів. Для того, щоб визначити конкретні методи послуговування нею у КДН, розкладемо її на складові частини, а отже, означимо структуру інтерактивної мультимедіа. Структура дасть змогу представити у наочному виді зв'язки між компонентами та рівні підпорядкування. За допомогою неї легше помітити нові властивості складових.

Нижченаведена схема (рис. 1.2) подає структуру інтерактивної мультимедіа, залежно від середовища, що є або текстом, або графікою, або

аудіо, або відео та беручи до уваги кожен із підходів щодо розробки дистанційних курсів.

Зміст структури очевидний, але має місце використання рідковживаних понять<sup>2</sup>.

Привнесення засобів інтерактивної мультимедіа в КДН, реалізовуваних на основі підходу електронного змісту, передбачає послуговування як загальновживаними засобами, так і спеціально призначеними для цього інструментами. Розглянемо детальніше найвідоміші з них.

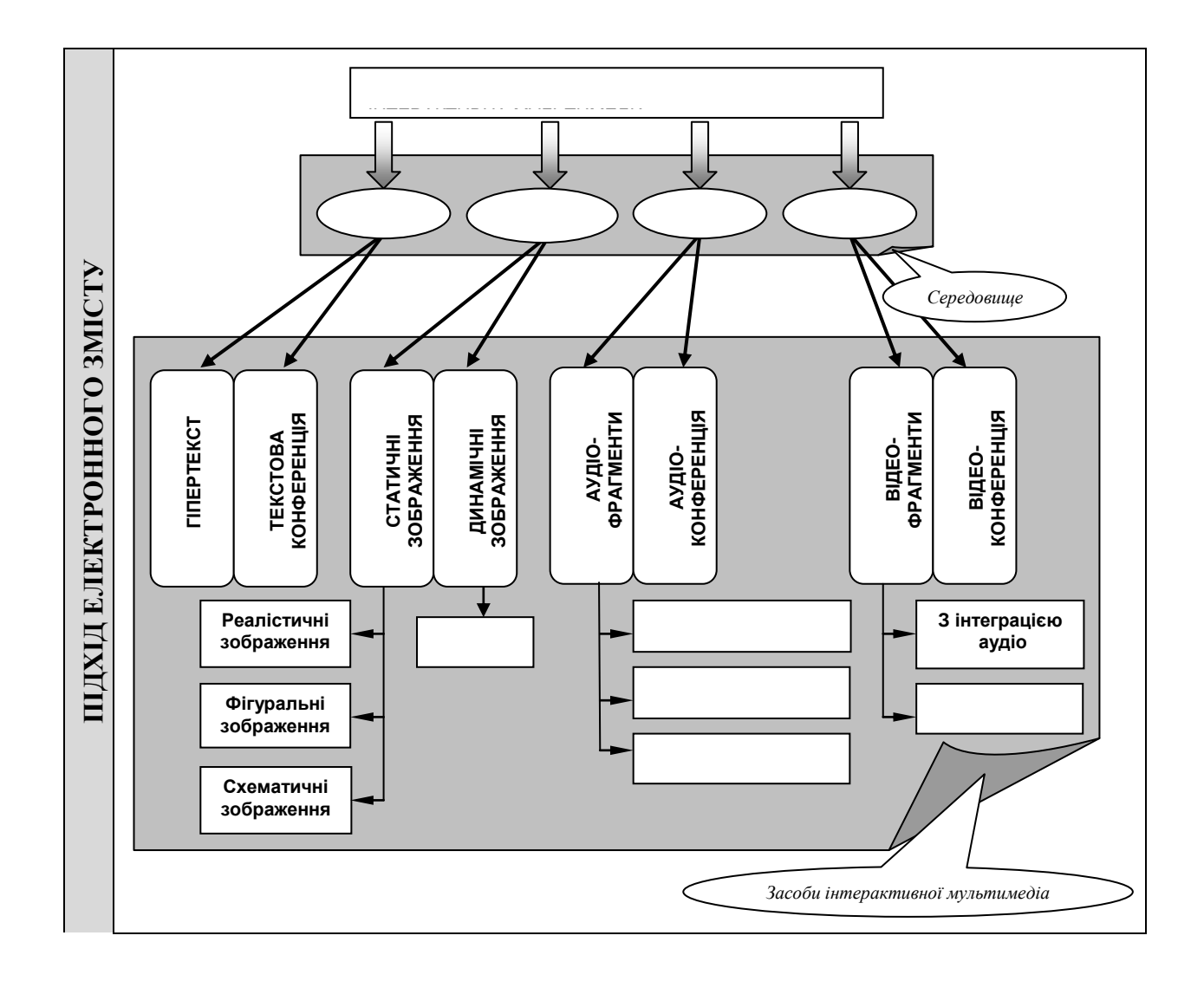

 $\bullet$ <sup>2</sup> *Реалістичні зображення* відображають об'єкти. Об'єкти на цих зображеннях виглядають так, якими вони є насправді. Подані в електронному виді світлини, реалістичні картини та окремі технічні креслення приклади таких зображень.

-

*Фігуральні зображення* подають аналогію з реальним станом речей, використовуючи абстракцію; наприклад, зображення кілець довкола ядра атома є фігуральним зображенням.

*Схематичні зображення* сфокусовують увагу на взаємовідносинах між елементами в цілісній системі; сюди відносять, наприклад, блок-схеми, карти тощо.

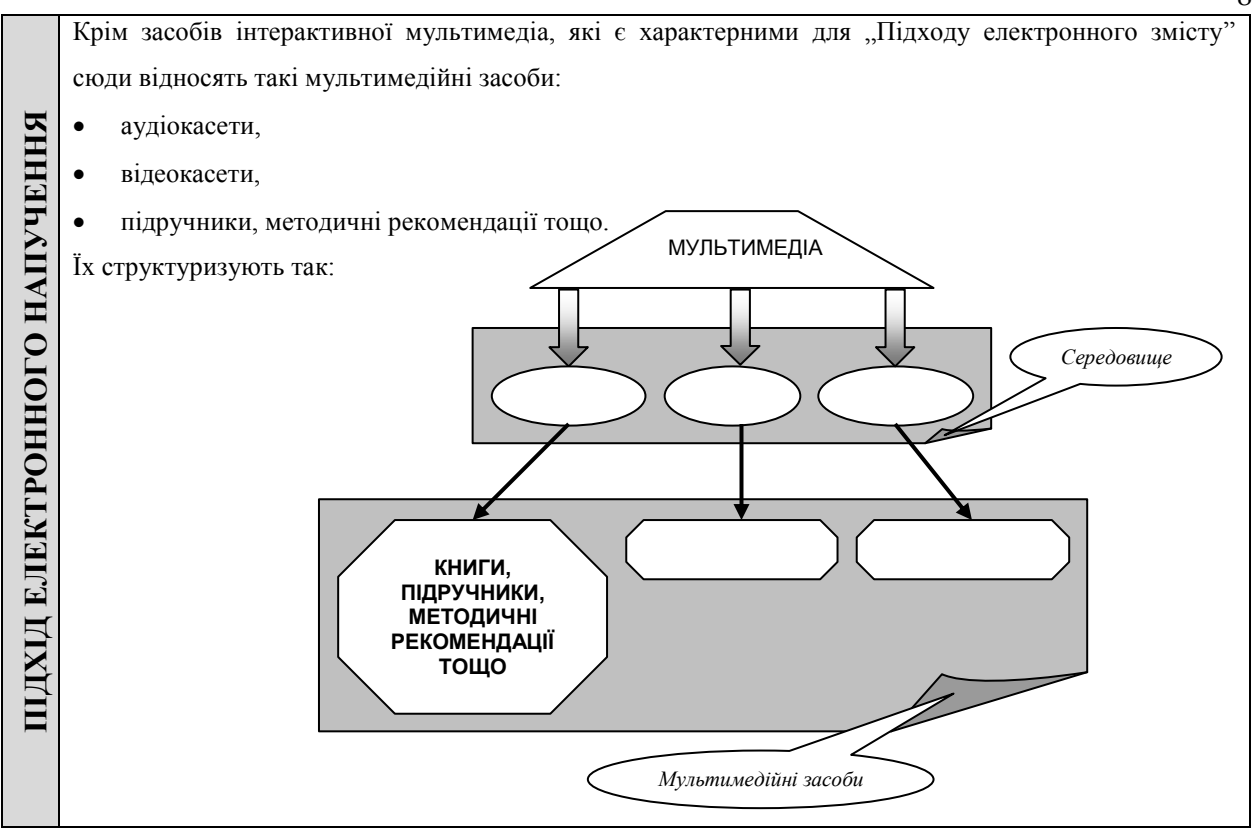

Рис. 1.2. Структура інтерактивної мультимедіа

## **1.4. Способи побудови курсів дистанційного навчання**

Розглядають два способи побудови курсів [37,101], які постачаються через глобальні комп'ютерні комунікації.

Один із них зводиться до складання дистанційного курсу з окремих частин; при цьому кожну частину створюють, використовуючи відосіблені пакети програмного забезпечення. Оскільки будь-який дистанційний курс — це набір WWW-сторінок, то для його побудови використовують насамперед мову розмітки гіпертексту (HTML) [38] та будь-який редактор, що дозволяє генерувати HTML-документи. Найуживанішими редакторами WWW-сторінок є FrontPage, Netscape Composer тощо.

Інший спосіб побудови дистанційних курсів передбачає послуговування спеціально для цього призначеними інструментами розробки [39,40]. Вони дозволяють або тільки спроектувати курс, наприклад, пакет COCOS, або дають змогу, в кінцевому рахунку, згенерувати програмний код.

84

До таких інструментів відносять наступні пакети: CourseDev, HM-Card, WebCT, Web Course in Box, Blackboard CourseInfo, TopClass, Learning Space, Asymetrix Librarian. Менш уживаними, але корисними  $\varepsilon$ : Authoware, HyperMethod, ToolBook II, Director, Quest, IconAuthor, Designer's Edge.

Перевагою останнього способу є те, що розробникові для послуговування тим чи іншим інструментом не обов'язково знати, наприклад, принципи функціонування мережі Internet чи мову HTML. Як правило, розглядувані засоби дозволяють продукувати курси, що вирізняються ясною структурою, в рамках якої представляють навчальний матеріал, організовують засоби взаємодії та дружній інтерфейс. Традиційно спроектовані курси (перший спосіб) можуть бути вдосконалені, використовуючи розглядувані пакети. Кожен із пакетів функціонує на основі деякої, завчасно розробленої моделі, що є теоретичним підґрунтям даного програмного інструменту. Будь-яка із таких моделей ставить на перше місце гнучкість у навчанні, що є невід'ємним атрибутом систем дистанційгого навчання третьої генерації.

Гнучкість є адаптацією навчального процесу до індивідуальних потреб та режимів навчання, що їм віддають перевагу студенти.

Гнучке навчання дає більше свободи та розширює вибір студентові, хоча одночасно пред'являє сильніші вимоги до його самоспрямовування, самомотивації і самоконтролю. Із привнесенням гнучкості студент обов'язково стає "активним студентом". А викладач перестає грати свою традиційну роль, — натомість він виступає в ролі консультанта, співробітника, сприяча.

Аналіз програмних інструментів показує, що в них існує достатньо широкий набір функцій для привнесення у дистанційні курси інтерактивної мультимедіа. Але застосовуючи таким способом засоби інтерактивної мультимедіа, потрібно чітко уявляти, при яких умовах слід послуговуватися тим чи іншим засобом, як при цьому змінюватиметься діалог і таке інше, — для того, щоб якомога ефективніше вирішувати виникаючі дидактичні задачі.

### **1.5. Постановка задачі**

Аналіз де-факто існуючих на сьогодні курсів, інструментів для їх створення та задач, що виникають у дистанційному навчанні у зв'язку із постійним покращенням його ефективності констатує доцільність використання у розглядуваному виді навчання засобів інтерактивної мультимедіа. Проте їх реальне застосування вимагає отримання відповідей на такі запитання:

- як змінюватиметься при цьому діалог?
- як багато потрібно привносити інтерактивності та мультимедіа?
- чого можна досягти за допомогою інтерактивності та мультимедіа?
- як послуговуватися інтерактивністю і мультимедіа?

та експериментально довести на основі реально розроблених дистанційних курсів ефективність застосування засобів інтерактивної мультимедіа.

Отже, з метою отримання відповідей на поставлені запитання необхідно розробити концепцію застосування інтерактивної мультимедіа в гнучкому дистанційному навчанні. В рамках цієї концепції потрібно:

- розробити методологію використання засобів інтерактивної мультимедіа в дистанційному навчанні;
- змоделювати СГДН;
- означити застосування методів математичної статистики до проблематики дистанційного навчання.

### **Висновки до розділу 1**

У даному розділі розглянена роль інформаційних та комунікаційних технологій в освіті та загальні тенденції використання в ній комп'ютерних засобів. Підкреслена значимість дистанційного навчання на основі глобальних комп'ютерних комунікацій на сучасному етапі розвитку суспільства, що за допомогою нього представляється можливим вирішити питання безперервного навчання.

Зазначено ступінь впровадження дистанційного навчання. Проаналізовано ряд доступних курсів та загалом програм підтримки дистанційного навчання на предмет рівня використання в них мультимедіа та вирішуваних за допомогою неї задач. Особлива увага звернута на реалізацію в курсах комунікативної функції, оскільки від рівня якості взаємодії типу "викладач-студент" залежить ефективність дистанційного навчання загалом.

Розглянена еволюція систем дистанційного навчання, що її представляють у вигляді трьох генерацій.

Оскільки весь подальший виклад матеріалу передбачає чітке усвідомлення суті понять "мультимедіа", "інтерактивна мультимедіа", дана їх коротка характеристика, зокрема в контексті програм навчального призначення.

Розглянено види інтерактивності, а також інтерактивні засоби, що зазвичай використовують в курсах та цілі використання цих засобів.

Встановлено два підходи щодо побудови курсів.

Означено структуру інтерактивної мультимедіа, залежно від середовища, що є або текстом, або графікою, або аудіо, або відео та беручи до уваги кожен із підходів щодо розробки дистанційних курсів.

Розглянено способи побудови КДН.

#### РОЗДІЛ 2

# МЕТОДОЛОГІЯ ПОСЛУГОВУВАННЯ ІНТЕРАКТИВНОЮ МУЛЬТИМЕДІА В КУРСАХ ДИСТАНЦІЙНОГО НАВЧАННЯ

### *Передмова*

Природа освітньої інтерактивної мультимедіа полягає в адаптації інтерактивної мультимедіа до освітніх потреб.

Таке пристосування у контексті створення КДН на основі глобальних комп'ютерних комунікацій зводиться до забезпечення [41]:

- 1. ефективного представлення виучуваного матеріалу, яке гарантуватиме якість його засвоєння студентами, даючи можливість останнім якомога глибше зрозуміти нові поняття, загалом, нові відомості за допомогою моделювання (через абстрагування), аналогії тощо;
- 2. засобами комунікації, які функціонуватимуть у середовищі курсів, тобто на WWW, і які, перш за все, призначені для взаємодії основних учасників ПДН — студента та викладача;
- 3. комфортного стану студента та викладача за допомогою послуговування ними навчальним середовищем.

Дані цілі адаптації розглядатимемо в ролі окремих дидактичних задач.

Кожну із них аналізуватимемо з точки зору методології послуговування засобами інтерактивної мультимедіа [42], направленої на її вирішення. Створювана методологія для кожного випадку повинна дати відповіді на такі запитання (рис. 2.1):

- для чого конкретно потрібно використовувати засоби інтерактивної мультимедіа, вирішуючи розглядувану дидактичну задачу?;
- як правильно ними послуговуватися студентові і/або викладачеві?;
- і на завершення, вона повинна забезпечити розробників конкретними напученнями щодо грамотного використання того чи іншого засобу у ситуаціях, які найчастіше зустрічаються.

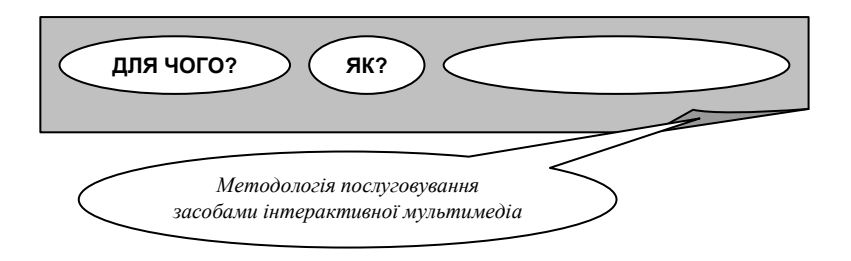

Рис. 2.1. Ключові завдання методології

Відтак, розглянемо методологію використання засобів інтерактивної мультимедіа для:

- представлення навчального матеріалу дистанційного курсу;
- організації взаємодії студентів та викладача в межах дистанційного курсу;
- створення навчального середовища, яке забезпечуватиме студента та викладача комфортними умовами для діяльності.

# **2.1. Методологія послуговування засобами інтерактивної мультимедіа для подання навчального матеріалу дистанційного курсу**

Як відомо, виучуваний матеріал дистанційного курсу складається з двох блоків [43], які спрямовані на донесення знань студентові та контролювання отриманих ним знань [44,45,46,47,48,49,50,51,52,53].

Якщо дистанційний курс побудований на основі підходу електронного змісту, то в цьому випадку студент отримує знання із лекцій (які знаходяться у навчальному середовищі, яке містить у своєму складі розглядуваний дистанційний курс, тобто на WWW) та із додаткового матеріалу, що є зовнішніми WWW-ресурсами. У тому випадку, коли дистанційний курс побудований на основі підходу електронного напучення, студент отримує знання тільки із запропонованих друкованих матеріалів (підручник, посібник тощо), аудіо-, відеокасет, матеріалів, які постачаються на магнітних носіях, що призначені для роботи в обчислювальних системах, CD-ROM тощо. Проте, всі настанови для роботи із цими навчальними матеріалами (методичні вказівки, рекомендації, поради і таке інше) містяться у середовищі WWW (рис. 2.2).

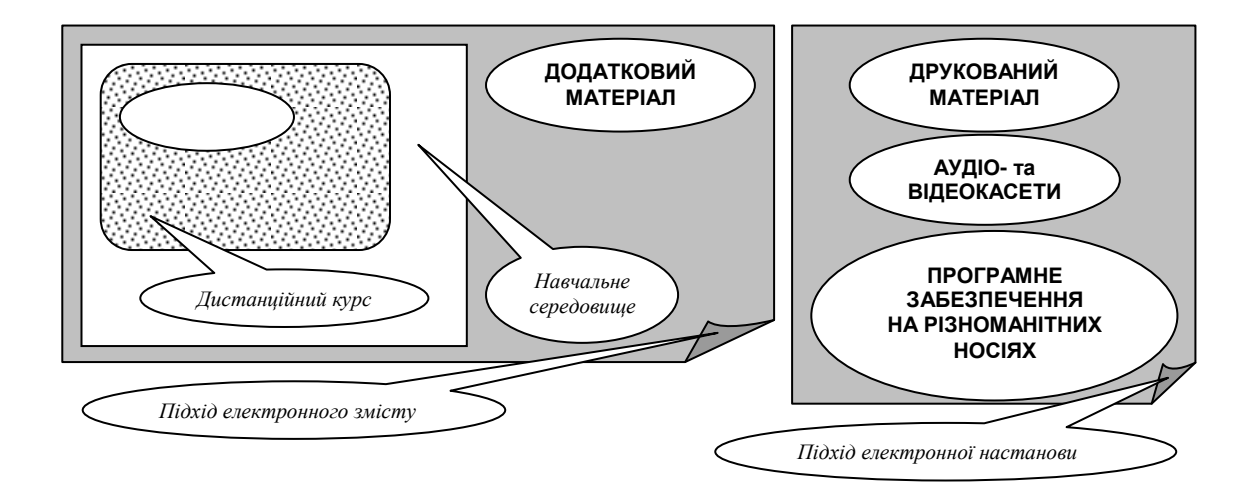

Рис. 2.2. Джерела отримання студентом знань

Обмежимося тільки розглядом лекцій, якими послуговуються у дистанційних курсах, побудованих на основі підходу електронного змісту, оскільки тільки в цьому випадку вдається відчути у повному об'ємі силу інтерактивної мультимедіа, спрямовану на вирішення проблем дистанційного навчання на основі глобальних комп'ютерних комунікацій.

**2.1.1. Лекція.** Опрацювання лекційного матеріалу [54] — це спосіб здобуття знань студентом. Під час виконання такого виду роботи студент здійснює ряд дій, які в кінцевому рахунку зводяться до послуговування наступними засобами інтерактивної мультимедіа: гіпертекстом, графічними зображеннями, аудіо- та відеофрагментами, аудіо- та відеоконференцією.

Розглянемо методологію використання кожного із вищеперерахованих засобів студентом (і в окремих випадках викладачем) та роль розробника у підготовці матеріалу лекції.

Гіпертекст є основним засобом інтерактивної мультимедіа, який використовують для подання навчального матеріалу дистанційного курсу. Представлення лекційного матеріалу за допомогою гіпертексту є

найтривіальнішим, а отже, найвживанішим. Цей засіб дозволяє розв'язати наступні задачі: відформатувати текстову інформацію та організувати систему переходів (гіперпосилання).

Отже, гіпертекст використовують з метою структурування навчального матеріалу курсу, а саме, за допомогою форматування вдається виділити найважливіші моменти у навчальному матеріалі щоб акцентувати увагу студента на найістотніших деталях, а послуговування гіперпосиланнями дозволяє порозбивати великі за об'ємом частини навчального матеріалу на дрібніші, але логічно пов'язані між собою. Саме за допомогою гіперпосилань студент має можливість переходити на інші інформаційні ресурси. До них відносять:

- частини курсу різнопланового спрямування:
	- функціонального призначення (розклад проходження навчання, словник ключових термінів тощо);
	- ті, що знаходяться на одному рівні з даною лекцією (ще одна лекція у розділі) або ж є ієрархічно підпорядкованими (деяка лекція іншого розділу, частина розглядуваної лекції тощо).
- зовнішні WWW-ресурси.

Навчальний матеріал, представлений за допомогою гіпертексту, студент опрацьовує читаючи, при потребі виконуючи переходи на інші інформаційні ресурси, реалізовані за допомогою гіперпосилань (рис. 2.3).

Враховуючи призначення розглядуваного засобу та спосіб роботи із ним студента, під час підготовки гіпертекстових навчальних матеріалів необхідно послуговуватися нижченаведеними рекомендаціями.

- Лекцію потрібно починати з огляду раніше пройденого матеріалу.
- Кожній лекції повинен передувати її короткий план та очікувані від неї результати.
- Потрібно викладати навчальний матеріал стисло, точно, в простій і невимушеній манері.

Потрібно зацікавлювати студентів.

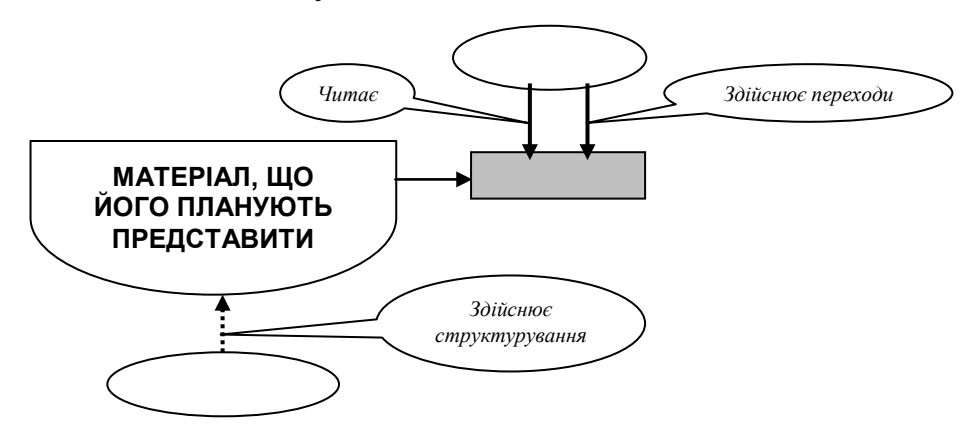

Рис. 2.3. Схема створення та послуговування гіпертекстом в контексті подання навчального матеріалу (організація лекцій)

 Починаючи форматування зібраного текстового матеріалу, потрібно продумати правила форматування, яких слід неухильно дотримуватися.

Підсумовуючи практичний досвід, накопичений в ході досліджень пов'язаних з розробкою дистанційних курсів та проведенням за допомогою них навчальних сесій, можна стверджувати, що для представлення навчального матеріалу курсу графіку<sup>3</sup> потрібно використовувати тоді, коли необхідно:

наочно представити виучувані обєкти;

-

- змоделювати правила взаємовідносин між окремими об'єктами при тих чи інших умовах;
- дати графічну інтерпретацію кожного кроку послідовності виучуваних операцій при роботі з об'єктами.

Крім основних застосувань даного засобу, розглядають також допоміжні функції графіки в ході представлення навчального матеріалу. До них відносять здатність графіки:

 привертати увагу студента, позитивно впливати на його емоційну сферу, а отже, і мотивувати студента;

 $3$  Сюди не входять графічні зображення формату 3D-Studio, бо їх використання хоча і виправдане з точки зору цілей послуговування, але обмежене на сьогодні пропускною спроможністю глобальних комп'ютерних комунікацій і має в цілому естетичну направленість.

 підсилювати значимість тієї інформації, яка подається за допомогою гіпертексту.

Для реалізації будь-якого завдання придатні всі раніше констатовані види статичних графічних зображень (див. підрозділ 1.3). Нагадуємо, що до них відносять: реалістичні, фігуральні та схематичні зображення.

Проте найкраще застосовувати фігуральні та схематичні зображення, оскільки при цьому спрощується процес подання навчального матеріалу дистанційного курсу.

Робота студента з графікою зводиться до візуального сприйняття статичних графічних зображень або анімації. Під час роботи з анімацією студенту може надаватися можливість її призупинення. Статичні графічні зображення та анімацію використовують у ролі гіпермедійних посилань на інші інформаційні ресурси (рис. 2.4).

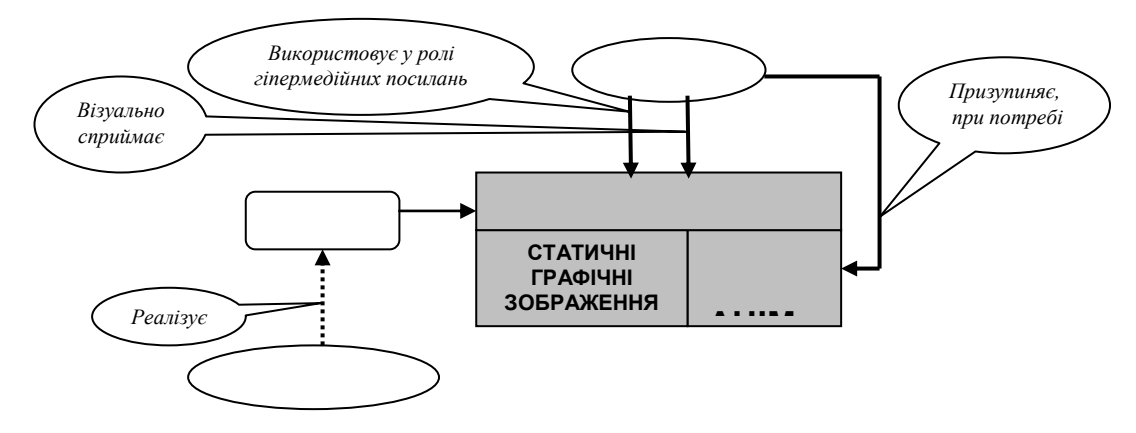

Рис. 2.4. Схема створення та послуговування графікою для подання навчального матеріалу (організація лекцій)

Опираючись на вищедетерміновані цілі використання графічних зображень та прийоми роботи із ними студента, варто зазначити, що готуючи графічні зображення необхідно притримуватися таких рекомендацій.

- Необхідно послуговуватися кольоровою гамою у графічних зображеннях.
- Слід забезпечувати оптимальну міру реалізму в графічних зображеннях.
- Треба використовувати у графічних зображеннях натяки.

Із психологічних наук відомо, що під час споглядання графічного зображення очі того, хто сприймає його рухаються по діагоналі — від лівого верхнього до правого нижнього кута. Звідси випливає, що під час проектування графічного зображення усі найважливіші елементи потрібно розміщувати вздовж цієї діагоналі.

У більшості з вищеописаних випадків функціонального навантаженння графіки має місце її використання в ролі доповнення чи альтернативи навчальному матеріалу, який поданий у вигляді гіпертексту.

Проте, гіпертекст не єдиний інтерактивний мультимедійний засіб, який функціонує пліч-о-пліч з графічними зображеннями та направлений разом із ними на вирішення тієї чи іншої задачі щодо представлення навчального матеріалу курсу.

Аудіо дозволяє реалізувати звуковий супровід для послідовності графічних зображень, яка є або анімацією або набором слайдів. Останній випадок реалізує презентацію, яка носить назву "слайд-шоу". "Слайд-шоу" є послідовним відображенням графічних зображень (слайдів) із набору, які супроводжуються (синхронізовані) аудіофрагментами. Зазвичай кожному слайду ставлять у відповідність єдиний аудіофрагмент.

Базуючись на технології розробки дистанційних курсів та проведення за допомогою них навчальних сесій, можна констатувати, що аудіофрагменти використовують у тих випадках, коли необхідно:

- донести до студента такий навчальний матеріал, у якому звукове сприйняття має першочергове значення [55];
- дати студенту можливість самому потренуватися у вимові (орієнтуючись на орфоепічні норми);
- забезпечити студента альтернативою у способі сприйняття лекційного матеріалу.

Так як і у випадку графічних зображень, поряд із основними застосуваннями розглядуваного засобу інтерактивної мультимедіа виділяють і допоміжні функції аудіофрагментів. Мається на увазі:

- здатність привертати увагу студента, надихати його на мажорний лад;
- можливість пояснення навчального матеріалу тим студентам, хто гірше засвоює його за допомогою читання гіпертексту чи візуального сприймання графічних зображень.

Для реалізації цих завдань послуговуються розмовним текстом, музичними фрагментами та звуковими ефектами.

Студент сприймає звукову інформацію, прослуховуючи аудіофрагмент. Інтерактивність у роботі з аудіофрагментами зводиться до стартування відтворення аудіофрагмента, призупинення відтворення, відтворення із наперед заданого місця (рис. 2.5).

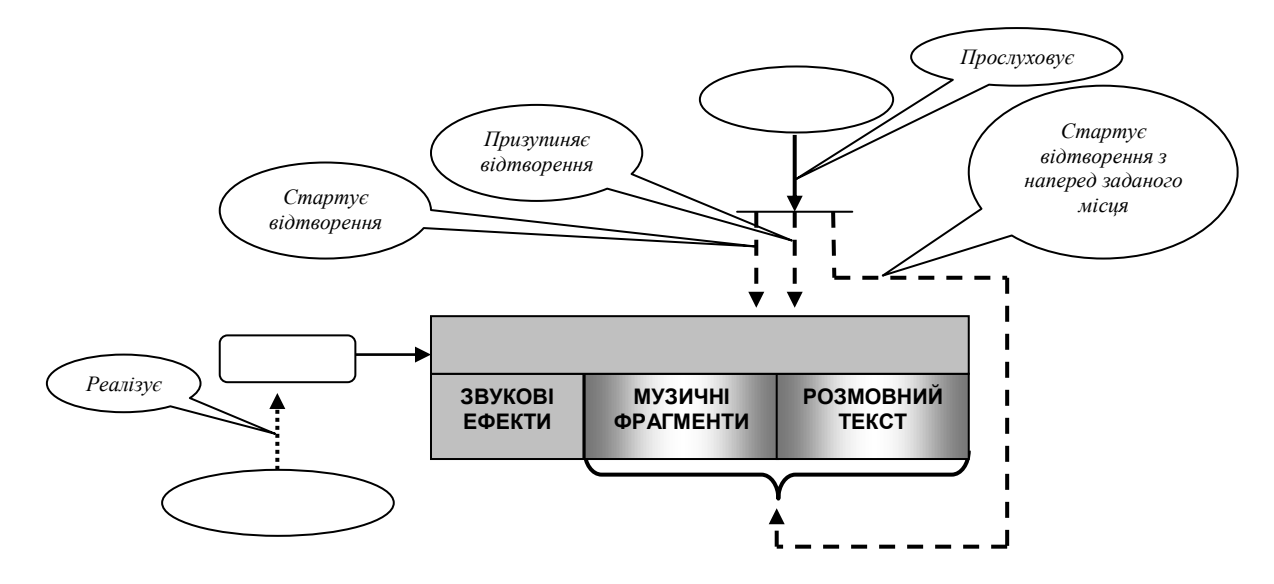

Рис. 2.5. Схема створення та послуговування аудіофрагментами для подання навчального матеріалу (організація лекцій)

Виходячи із вищеописаних цілей використання аудіофрагментів та способів роботи із ними студента, нижче запропоновані основні рекомендації, яких варто дотримуватися, готуючи ці засоби.

- Необхідно уважно продумати сценарій презентації того матеріалу, який згодом буде розмовним текстом.
- Потрібно забезпечити належну якість аудіофрагментів.

Проаналізувавши технологію створення дистанційних курсів і проведення за допомогою них навчальних сесій, стає очевидним, що відеофрагментами потрібно послуговуватися тоді, коли необхідно найреалістичніше представити (порівняно з гіпертекстом, графікою та аудіофрагментами) ті фрагменти навчального матеріалу, які містять об'єкти, що володіють наступними характеристиками: рухом чи взаємодією. Це дає можливість студентам побачити реальні об'єкти навколишнього світу в їх природній динаміці чи прослідкувати взаємодію об'єктів, що є найефективнішим способом засвоєння навчального матеріалу порівняно із усіма вищерозгляненими засобами інтерактивної мультимедіа. В такому розумінні відеофрагменти практично ідеально підходять для демонстрації кожного кроку послідовності дій виучуваного алгоритму.

Як і у випадку графічних зображень та аудіофрагментів, виділяють допоміжні функції відеофрагментів під час представлення навчального матеріалу. Сюди відносять:

- забезпечення студента перспективою щодо ефективного подальшого розвитку моторної пам'яті в тих випадках, коли він планує тренуватися з метою отримання глибоких навиків та умінь. У цьому разі відеофрагменти виступають у ролі вказівки "роби як я";
- сконцентрування уваги студента, налаштовування його на мажорний лад;
- можливість пояснення навчального матеріалу тим студентам, хто гірше засвоює його за допомогою вищерозглянених засобів інтерактивної мультимедіа.

Студент отримує відеоінформацію через два канали: зоровий та слуховий. Окремим видом відеофрагментів є ті, що містять тільки відеоінформацію (відсутній звуковий супровід); її студент сприймає лише за допомогою зору. Природа інтерактивності під час роботи з відеофрагментами полягає у стартуванні відтворення відеофрагмента, призупинення відтворення, відтворення із наперед заданого місця (рис. 2.6).

Базуючись на вищеописаних цілях використання відеофрагментів і прийомах роботи із ними студента, нижче подаються основні рекомендації, що їх варто дотримуватися, готуючи ці засоби інтерактивної мультимедіа.

Перед тим як наважитися використовувати відеофрагменти, необхідно,

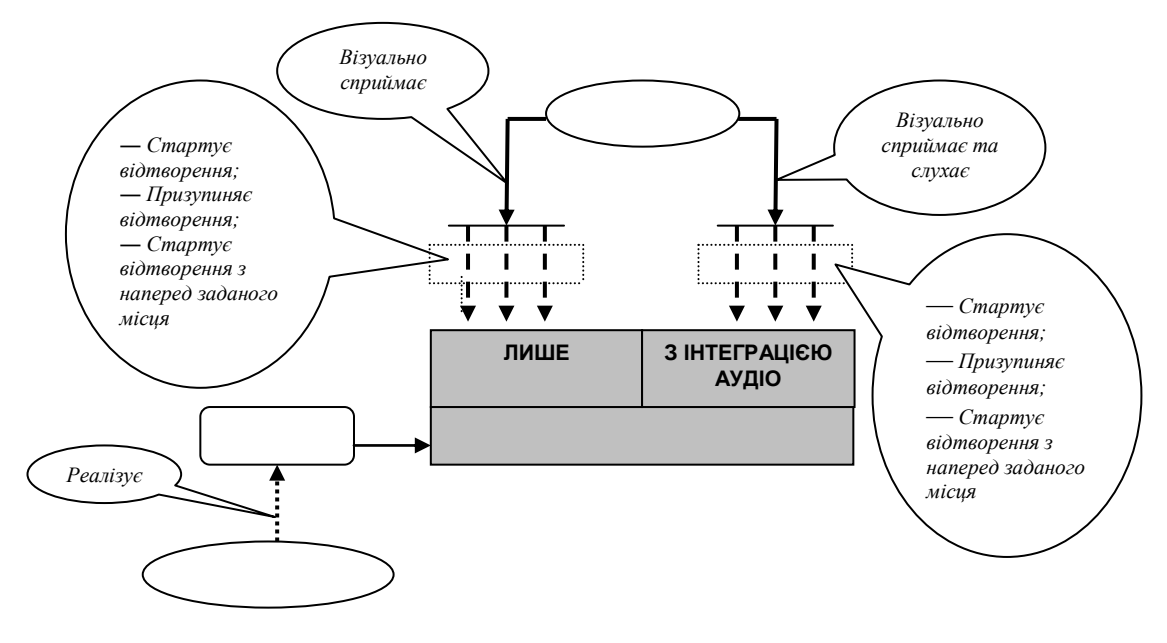

Рис. 2.6. Схема створення та послуговування відеофрагментами для подання навчального матеріалу (організація лекцій)

базуючись на особливостях розроблюваного проекту, обґрунтувати крайню доцільність їх застосування.

- Потрібно визначити оптимальний формат представлення відеофрагментів.
- Треба мати на увазі, що послуговування лише відеофрагментами для подачі деякого фрагменту навчального матеріалу є не абсолютно вірним.

Розглянені вище засоби інтерактивної мультимедіа в тій чи іншій мірі присутні у лекціях, організованих у вигляді набору WWW-сторінок.

Іншим типом лекцій є такі, які проводять за допомогою аудіо- чи відеоконференцій. Дані лекції використовують:

у ролі єдиного способу отримання знань студентом;

- як альтернативу поданню навчального матеріалу у лекціях, організованих за допомогою вищерозглянених засобів інтерактивної мультимедіа;
- для подання окремих фрагментів лекції, побудованої за допомогою гіпертексту, графіки, аудіо- та відеофрагментів.

Звичайно що лекції, які читає викладач за допомогою аудіо- чи відеоконференції мають істотніші переваги, порівняно із лекціями, які є наборами WWW-сторінок, головна з яких полягає у можливості безпосередньої взаємодії між викладачем та студентами під час чи після лекції, найчастіше з метою отримання останніми відповідей на запитання, що виникли у них в ході лекції, тобто з метою отримання допомоги. Крім цього, існує категорія студентів, які найпродуктивніше сприймають тоді, коли навчальний матеріал подається "живим способом". З іншого боку, нині послуговування аудіо- та відеоконференціями для проведення лекцій є дорогим задоволенням, оскільки це технологічно складний процес, який насамперед пов'язаний із низкою технічних перешкод. Також необхідна синхронізація обидвох взаємодіючих сторін, що не завжди виконувана студентами. Проте, такого типу лекції є доцільними для проведення хоча б раз у тиждень під час навчальної сесії.

Акцентуючи увагу на методах побудови КДН та реалізації за допомогою них навчального процесу, можна твердити, що аудіо- та відеоконференції використовують для подання навчального матеріалу тоді, коли: важливою є присутність "живого викладача" та коли викладач бажає систематично підтримувати "реальний" контакт зі студентами.

Викладач доносить навчальний матеріал до студентів за допомогою технологій аудіо- чи відеоконференції. Студенти сприймають матеріал, або просто усвідомлючи його, або ж ще й фіксуючи у зручній для них формі (наприклад, конспектуючи). У процесі подачі матеріалу допускаються реакції з боку студентів, які є вказівками викладачеві в плані зміни швидкості читання, репліки, що є зворотною реакцією студентів на підтримання викладачем лаудиторії" у працездатному стані тощо (рис. 2.7).
Інтерактивність, що має місце у випадку задання студентами запитань викладачеві після чи під час лекції та отримання відповідей на них не відносять до представлення навчального матеріалу. На такого плану інтерактивність звернемо увагу далі, в контексті взаємодії, що має місце у технологіях розглядуваного виду дистанційного навчання.

Послуговування аудіоконференціями, з метою проведення за допомогою них аудіолекцій має свої переваги та обмеження. Розглянемо їх детальніше.

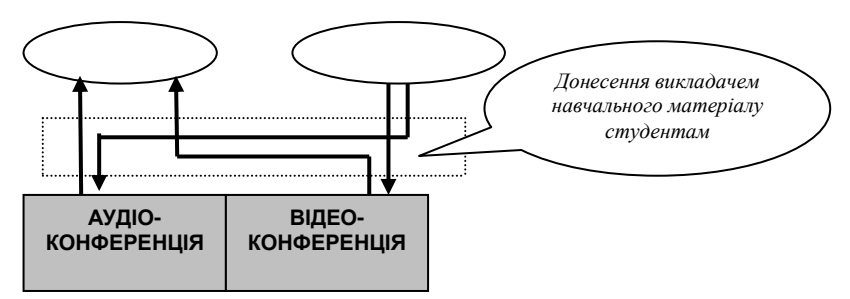

Рис. 2.7. Схема послуговування аудіо- та відеоконференцією для подання навчального матеріалу (організація лекцій)

Основною перевагою аудіоконференції, порівняно з відеоконференцією, є низька вартість апаратного та програмного забезпечення, що потрібне для її підтримки. Ця конференція не потребує для роботи високошвидкісних каналів зв'язку і є легкою в інсталяції та управлінні. Недоліком аудіоконференції є обмеження щодо змісту навчального матеріалу, який планують за допомогою неї подавати.

До недоліків як аудіо-, так і відеоконференції відносять:

- 1. необхідність синхронізації у часі викладача та студентів, що частково суперечить принципу свободи вибору часу студентами для занять;
- 2. можливе відволікання і перевантаження студентів через прослуховування у фоновому режимі реплік інших студентів і зворотної реакції на них викладача.

Опираючись на вищеописані цілі використання аудіо- та відеоконференцій, на переваги та обмеження у роботі із ними, під час проведення аудіо- та відеолекцій варто дотримуватися наступних порад.

- Необхідно встановити для студентів правила задання ними запитань.
- Треба завчасно продумати сценарій проведення аудіо- чи відеолекції та ознайомити із ним студентів.
- Потрібно нагадати студентам, що під час проведення аудіо- чи відеолекції можуть мати місце відволікаючі ефекти.
- Необхідно поділити всіх студентів на групи (не більше 6-7 чоловік) і проводити аудіо- чи відеолекції окремо для кожної з них.
- Треба, по-можливості, привносити у хід подання навчального матеріалу різноманітні активності для студентів.
- Потрібно так спланувати подачу навчального матеріалу, щоб тривалість лекції була не більшою 15-20 хвилин.
- Використовуючи під час відеолекції наочність у вигляді зображень, треба мати на увазі, що малого розміру шрифти та світлі кольори погано сприйматимуться студентами.

Опрацювавши лекційний матеріал студент отримує нові знання. Якість їх засвоєння визначається за допомогою контролювання.

Перевірка засвоєння студентом знань передбачає проходження ним ряду контролюючих стадій. До них відносять: тестування, вирішення завдань, виконання практики.

**2.1.2. Тестування знань студента.** Під тестом розуміють завдання, що являє собою сукупність запитань, до кожного з яких дається список відповідей, одна з яких є правильною [56]. Користувачеві пропонують вибрати правильну, на його думку, відповідь.

У ході організації цього типу контролю послуговуються такими засобами інтерактивної мультимедіа (рис. 2.8): гіпертекстом, графічними зображеннями, аудіо- та відеофрагментами, текстовою, аудіо- та відеоконференцією.

Їх використовують задля формулювання запитань тесту, подання списку відповідей, покращення дизайну того фрагменту сторінки курсу, який є тестом (це положення має сенс тільки у випадку послуговування гіпертекстом, графічними зображеннями, аудіо- чи відеофрагментами).

Ґрунтуючись на вищеконстатованих цілях використання засобів інтерактивної мультимедіа, для проведення тестування знань студента варто послуговуватись наступною рекомендацією — слід передбачити можливість представлення студенту в повному обсязі всього переліку запитань із набором відповідей до кожного з них (звичайно, що це є можливим тільки у разі використання гіпертексту, графічних зображень, аудіо- та відеофрагментів). Це дасть змогу студентові почати тестування своїх знань із будь-якого запитання,

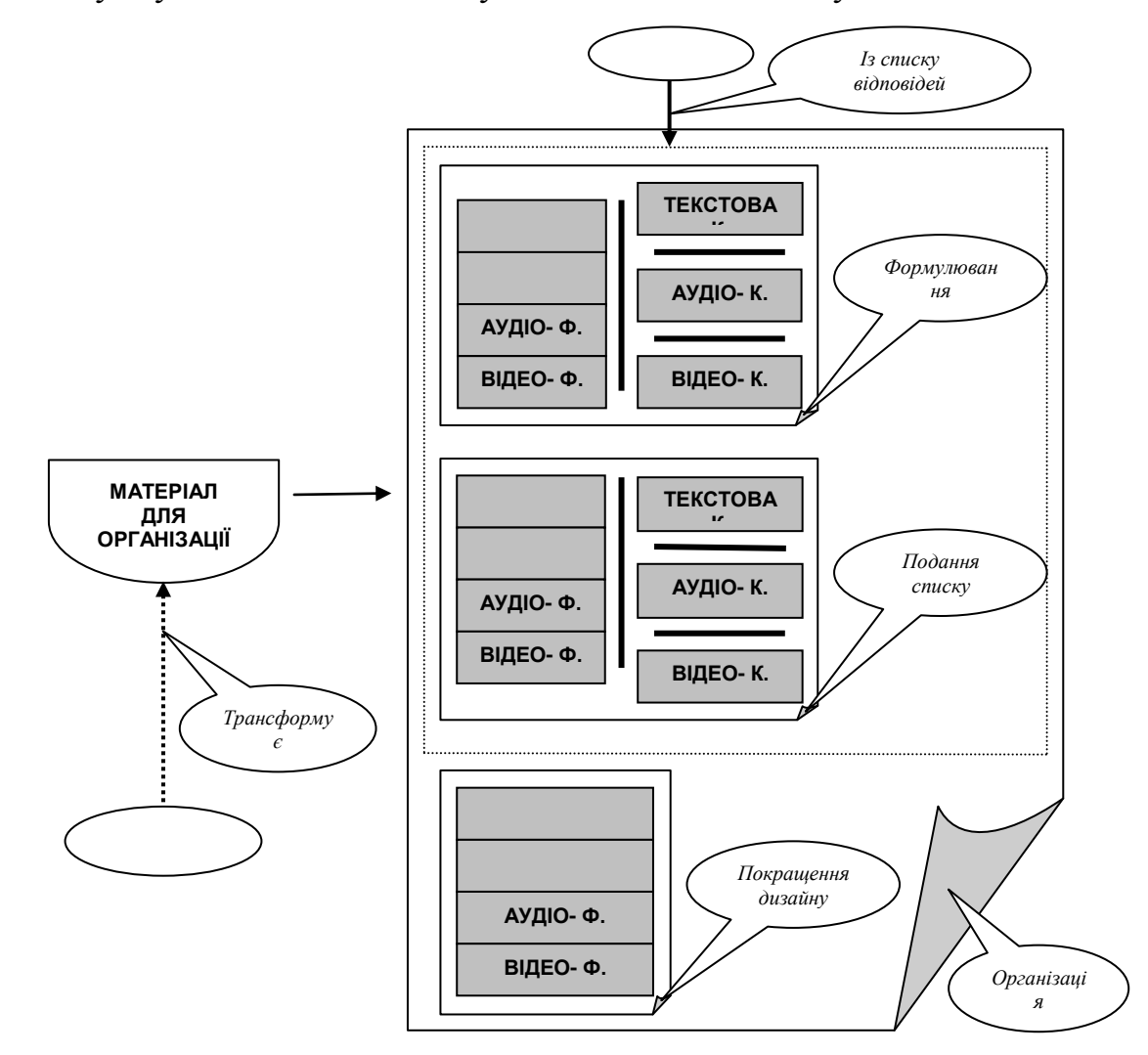

Рис. 2.8. Схема створення тестів і послуговування в них засобами інтерактивної

## мультимедіа

наприклад, із найлегшого, що, до певної міри, гарантуватиме вибір правильної відповіді, а отже, є виправданим задля самоутвердження студента. Такий підхід щодо організації контролю отриманих студентом знань, є унікальним (лише для тестів), бо, наприклад, практика, яка подібна до тестів з організаційної точки зору й мова про яку піде далі, передбачає під час її проходження дотримання логічної послідовності у виконанні вказівок-інструкцій.

Іншим важливим моментом є надання студенту можливості опрацювання тільки одного-єдиного запитання тесту в даний момент часу. Всі інші запитання тесту він при цьому має змогу перевести у неактивний стан. Такий підхід дозволяє студенту сконцентрувати свою увагу на поточній в даний момент проблемі і не розпорошувати увагу на сусідні запитання та набори відповідей до них, тобто не відволікатися на мимовільне їх сприйняття.

**2.1.3. Вирішення студентом завдань.** Завдання передбачають відшукання студентом розв'язку проблеми на основі вивченого матеріалу. Студентові не нав'язують метод вирішення завдання [57].

Під час організації і в ході функціонування завдань засоби інтерактивної мультимедіа (рис. 2.9) використовують для того, щоб:

- сформулювати умову завдання;
- студент представив розв'язок;
- покращити дизайн того фрагменту сторінки курсу, який є реалізацією завдання;
- реалізувати систему допомоги, якою студент може, при потребі, послуговуватись у випадку відсутності жодних ідей (гіпотез) для знаходження розв'язку завдання.

**2.1.4. Виконання студентом практики.** Практика — це чітко сформульований покроковий набір команд, призначений для виконання студентом, в основу якого покладено принцип "Вам необхідно зробити ..." [57].

Організовуючи такого типу контроль, окремі засоби інтерактивної мультимедіа (гіпертекст, графіку, аудіо- та відеофрагменти) використовують з метою:

- подання об'єктів, на які будуть спрямовані подальші дії студента;
- надання студенту інструментарію (набору засобів) для виконання ним тієї чи іншої інструкції практики;
- покращення дизайну того фрагменту сторінки курсу, який є реалізацією практики;

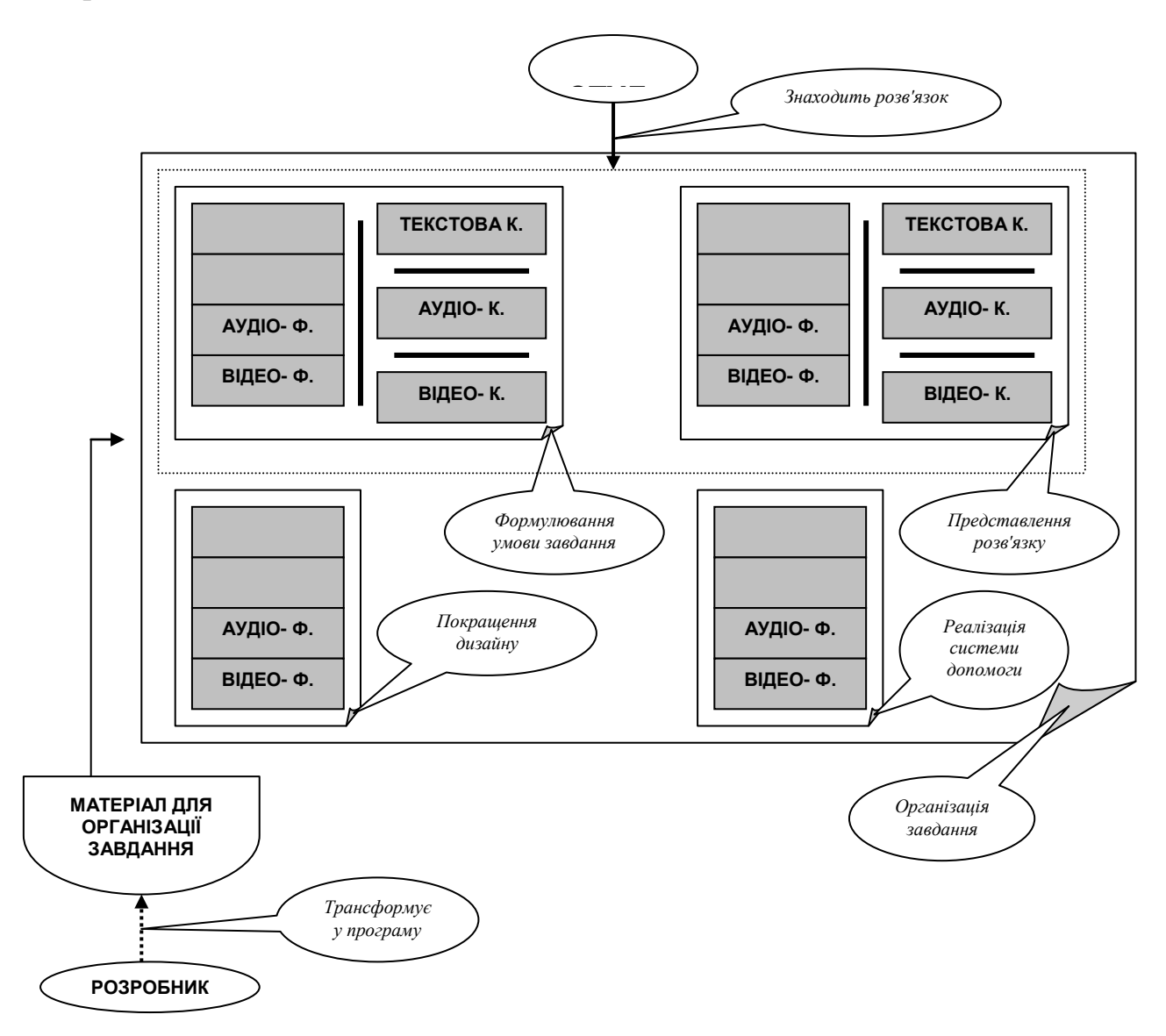

Рис. 2.9. Схема створення завдань і послуговування в них засобами інтерактивної мультимедіа

 реалізації системи допомоги, що її розглядають як підказку задля спрямовування студента на правильний шлях виконання дії-інструкції у випадку невірного початку виконання чи у випадку відсутності у студента взагалі ідей щодо її виконання (рис. 2.10).

Опираючись на вищеперераховані цілі, досяжні за допомогою означених засобів інтерактивної мультимедіа, природною є рекомендація представляти на розгляд студенту тільки одну вказівку-інструкцію. Це забезпечить акцентування уваги студента.

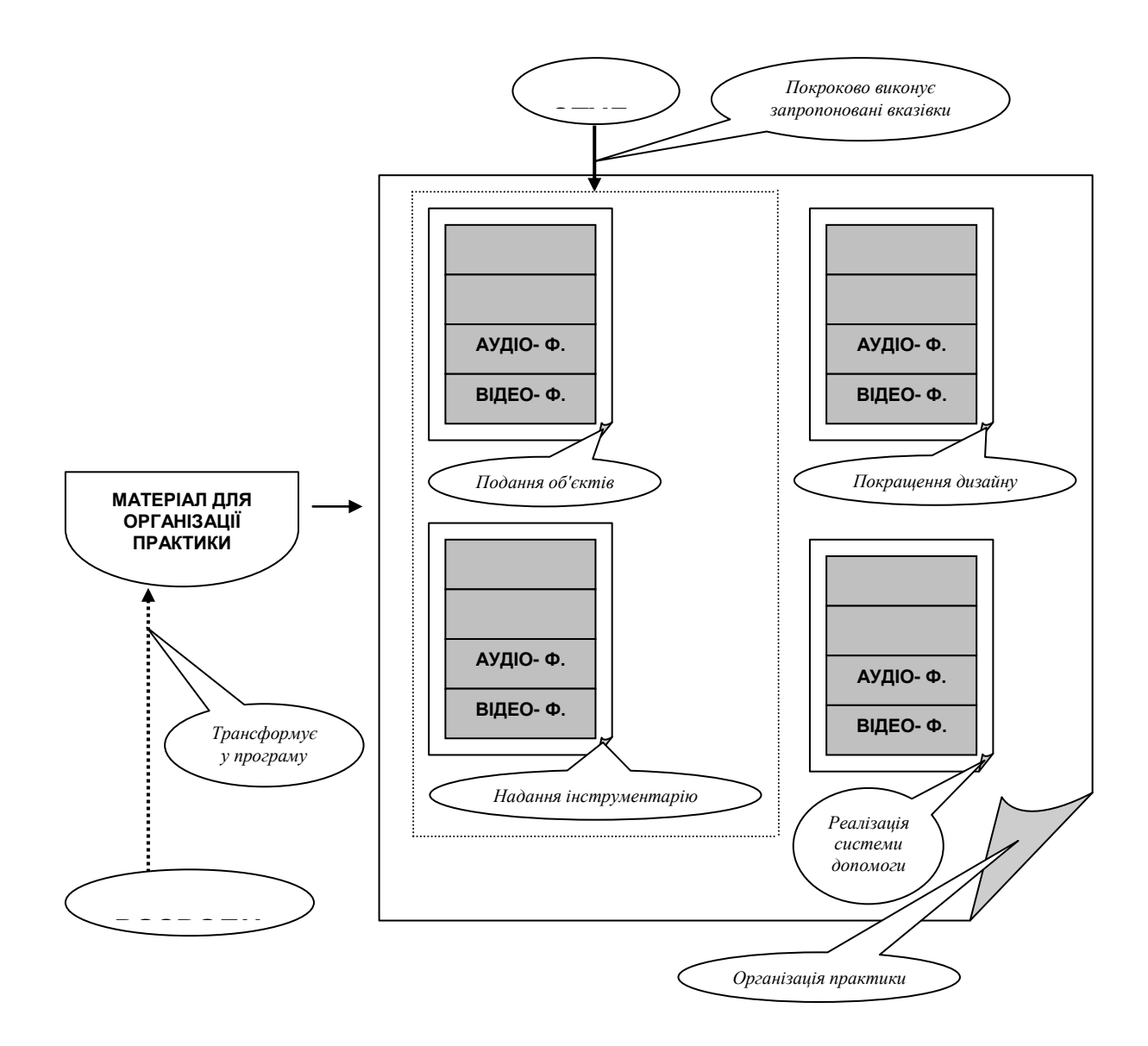

Рис. 2.10. Схема створення практики та послуговування в ній гіпертекстом, графікою, аудіо- та відеофрагментами

Способи послуговування студентом засобами інтерактивної мультимедіа під час опрацювання ним навчального матеріалу подані у табл. 2.1.

Таблиця 2.1

Послуговування засобами інтерактивної мультимедіа для представлення навчального матеріалу

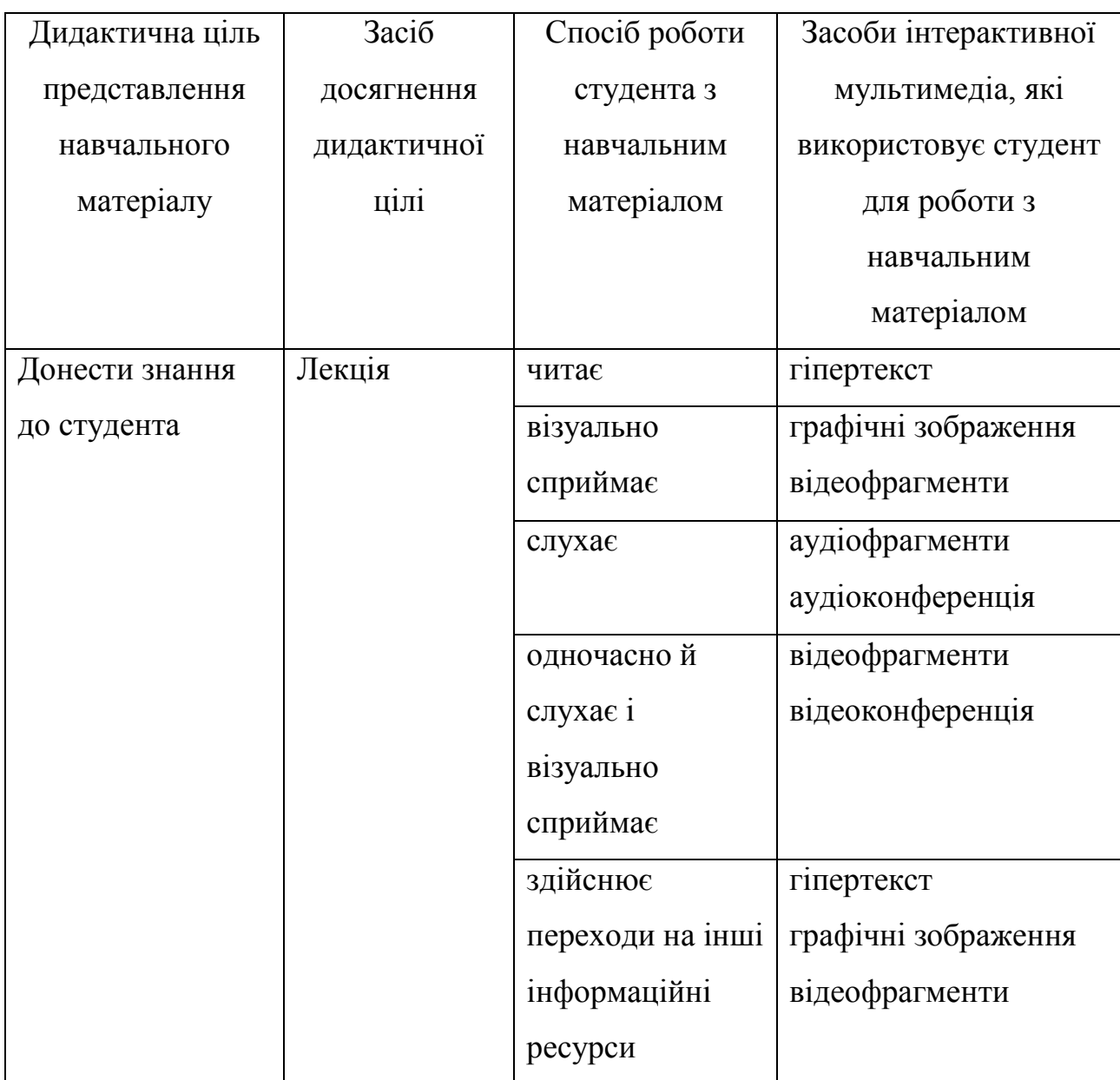

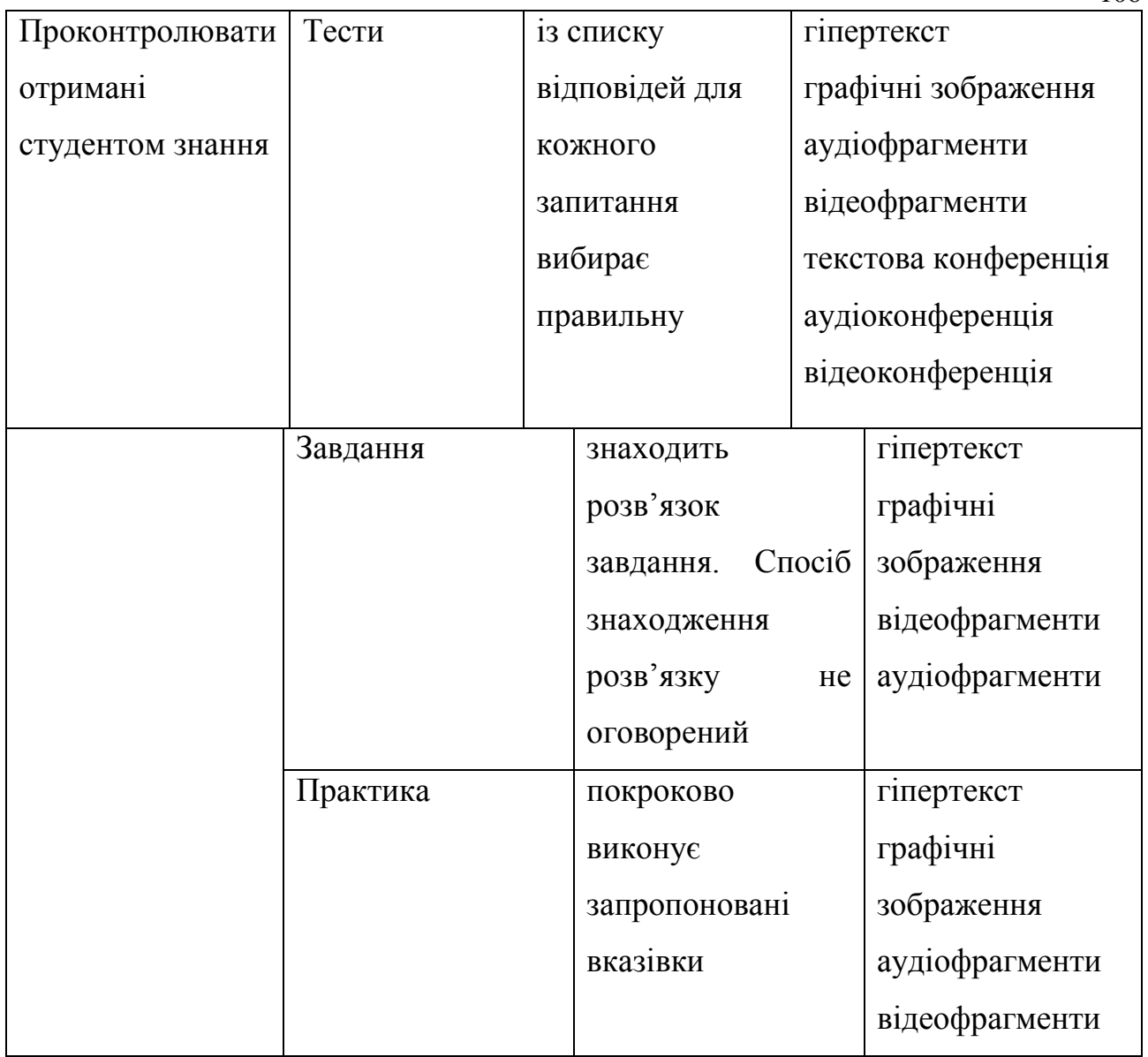

Отримання студентом знань за допомогою опрацювання навчального матеріалу передбачає не тільки його індивідуальну роботу, що зводиться до усвідомлення лекційного матеріалу, який є набором WWW-сторінок. Навіть у такому виді діяльності має місце взаємодія — взаємодія між ним та викладачем (наприклад, в ході проведення аудіо- чи відеолекцій). Ідеєю найтіснішої взаємодії просякнутий будь-який дистанційний курс, що розробляються сьогодні на основі глобальних комп'ютерних комунікацій. Тому далі детально розглянемо види взаємодій, які мають місце під час роботи студента з КДН.

# **2.2. Методологія застосування засобів інтерактивної мультимедіа для організації взаємодії студентів і викладача в дистанційному навчанні**

Взаємодія між студентом та викладачем у розглядуваному виді навчання має найвищий пріоритет, оскільки природа такого навчання, і що найголовніше — його ефективність визначаються активною участю викладача у процесі здобуття знань студентом.

Дану взаємодію розглядатимемо ідентифікуючи її види: багаторазова взаємодія, строго детермінована (трьохетапна) взаємодія, колаборативна взаємодія, кооперативна взаємодія.

Розглянемо детально методологію використання інтерактивних мультимедійних засобів для реалізації кожної з них.

**2.2.1. Багаторазова взаємодія.** Це вид взаємодії (рис. 2.11), що його використовує студент з метою:

- отримання допомоги від викладача;
- висловлення своєї точки зору щодо представлення навчального матеріалу курсу;
- аналізування (виходячи з власної ініціативи) за змістом деякої частини навчального матеріалу курсу.

Студент сам ініціює таку взаємодію і сам її призупиняє. З боку викладача дана взаємодія повинна всіляким чином заохочуватися.

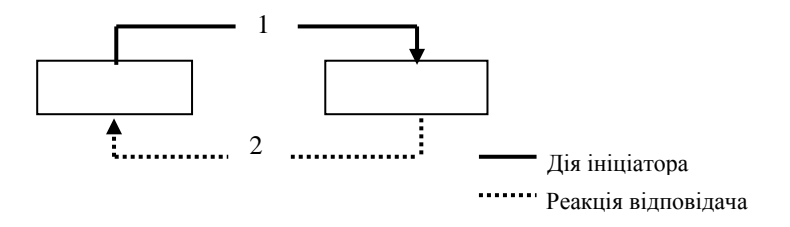

Рис. 2.11. Природа багаторазової взаємодії

Виходячи із цілей багаторазової взаємодії випливає, що студент звертається до викладача у таких випадках:

- в ході опрацювання матеріалу лекції, який представлений за допомогою гіпертексту, графіки, аудіо- та відеофрагментів;
- після проведення лекції за допомогою аудіо- чи відеоконференції;
- під час тестування, вирішення завдань, виконання практики чи після отримання від викладача результатів тестування, оцінених розв'язків завдань, оцінених результатів виконання практики.

У кожному з них взаємодія полягає у тому, що студент задає викладачеві запитання, або висловлює йому свою думку, на що останній реагує. Такого роду пари "запит студента-реакція викладача" матимуть місце до тих пір, поки студент не задовольниться отриманими від викладача відповідями.

Очевидно, що після проведення аудіо- чи відеолекцій, а також під час тестування, в ході роботи із завданнями і практикою за допомогою аудіо- чи відеоконференції, ці ж інтерактивні мультимедійні засоби використовують студенти для отримання реакції викладача на свої запитання чи висловлені погляди. В інших випадках багаторазової взаємодії використовують текстову конференцію.

Із квінтесенції багаторазової взаємодії випливає, що засоби інтерактивної мультимедіа (текстова, аудіо- та відеоконференція) використовують з метою організації дискусій між студентом та викладачем (рис. 2.12).

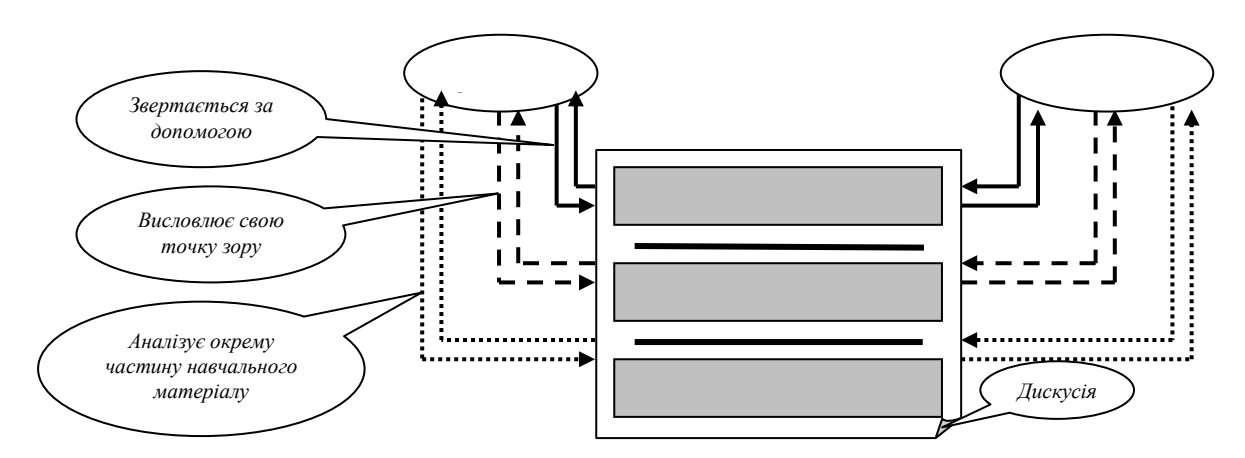

Рис. 2.12. Схема послуговування текстовою, аудіо- та відеоконференцією в ході багаторазової взаємодії

Ґрунтуючись на меті використання текстової, аудіо- чи відеоконференції для вирішення завдань багаторазової взаємодії, нижче подані рекомедації, яких варто дотримуватися студентові та викладачеві.

- Потрібно чітко формулювати запитання (студент) та відповіді на них (викладач).
- Треба поважати студента і бути з ним ввічливим.

**2.2.2. Строго детермінована взаємодія.** Щоб проконтролювати отримані студентом знання, викладач пропонує йому пройти серію тестів, завдань і практик.

Строго детермінована взаємодія — це вид взаємодії (рис. 2.13), що, з метою перевірки засвоєння студентом знань, передбачає виконання трьох етапів своєї реалізації:

- 1. пропозиція викладача (ініціатора взаємодії) студенту пройти контролюючий етап;
- 2. пересилання студентом викладачеві результатів проходження контролюючого етапу;
- 3. повідомлення викладачем студенту результату оцінювання проходження контролюючого етапу.

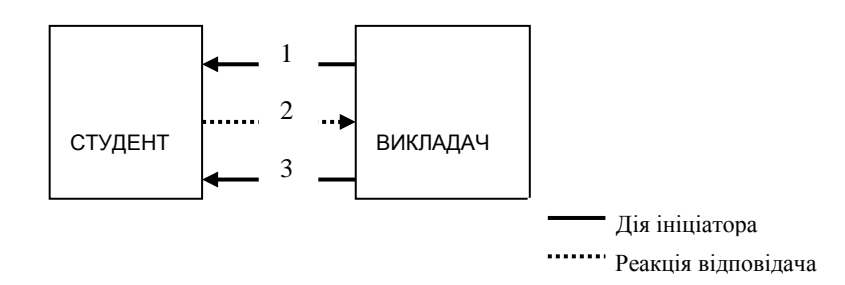

Рис. 2.13. Природа строго детермінованої взаємодії

Для підтримки цього виду взаємодії використовують текстову, аудіота відеоконференцію (рис. 2.14).

Враховуючи істотну відмінність строго детермінованої взаємодії від багаторазової взаємодії, яка полягає у фіксованій кількості (три) кроків

взаємодії, рекомендується під час її функціонування послуговуватися нижченаведеними порадами.

 Потрібно дотримуватися ділового стилю у ході представлення результатів проходження контролюючого етапу (студент) та в поданні оцінювання проходження цього контролюючого етапу (викладач).

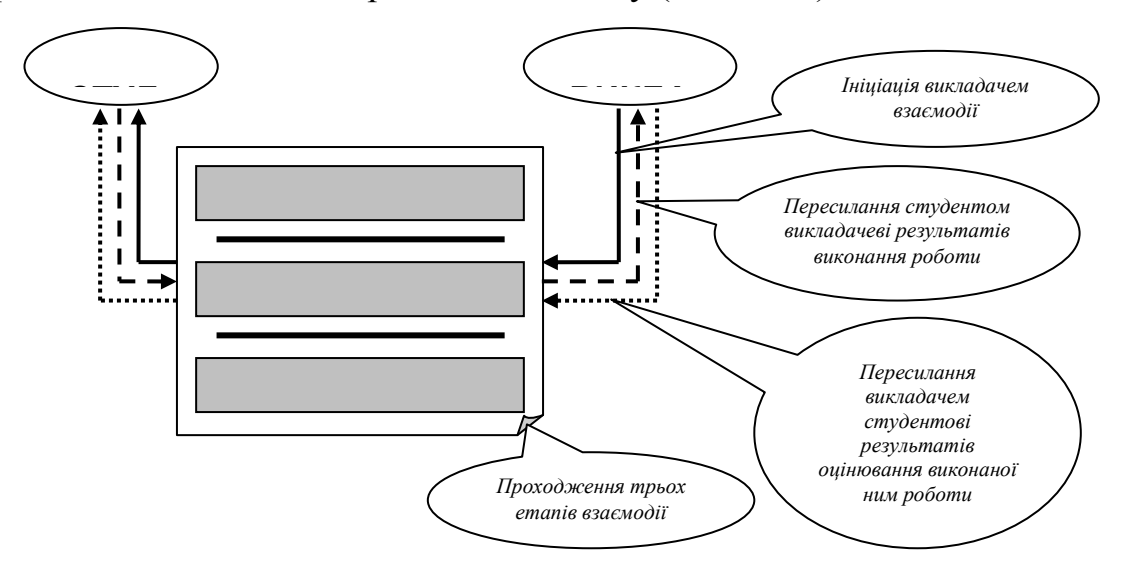

Рис. 2.14. Схема послуговування текстовою, аудіо- чи відеоконференцією під час строго детермінованої взаємодії

 Викладачеві слід визначити правила реагування на отримувані результати проходження студентом контролюючих етапів.

**2.2.3. Кооперативна взаємодія.** Це один із видів взаємодії (рис. 2.15), що зводиться до спільного вирішення студентами, на основі пропозиції викладача з метою закріплення навчального матеріалу, однієї і тієї ж задачі.

Ця взаємодія передбачає, що студенти весь час знаходяться у контакті, тобто вони постійно взаємодіють як між собою, так і з викладачем. Такі контакти направлені на колективний обмін думками (ідеями, гіпотезами, поглядами) з метою вирішення під керівництвом викладача задачі, який спрямовує діяльність студентів. Свій вклад  $(P_1, P_2, \ldots, P_n)$  у знаходження розв'язку спільної задачі студенти представляють на розгляд викладачеві, який аналізує отриману інформацію і у випадку її перспективності в кінцевому рахунку

набуває цілком завершеної форми єдино правильний розв'язок задачі. Для реалізації цього виду взаємодії, застосовують текстову, аудіо- чи відеоконференцію (рис. 2.16).

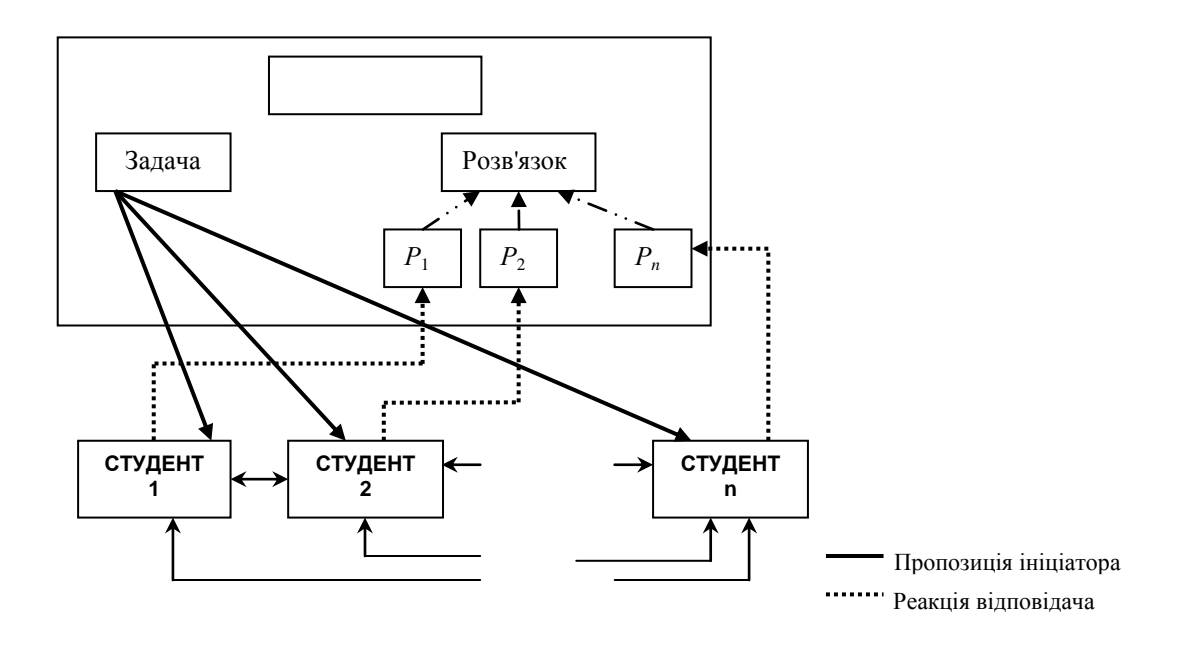

Рис. 2.15. Природа кооперативної взаємодії

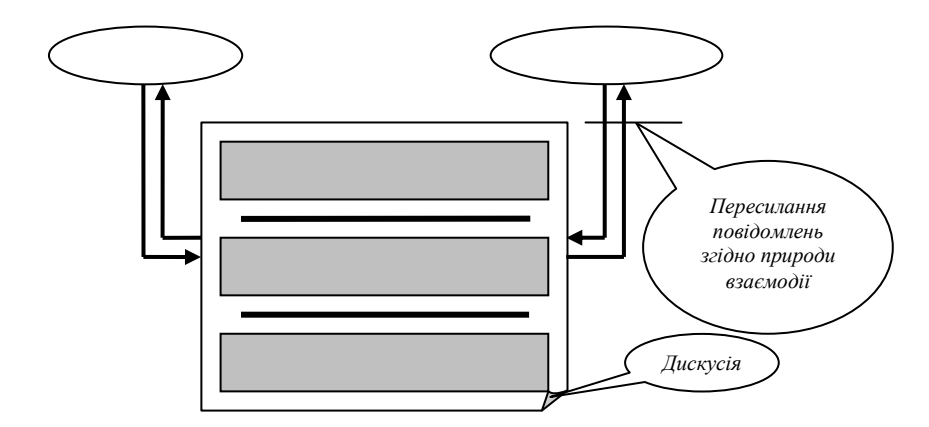

Рис. 2.16. Схема послуговування текстовою, аудіо- чи відеоконференцією під час кооперативної взаємодії

Із природи кооперативної взаємодії випливає, що застосовні тут засоби інтерактивної мультимедіа використовують для організації дискусій (у будьякій присутній викладач), основними завданнями яких є:

- постановка викладачем задачі.;
- знаходження студентами розв'язку запропонованої задачі за допомогою ініційованого та підтримуваного викладачем способу, найчастіше евристичної бесіди.

До неосновних функцій дискусій відносять отримання викладачем інформації особистого змісту про того чи іншого студента. Загалом дискусії дають поштовх виникненню особистих контактів між студентами "виробничого характеру", які з часом набувають рис взаємодії професійного рівня або переростають у загальнолюдські контакти.

Враховуючи те, що аудіо- та відеоконференцією послуговуються відповідно для проведення аудіо- та відеолекції, а вони дуже близькі за своєю природою до дискусій, які є засобом реалізації кооперативної взаємодії, то рекомендації з використання цих засобів інтерактивної мультимедіа практично ті ж самі, що і у випадку подання навчального матеріалу. І у випадку використання текстової конференції викладач повинен нагадати студентам про правила проходження дискусії та контролювати їх виконання.

**2.2.4. Колаборативна взаємодія.** Колаборативна взаємодія — це один із видів взаємодії (рис. 2.17), що полягає у реалізації студентами спільного проекту з метою закріплення навчального матеріалу.

Кожен студент отримує частину  $(\mathbf{\mathit{Y}}_1, \mathbf{\mathit{Y}}_2, ..., \mathbf{\mathit{Y}}_n)$  загальної роботи у вигляді оригінальної в рамках проекту задачі та розв'язує її. Студенти при цьому спілкуються (у присутності викладача, або без нього), з метою вибору оптимальних способів майбутнього стикування частин, знаходження методів виконання роботи тощо. Результати виконання своїх робіт ( $P_1, P_2, \ldots, P_n$ ) студенти пересилають викладачеві. Він формує загальний результат. Для підтримки такого виду взаємодії використовують текстову, аудіо- чи відеоконференцію (рис. 2.18).

Із змісту колаборативної взаємодії випливає, що використовуваними тут засобами інтерактивної мультимедіа послуговуються для організації дискусій, основними завданнями яких є:

- підготовка студентів до такого виду діяльності;
- надання допомоги тим студентам, які її потребують, що зводиться до отримання студентами відповідей на виникаючі у них запитання;

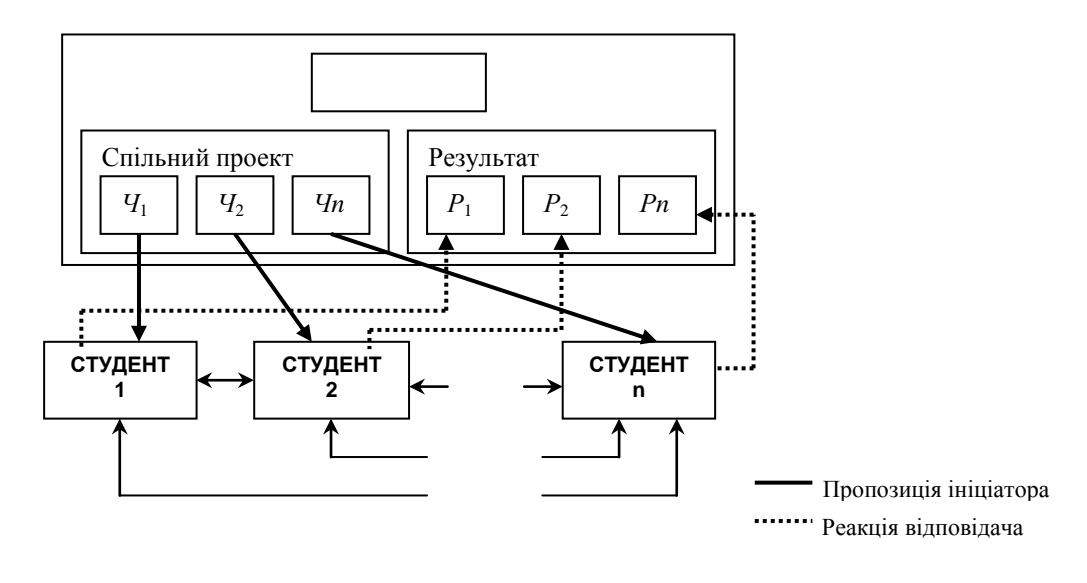

Рис. 2.17. Природа колаборативної взаємодії

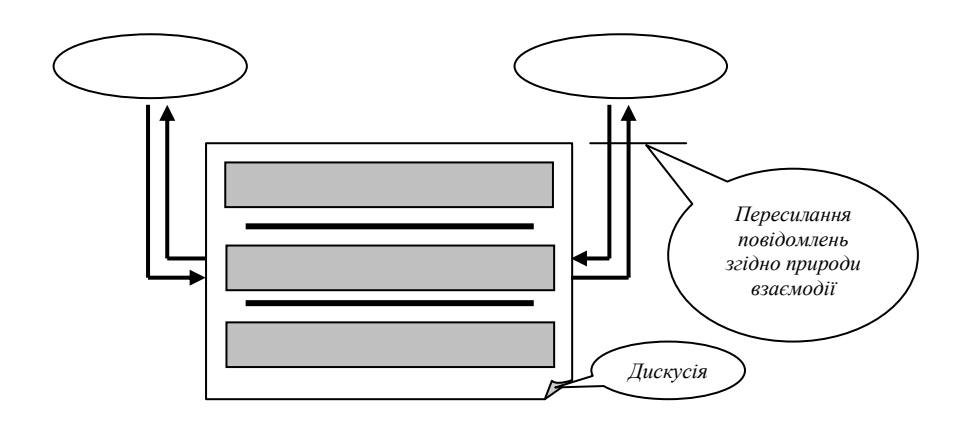

Рис. 2.18. Схема послуговування текстовою, аудіо- чи відеоконференцією під час колаборативної взаємодії

підведення підсумків після фінішування проекту.

До неосновних завдань дискусій відносять: отримання викладачем інформації індивідуального змісту про студента, зародження і підтримування безпосередніх контактів між студентами "виробничого характеру".

Використовуючи текстову, аудіо- та відеоконференції для організації колаборативної взаємодії, послуговуються тими ж самими рекомендаціями, що і у випадку кооперативної взаємодії.

Табл. 2.2 представляє шляхи послуговування студентом і викладачем засобами інтерактивної мультимедіа в ході реалізації взаємодії.

## Таблиця 2.2

Послуговування засобами інтерактивної мультимедіа для організації взаємодії

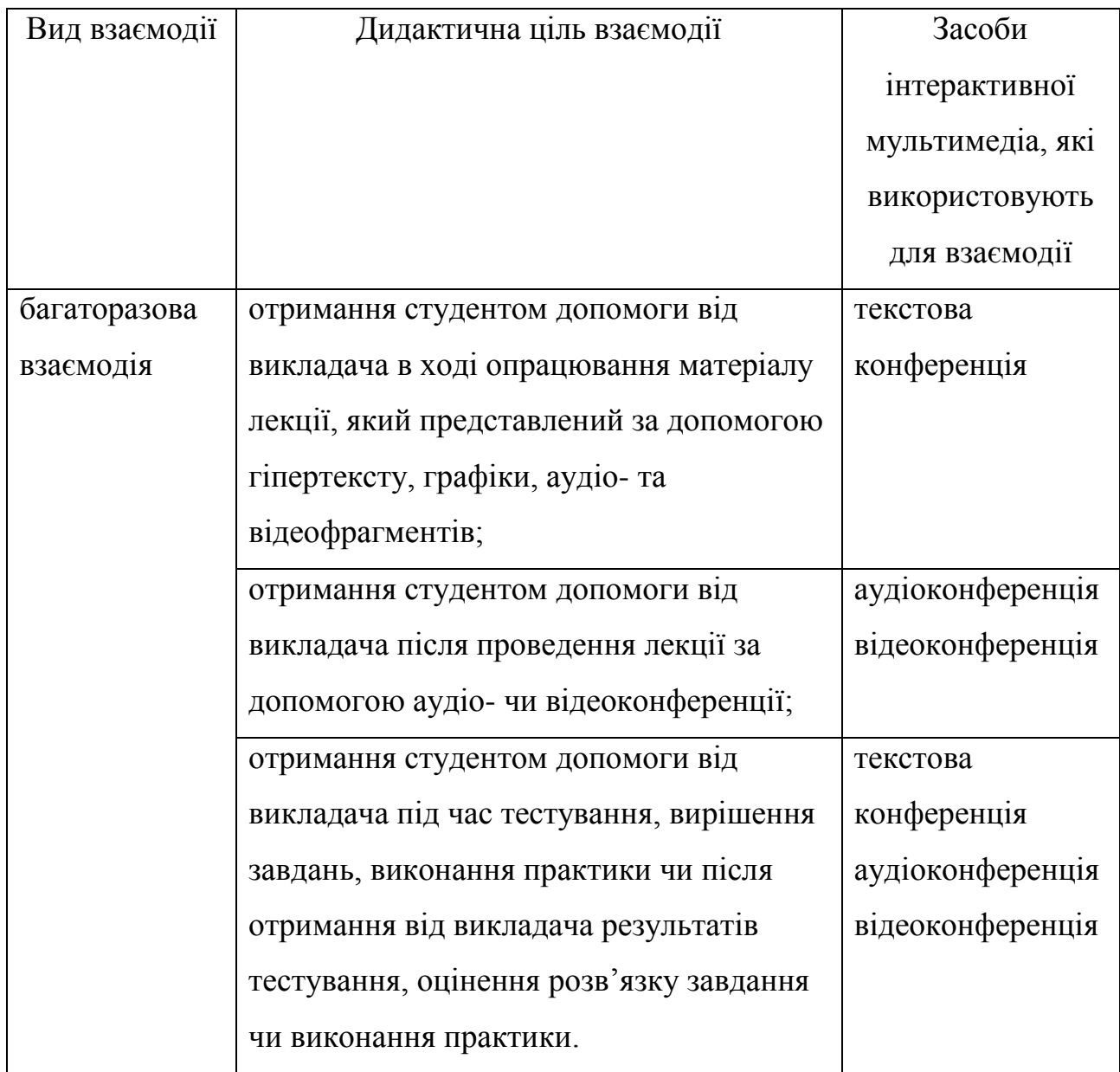

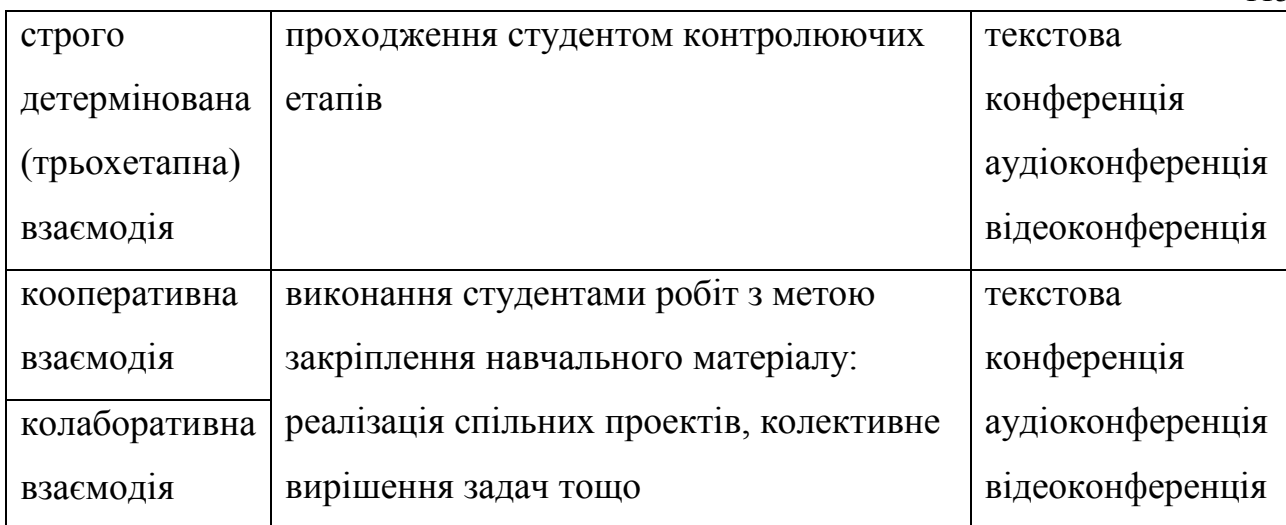

Для того, щоб забезпечити оптимальне функціонуваня розглядуваних взаємодій у всіх їх проявах та гарантувати ефективність ПДН в цілому, необхідне єдине середовище, що було б дружнім для студента та викладача.

# **2.3. Методологія використання засобів інтерактивної мультимедіа в навчальному середовищі**

З метою забезпечення студента комфортними умовами для роботи, та для надання викладачеві засобів, які полегшували б виконання ним професійних обов'язків, використовують навчальне середовище.

Дане середовище служить для того, щоб: адмініструвати навчальний процес, забезпечити проходження студентом навчання за програмою курсу, підтримувати комунікативні можливості під час навчання, реалізувати систему допомоги.

Розглянемо, як воно функціонує.

Виділяють чотири категорії користувачів, які мають справу із навчальним середовищем:

- 1. незареєстровані користувачі (візитери);
- 2. зареєстровані студенти користувачі, які вчаться за програмою одного із запропонованих курсів;
- 3. викладачі особи, які безпосередньо керують ходом навчального процесу;

4. адміністратори — особи, які здійснюють загальне управління всім комплексом послуг, що їх надає навчальне середовище.

Для проходження навчання за програмою одного з курсів, які містяться у розглядуваному середовищі, візитер повинен зареєструватися. З цією метою використовують окрему частину навчального середовища, яка поряд із можливістю реєстрації забезпечує візитерів та зареєстрованих студентів наступними можливостями:

- власне містить інформацію, яка є запрошенням на навчання;
- містить загальні відомості про навчальне середовище;
- містить засоби пошуку в межах навчального середовища;
- містить книгу гостей, куди зареєстровані студенти та візитери заносять інформацію, яка є відгуками про процес проходження навчання за курсом (зареєстровані студенти) або відношенням до навчального середовища в цілому (візитери);
- містить найсвіжіші новини про навчальне середовище;
- містить найелементарніші засоби для пересилання повідомлень зареєстрованим студентам, викладачам, адміністраторам.

Звичайно, що решта користувачів навчального середовища теж мають доступ до цієї частини. З неї зареєстровані студенти потрапляють у віртуальну класну кімнату, в якій міститься набір курсів для проходження навчання за програмою одного з них чи одночасно декількох, а також у частину "Допомога", або частину, яка використовується для послуговування наданими комунікативними можливостями в межах навчального середовища.

**2.3.1. Адміністративна частина середовища.** Цей підрозділ навчального середовища допомагає в контексті полегшення організаційних та керуючих дій викладачам, які безпосередньо слідкують за процесом проходження студентами навчання та адміністраторам, які забезпечують функціонування середовища на загальному рівні. Візитери та зареєстровані студенти не мають права доступу до цієї частини. Інформація, яка необхідна для адміністрування міститься у базах даних. Бази даних безпосередньо

пов'язані з навчальними курсами, що дає змогу зберігати у них, наприклад, результати проходження тим чи іншим студентом тестів, розв'язки запропонованих йому завдань, результати проходження практики.

На основі відомостей із баз даних викладачі проводять моніторинг за навчанням студента, застосовуючи аналізування та оцінювання виконання студентом активностей. Адміністратори поновлюють студентів, які в свій час з тих чи інших причин відстали від решти студентів і бажають продовжити навчання у тому самому темпі, аналізують необхідні аспекти роботи викладачів та студентів і далі, при необхідності, пересилають кожному з них адміністративні повідомлення. Із цієї частини адміністратори підтверджують реєстрацію студентів.

Із призначення адміністративної частини навчального середовища випливає, що гіпертекст потрібно використовувати в даній частині навчального середовища (рис. 2.19) для подання інформації, яка є:

- відомостями студентів про себе;
- даними про саме навчальне середовище, як пакет прикладного програмного забезпечення навчального змісту;

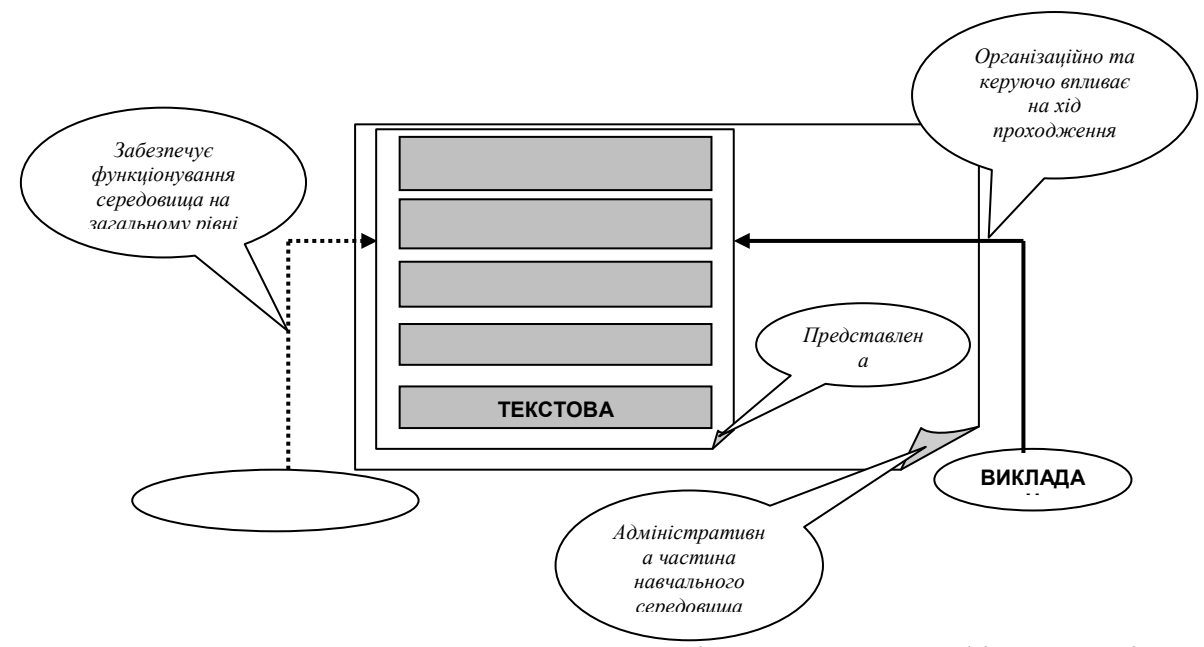

Рис. 2.19. Схема послуговування гіпертекстом, графікою, аудіо-, відеофрагментами і текстовою конференцією в адміністративній частині

- об'явами викладачів та адміністраторів;
- звітом про проходження студентом тестування, практики або є розв'язком запропонованого завданння;
- службовою інформацією;
- інноваціями для кожного з курсів;

Гіпертекст, графіку, аудіо- та відеофрагменти використовують для організації керування роботою навчального середовища, а саме, з метою представлення за допомогою них:

- напучень студентам та викладачеві (планів дій, інструкцій) щодо правильного використання запропонованих в навчальному середовищі комунікативних можливостей;
- змін у розкладі проходження навчання заради пришвидшення чи сповільнення навчального процесу, по-іншому для управління навчальним процесом.

Опираючись на вищеконстатовані цілі використання згаданих засобів інтерактивної мультимедіа в адміністративній частині навчального середовища, пропонується, використовуючи ці засоби, послуговуватися тими рекомендаціями щодо кожного із них, які застосовні у випадку представлення навчального матеріалу курсу, а саме задля донесення знань до студента. Використовуючи текстову конференцію, потрібно дотримуватись рекомендацій, даних у випадку послуговування аудіо- чи відеоконференцією для проведення відповідно аудіо- чи відеолекції.

**2.3.2. Віртуальна класна кімната, де студенти проходять навчання.** 

Знаходячись у віртуальній класній кімнаті, студенти мають доступ до вмістимого кожного з курсів, для проходження навчання за якими вони свого часу зареєструвалися. Крім цього тут містяться довідкові матеріали та посилання на зовнішні WWW-ресурси. На рівні будь-якого курсу розглядають навігаційну систему, що є його невід'ємною складовою; її використовує студент для полегшення роботи з навчальним матеріалом.

Беручи до уваги роль віртуальної класної кімнати у функціонуванні навчального середовища, пропонується використовувати гіпертекст, графічні зображення, аудіо- та відеофрагменти (рис. 2.20) для представлення інформації, яка є: загальною інформацією про наявні курси, відомостями про кожен курс зокрема, розкладом занять з кожного курсу, навчальними напученнями, власне самими курсами, за якими проходить навчання.

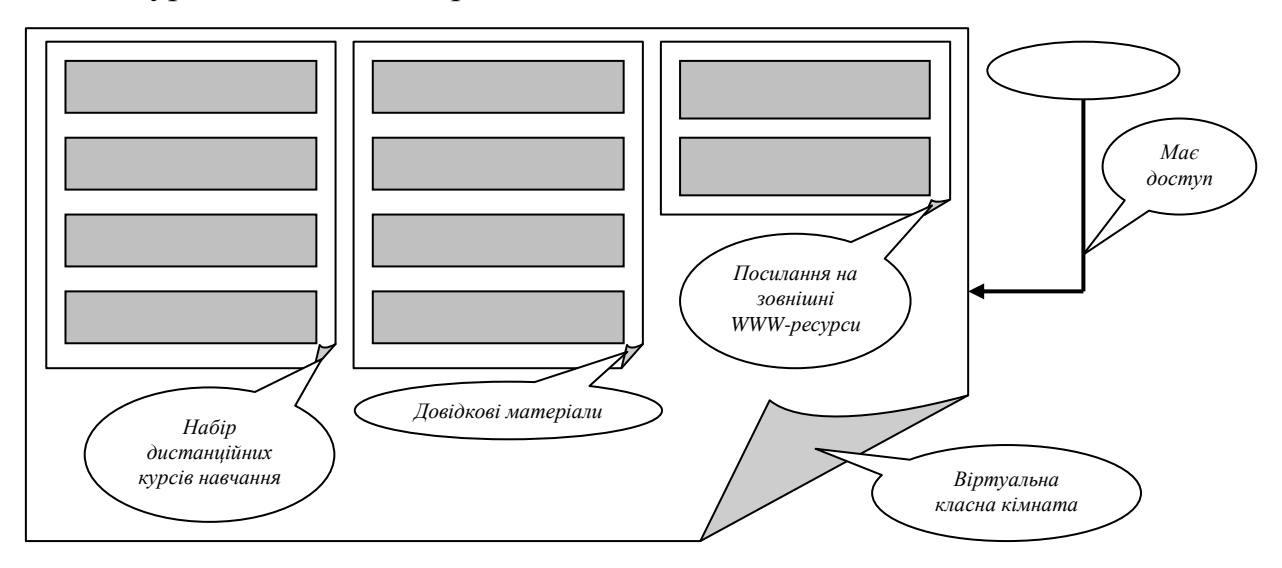

Рис. 2.20. Схема послуговування гіпертекстом, графікою, аудіо- та відеофрагментами у віртуальній класній кімнаті

Ґрунтуючись на вищеозначених цілях послуговування засобами інтерактивної мультимедіа у віртуальній класній кімнаті, рекомендується, застосовуючи ці засоби, послуговуватись настановами з їх використання під час організації лекцій.

**2.3.3. Комунікативна частина для підтримки взаємодії між учасниками.** Дана частина пропонує комунікативні можливості на основі текстової, аудіо- та відеоконференції, що їх використовують викладачі та студенти для організації вищерозглянених видів взаємодії (див. підрозділ 2.2).

**2.3.4. Частина "Допомога", що дає можливість студентові знайти відповідь на виникаючі у нього запитання.** Отримання студентом допомоги під час опрацювання ним навчального матеріалу передбачає активізацію одного

з видів взаємодії — "багаторазової взаємодії". У цьому випадку студент звертається до свого викладача. Іншим способом отримання допомоги є використання студентом даної частини навчального середовища, в якій він отримує необхідні відомості через послуговування представленими тут матеріалами.

Ця частина складається з двох компонент. Одна з них надає допомогу в плані всього навчального середовища, а інша — що стосується безпосередньо кожного дистанційного курсу.

Будь-яка компонента містить підсистему контекстно-залежної допомоги; підхід ієрархічного підпорядкування у побудові кожної компоненти полегшує роботу студента із нею.

Враховуючи сутність даної частини навчального середовища, можна твердити, що гіпертекст, графічні зображення, аудіо- та відеофрагменти (рис. 2.21) використовують для того, щоб:

- представити студенту інформацію, яка є відповіддю системи на його запит;
- організувати зручний інтерфейс розглядуваного функціонального елементу навчального середовища.

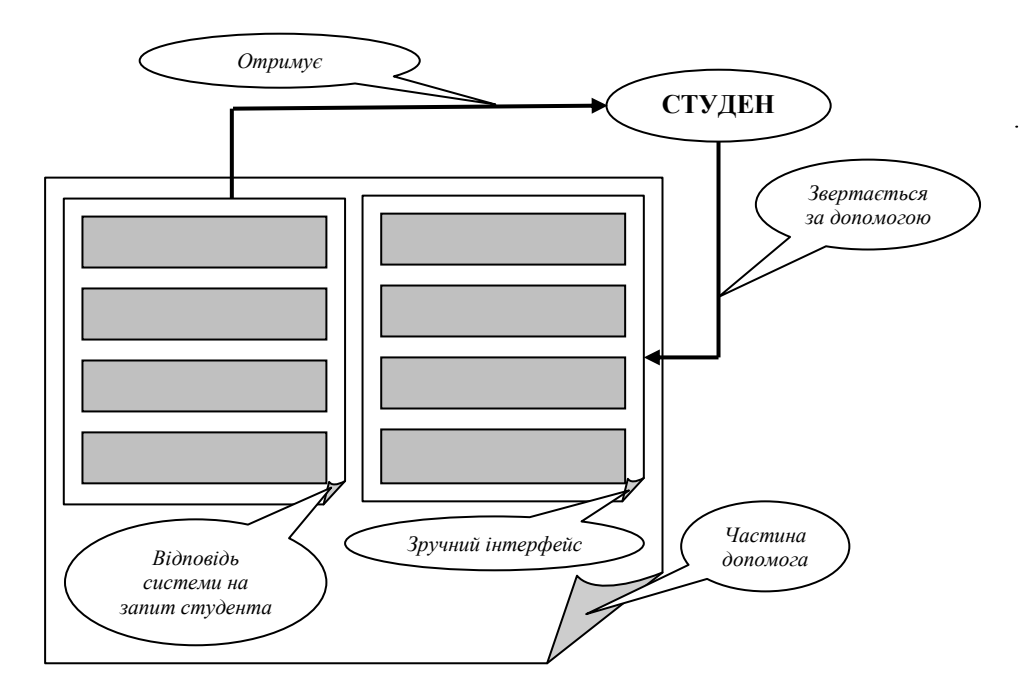

Рис. 2.21. Схема послуговування гіпертекстом, графікою, аудіо- та відеофрагментами у частині "Допомога"

Табл. 2.3 презентує цілі застосування засобів інтерактивної мультимедіа у навчальному середовищі.

## Таблиця 2.3

# Послуговування засобами інтерактивної мультимедіа в навчальному

## середовищі

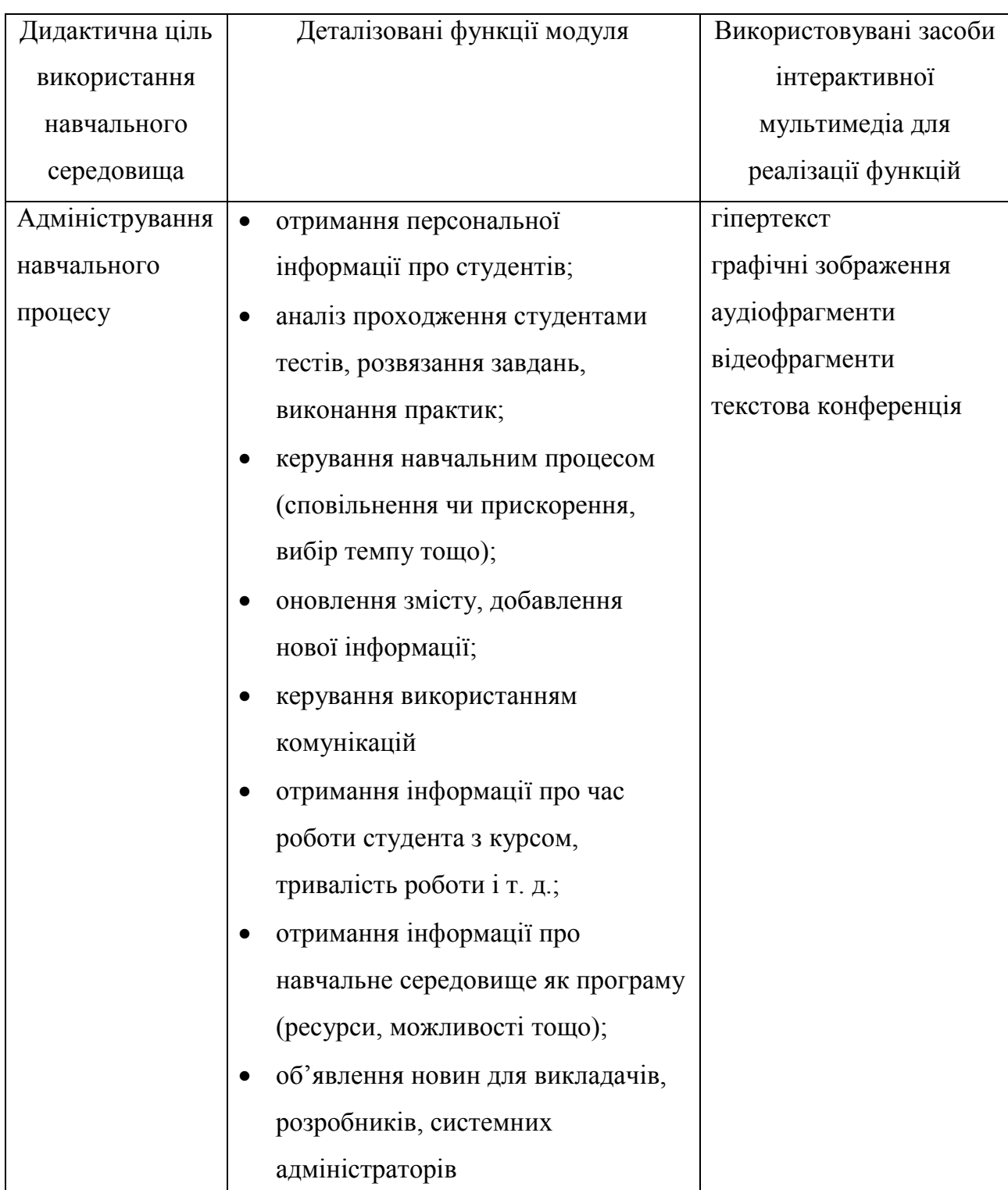

# 122 Продовження табл. 2.3

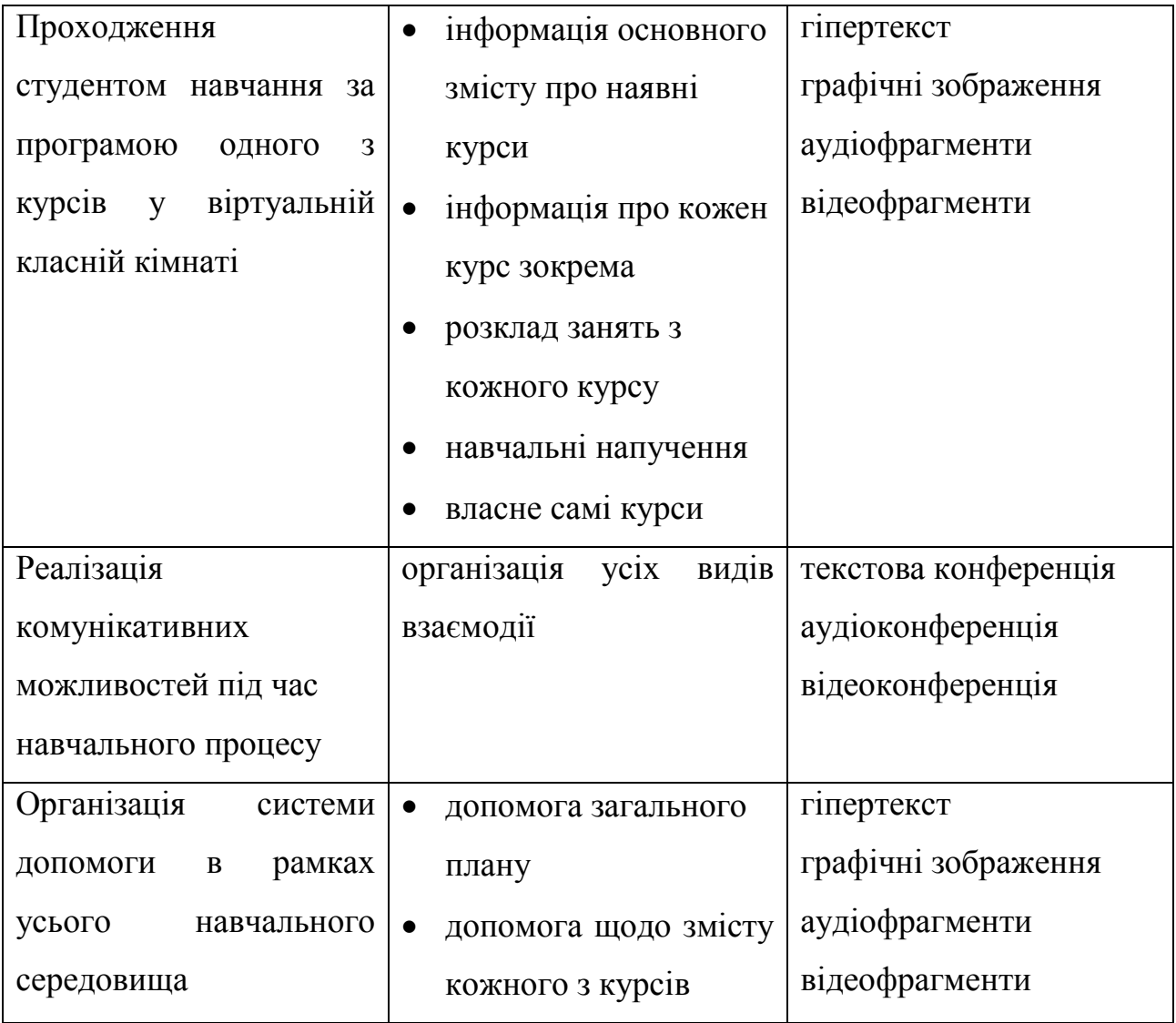

### **Висновки до розділу 2**

У даному розділі викладена запропонована методологія послуговування засобами інтерактивної мультимедіа в КДН.

Представлення методології здійснюється у контексті трьох дидактичних задач, які можуть бути розв'язані, використовуючи інтерактивну мультимедіа:

- 1. представлення навчального матеріалу дистанційного курсу;
- 2. забезпечення основних учасників ПДН засобами комунікації для організації взаємодії між ними;
- 3. забезпечення комфортного стану студента та викладача, надавши їм у розпорядження навчальне середовище.

Розглянена методологія дозволяє отримати відповіді на такі запитання:

- для чого конкретно потрібно використовувати засоби інтерактивної мультимедіа, вирішуючи розглядувану дидактичну задачу?;
- як правильно ними послуговуватися студентові і/або викладачеві?;
- і на завершення, вона забезпечує розробників конкретними напученнями щодо грамотного використання того чи іншого засобу у ситуаціях, які найчастіше зустрічаються.

Запропонована методологія використання гіпертексту, графіки, аудіо-, відеофрагментів, аудіо- та відеоконференції для представлення лекційного матеріалу, а також з метою перевірки засвоєння студентом навчального матеріалу, яка включає його тестування, вирішення ним завдань і виконання практики.

У контексті чотирьох означених видів взаємодії: багаторазової, строго детермінованої, кооперативної та колаборативної описано методологію послуговування текстовою, аудіо- та відеоконференцією.

З метою викладу методології застосування засобів інтерактивної мультимедіа у навчальному середовищі, в межах якого функціонують дистанційні курси, розглянено застосування цих засобів для адміністрування навчального процесу, проходження студентом навчання за програмою одного з курсів у віртуальній класній кімнаті, реалізації комунікативних можливостей під час навчального процесу та організації системи допомоги в рамках усього навчального середовища.

#### РОЗДІЛ 3

## **МОДЕЛЬ СИСТЕМИ ГНУЧКОГО ДИСТАНЦІЙНОГО НАВЧАННЯ**

# **3.1. Технологія моделювання системи гнучкого дистанційного навчання**

#### **3.1.1. Об'єктно-орієнтований підхід у моделюванні.**

В ході розробки програмних систем застосовують декілька підходів щодо моделювання, найважливішими серед яких є алгоритмічний та об'єктноорієнтований.

Алгоритмічний підхід є традиційним підходом до створення програмного забезпечення. Послуговуючись ним, основну увагу приділяють інформації, з якою працюватиме система, а тому, що з нею робити, тобто поведінці системи, приділяють менше уваги. Найважливішим будівельним блоком тут виступає процедура або функція, а розробники зосереджені на передачі управління та декомпозиції великих алгоритмів на менші. Отже, розглядуваний підхід орієнтований на дані. Він є неоціненним в ході проектування баз даних і систем збору інформації. За допомогою цього підходу важко вирішувати проблеми адаптації, масштабування, супроводу.

Об'єктно-орієнтований підхід (ООП) є найбільш сучасним підходом до розробки програмного забезпечення [58]. При цьому підході увагу приділяють як інформації, так і поведінці. Тут в ролі основного будівельного блоку виступає об'єкт або клас.

Нині ООП до розробки програмного забезпечення є переважним, оскільки він продемонстрував свою корисність в ході побудови систем у самих різних областях будь-якого розміру та складності. Крім цього, більшість сучасних мов програмування, інструментальних засобів та операційних систем є в тій чи іншій мірі об'єктно-орієнтованими, а це дає вагомі аргументи міркувати про світ в термінах об'єктів.

Переваги ООП можуть бути реалізовані лише дотримуючись його принципів (фундаментальних концепцій): інкапсуляції, наслідування і поліморфізму.

Інкапсуляція — це механізм комбінування даних з діями, виконуваними над ними. Все це об'єднують в об'єкт. По-іншому, розроблювану систему розділяють на невеликі фрагменти, які зв'язно функціонують. Інкапсуляція обмежує наслідки змін, вносимих у систему. Це надає системі гнучкості.

Наслідування — це процес, за допомогою якого один об'єкт набуває властивостей іншого. Це поняття підтримує концепцію ієрархічної класифікації. За допомогою наслідування створюють нові об'єкти, базуючись на вже існуючих. Породжуваний об'єкт (нащадок) наслідує властивості породжуючого (предка).

Поліморфізм — це властивість, що передбачає наявність множини форм або реалізацій конкретної функціональності. В загальному випадку розглядувана концепція виражається за допомогою фрази "один інтерфейс багато методів". Це означає, що для групи споріднених дій можна розробити один спільний інтерфейс. А це сприяє зменшенню складності.

ООП передбачає послуговування деяким інструментальним засобом для моделювання, що ним, зазвичай, є мова моделювання.

**3.1.2. UML як засіб моделювання системи гнучкого дистанційного навчання.** Для побудови моделі предметної області розглядуваної системи та її функціональної моделі вибрано Уніфіковану Мову Моделювання (Unified Modeling Language, UML) [59], яка дозволяє візуалізувати, специфікувати, конструюювати і документувати артефакти системи.

Візуалізація. За кожним графічним символом UML стоїть добре означена семантика. Модель, написана одним розробником, може бути однозначно інтерпретована іншим, або, навіть, інструментальною програмою.

Специфікація. UML дозволяє точно і недвозначно специфікувати всі істотні рішення, які стосуються аналізу, проектування і реалізації, що вони повинні прийматися у процесі розробки та розгортання прикладної програмної системи.

Конструювання. UML не є мовою візуального програмування, але моделі створені за допомогою неї, можуть бути безпосередньо переведені на різні мови програмування, наприклад, Java, C++, Visual Basic. Таке відображення моделі на мову програмування дозволяє здійснити пряме проектування: генерацію коду із моделі UML в деяку конкретну мову. Можна розв'язати і зворотну задачу: реконструювати модель, маючи реалізацію.

Крім прямого відображення в мови програмування UML в силу своєї виразності та однозначності дозволяє безпосередньо виконувати моделі, імітувати поведінку систем і контролювати діючі системи.

Документування. UML дозволяє вирішити проблему документування системної архітектури та всіх її деталей, пропонує мову для формулювання вимог до системи та встановлення тестів, і, нарешті, надає засоби для моделювання робіт на етапі планування проекту та управління версіями.

Розвиток об'єктно-орієнтованих мов програмування та вимоги, що їх пред'являли все складніші прикладні програми спричинили створення різноманітних альтернативних підходів щодо аналізу та проектування в ході розробки програмних систем. Незважаючи на усю різноманітність об'єктноорієнтованих методів, користувачі відчували труднощі у виборі мови моделювання, яка б повністю відповідала їх потребам, що стало причиною свого роду "війни методів". В результаті цього з'явилося нове покоління методів, серед яких особливого значення набули мови Booch, OOSE та OMT. У середині 90-х років, в результаті об'єднань зусиль основних авторів вищезазначених мов моделювання — Ґрейді Буча, Айвара Джекобсона та Джеймса Рамбо, відповідно, ними була створена нова, уніфікована мова моделювання — UML, яка дозволяє:

моделювати системи всуціль, від концепції до виконуваного артефакту;

- розв'язати проблему масштабності, яка властива складним системам;
- створювати моделі не тільки самими людьми, але й використовувати для цього комп'ютери.

Мова UML призначена насамперед для розробки програмних систем. Її використання є особливо ефективним у таких сферах:

- інформаційні системи масштабу підприємства;
- банківські та фінансові послуги;
- телекомунікації;
- транспорт;
- оборонна промисловість, авіація, космонавтика;
- роздрібна торгівля;
- медична електроніка;
- наука;
- розподілені Web-системи.

**3.1.3. Концептуальна модель мови.** Моделювання мовою UML вимагає обов'язкового розуміння її концептуальної моделі [59], яка включає три складові частини: основні будівельні блоки мови, правила їх узгодження та деякі загальні для всієї мови механізми.

Словник мови UML включає три види будівельних блоків:

- сутності;
- відношення;
- діаграми.

Сутності — це абстракції, що є основними елементами моделі. Розрізняють чотири типи сутностей:

• структурні — відповідають концептуальним чи фізичним елементам системи (основними є клас, інтерфейс, кооперація, прецедент, активний клас, компонент, вузол);

- поведінкові є динамічними складовими моделі UML; вони описують поведінку моделі в часі та просторі (основними є взаємодія та автомат);
- групуючі є организующими частинами моделі UML; це блоки, на які можна розкласти модель (основною групуючою сутністю є пакет);
- анотаційні це пояснювальні частини моделі UML; це коментарі для додаткового опису, роз'яснення чи зауваги до будь-якого елемента моделі (основною анотаційною сутністю є примітка).

Відношення пов'язують різні сутності. В мові UML означено чотири типи відношень:

- залежність це семантичне відношення між двома сутностями, при якому зміна однієї з них, незалежної, може вплинути на семантику іншої, залежної;
- асоціація структурне відношення, що описує сукупність зв'язків, де зв'язок є з'єднання між об'єктами;
- узагальнення це відношення "спеціалізація/узагальнення", при якому об'єкт спеціалізованого елемента може бути підставлений замість об'єкта узагальненого елемента. Отже, нащадок наслідує структуру та поведінку свого предка;
- реалізація це семантичне відношення між класифікаторами, при якому один класифікатор визначає "контракт", а інший гарантує його виконання. Відношення реалізації зустрічаються в двох випадках: по-перше, між інтерфейсами та класами чи компонентами, що вони їх реалізують, по-друге, між прецедентами та коопераціями, що вони їх реалізують.

Групувати сукупності сутностей, які становлять інтерес, дозволяють діаграми.

Діаграма в UML — це графічне представлення набору елементів, що найчастіше зображається у вигляді зв'язного графа з вершинами (сутностями) та ребрами (відношеннями). Діаграми будують для візуалізації системи з різних точок зору. Діаграма — це в деякому розумінні одна із проекцій системи. На практиці, зазвичай, застосовують порівняно невелику кількість типових комбінацій сутностей і відношень, що відповідає п'яти найвживанішим видам, які складають архітектуру програмної системи.

Відтак, в UML виділяють дев'ять типів діаграм:

- діаграма класів структурна діаграма, на якій показана множина класів, інтерфейсів, кооперацій і відношення між ними;
- діаграма об'єктів структурна діаграма, на якій показана множина об'єктів і відношення між ними;
- діаграма прецедентів діаграма поведінки, на якій показана множина прецедентів та акторів, а також відношення між ними;
- діаграма послідовностей діаграма поведінки, на якій показана взаємодія та наголос робиться на часовій послідовності подій;
- діаграма кооперації діаграма поведінки, на якій показана взаємодія та наголос робиться на структурній організації об'єктів, які посилають і приймають повідомлення;
- $\bullet$  діаграма станів діаграма поведінки, на якій показаний автомат та наголос робиться на поведінці об'єктів з точки зору порядку отримання подій;
- $\bullet$  діаграма діяльності діаграма поведінки, на якій показаний автомат і наголос робиться на переходах потоку управління від однієї діяльності до іншої;
- діаграма компонентів діаграма поведінки, на якій показаний автомат і наголос робиться на поведінці об'єктів з точки зору порядку отримання подій;
- $\bullet$  діаграма розгортання структурна діаграма, на якій показані вузли та відношення між ними.

Будівельні блоки UML не можна довільним чином з'єднувати один з одним. Як і будь-яка інша мова, UML характеризується набором правил, які визначають, як повинна виглядати добре оформлена модель, тобто семантично самоузгоджена і така, що знаходиться у гармонії зі всіма моделями, які з нею пов'язані.

Моделювання розглядуаною мовою спрощується і проводиться ефективніше, якщо дотримуватися деяких домовленостей. Роботу з UML істотно полегшує послідовне використання таких загальних механізмів:

- специфікації;
- доповнення;
- вживаних поділів;
- механізмів розширення.

Незважаючи на те, що у розглядуваній мові моделювання передбачений багатий набір засобів для вираження найрізноманітніших артефактів розроблюваних програмних систем, існують такі ньюанси в ході побудови моделей з різних предметних областей, що для їх опису використовують закладену в UML ідею відкритості — по-іншому, існує можливість розширити мову контрольованим способом. Механізми розширення UML це:

- стереотипи;
- помічені значення;
- обмеження.

Дані механізми та їх сукупності дозволяють пристосувати UML до потреб розроблюваного проекту. Вони також дають можливість адаптувати UML до нових технологій програмування.

Використання UML практично не залежить від процесу розробки програмного забезпечення, тобто її можна використовувати в по-різному організованих життєвих циклах програмного продукту. Але один спосіб організації, що має назву раціональний уніфікований процес (РУП) [60], особливо добре пристосований до UML.

Суть роботи в рамках РУП — ключового елемента методики розробки програмного забезпечення СГДН — це створення і супровід моделей, що їх подають в електронному виді (а не паперових документів), з метою зведення до мінімуму накладних витрат, пов'язаних із створенням і супроводом документів і підвищення ступеня інформаційного наповнення проектування.

Розглядуваний процес ітеративний. Це означає поступове проникнення в суть проблеми за допомогою послідовних уточнень і побудову все більш ємкого вирішення протягом декількох циклів.

Розробка в рамках РУП сконцентрована на прецедентах. В основу побудови системи покладено вичерпне представлення про те, яким є її призначення [61,62].

Скористаємося методикою РУП з метою побудови моделі СГДН [98], провівши її об'єктно-орієнтований аналіз [63].

В об'єктно-орієнтованому аналізі ми намагаємося змоделювати світ, означуючи класи та об'єкти, які формують лексику проблемної області [59, 64].

Для того, щоб означити класи та об'єкти створюваної моделі, необхідно проаналізувати вимоги, що їх пред'являють до системи.

### **3.2. Аналіз процесу дистанційного навчання**

Розгляд ПДН еквівалентний аналізу даної предметної області, що характеризується концепціями та термінами, які зрозумілі тим, хто працює в даній області.

Змоделюємо предметну область, роблячи основний акцент на інтерактивні засоби, за допомогою яких відбувається взаємодія користувачів із екземпляром СГДН.

Модель будується за допомогою об'єкто-орієнтованого CASE-засобу на базі UML — Rational Rose, що є на сьогодні прогресивною технологією у моделюванні [65,66].

**3.2.1. Дійові особи процесу дистанційного навчання та їх функції.**  Основними поняттями предметної області ПДН є поняття актора та прецедента.

Актор — це множина логічно пов'язаних ролей, виконуваних під час взаємодії з варіантами використання системи.

Акторами СГДН є:

- 1. абітурієнт (кандидат у студенти). Виконувані ролі:
	- той, для кого запрошення на навчання є актуальним;
	- той, хто реєструється;
	- той, хто визначає свій рівень знань щодо послуговування КІТ;
	- той, хто визначає свій рівень знань з навчальної дисципліни;
	- той, кого зараховують студентом;

2. студент. Виконувані ролі:

- той, кого знайомлять з іншими студентами, викладачем, адміністратором;
- той, кому дають настанови щодо проходження навчання;
- той, кому сприяють у самостійному конструюванні знань, формуванні навиків та умінь;
- той, кому презентують готові знання, формують навики та уміння;
- той, що на його ініціативу реагують;
- той, чий рівень оволодіння навчальним матеріалом контролюють;
- той, кого тотально екзаменують;
- той, для кого підводять підсумок навчання;
- той, що для нього сприяють налагодженню неформального спілкування;
- той, хто розширює власний кругозір;
- той, кого спонукають до оволодіння новими КІТ.
- 3. викладач. Виконувані ролі:
	- той, хто визначає рівень знань студента з навчальної дисципліни;
	- той, хто надає інформацію про себе;
	- той, хто дає настанови щодо проходження навчання;
	- той, хто сприяє самостійному констроюванню знань студентом, формуванню його навиків та умінь;
	- той, хто презентує готові знання, формує навики та уміння студента;
	- той, хто реагує на студентську ініціативу;
	- той, хто контролює рівень оволодіння навчальним матеріалом;
- той, хто тотально екзаменує;
- той, хто підводить підсумок навчання;
- той, що для нього сприяють налагодженню неформального спілкування;
- той, хто розширює власний кругозір;
- той, кого спонукають до оволодіння новими КІТ;
- той, що підтримують його професійний рівень;
- той, хто отримує заробітну плату;
- 4. адміністратор. Виконувані ролі:
	- той, хто запрошує на навчання;
	- той, хто реєструє;
	- той, хто визначає рівень знань студента, щодо послуговування КІТ;
	- той, хто зараховує студентом;
	- той, хто представляє викладача та інших студентів;
	- той, хто дає настанови щодо проходження навчання;
	- той, хто реагує на студентську ініціативу;
	- той, хто підводить підсумок навчання;
	- той, що для нього сприяють налагодженню неформального спілкування;
	- той, кого спонукають до оволодіння новими КІТ;
	- той, що підтримують його професійний рівень;
	- той, хто отримує заробітну плату.

Актори взаємодіють із системою, з метою використання її у своїх цілях. Варіанти використання системи, згідно термінології мови UML, носять назву "прецеденти".

Прецедент — опис множини послідовностей дій (включаючи варіанти), виконуваних системою для того, щоб актор зміг отримати певний результат. Прецеденти специфікують бажану поведінку системи, але нічого не говорять про те, як її досягнути.

У СГДН виділимо такі прецеденти:

запрошувати на навчання;
- зареєструвати;
- визначити рівень знань щодо послуговування КІТ;
- визначити рівень знань з навчальної дисципліни;
- зарахувати студентом;
- познайомити з іншими студентами, викладачем, адміністратором;
- дати настанови щодо проходження навчання;
- сприяти самостійному конструюванню знань, формуванню навиків та умінь;
- презентувати готові знання, формувати навики та уміння під керівництвом викладача;
- реагувати на студентську ініціативу;
- проконтролювати рівень оволодіння навчальним матеріалом;
- тотально проекзаменувати;
- підвести підсумок навчання;
- сприяти налагодженню неформального спілкування;
- розширювати кругозір;
- спонукати до оволодіння новими КІТ;
- підтримувати професійний рівень;
- забезпечити заробітною платою.

Встановивши прецеденти-нащадки для прецедентів "Сприяти самостійному конструюванню знань, формуванню навиків та умінь" і "Презентувати готові знання, формувати навики та уміння під керівництвом викладача", пов'яжемо їх відповідно відношеннями узагальнення.

Варіації поведінки окремих прецедентів виділимо у нові прецеденти, пов'язуючи їх відношенням розширення.

Змоделюємо прецеденти, актори і відношення між ними на діаграмі прецедентів (рис. 3.1).

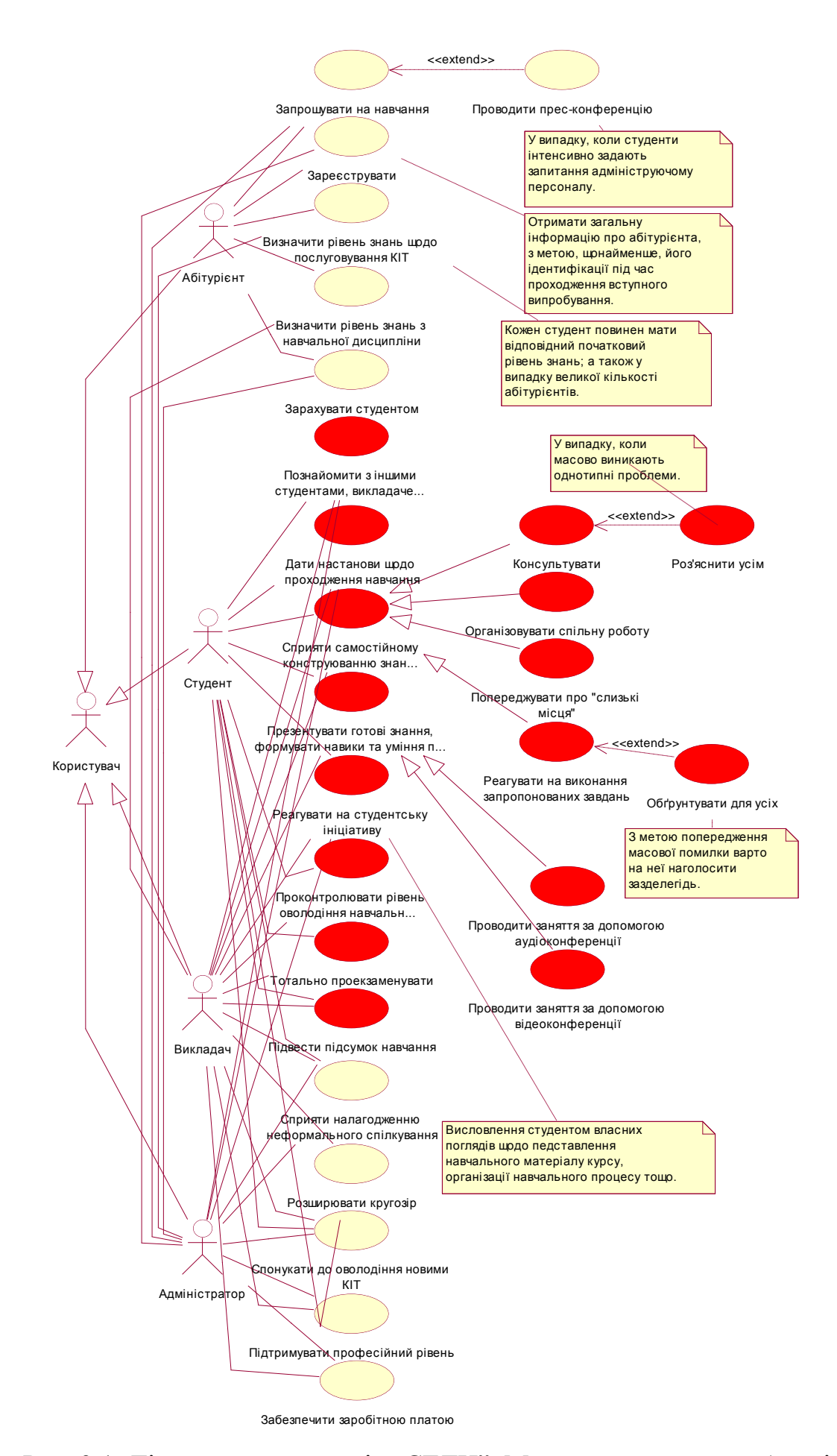

Рис. 3.1. Діаграма прецедентів "СГДН". Модель предметної області

Встановивши прецеденти, ми специфікували поведінку СГДН. Оскільки ми проводимо об'єктно-орієнтований аналіз системи, то "розкриття" будь-якого прецеденту передбачає оперування поняттям об'єкта, що є ключовою одиницею такого аналізу.

Динаміку поведінки сукупності об'єктів, що відповідають кожному прецедентові, змоделюємо за допомогою діаграм діяльності, в яких увага сконцентрована насамперед на змісті діяльності, в якій беруть участь об'єкти. Це дозволить показати, як потік управління переходить від однієї діяльності до іншої.

Діаграма діяльності — це різновид автомата, в якому всі чи більша частина станів є стани діяльності, а всі чи більша частина переходів ініціюються фактом завершення діяльності в початковому стані.

Наприклад, діаграма діяльності "Познайомити з іншими студентами, викладачем, адміністратором" (рис. 3.2) складається із п'яти станів дії і простих послідовних переходів між ними.

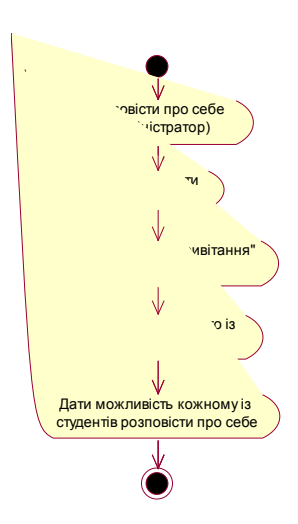

Рис. 3.2. Діаграма діяльності "Познайомити з іншими студентами, викладачем, адміністратором"

Діаграма діяльності "Організовувати спільну роботу" (рис. 3.3) є подання двох паралельних потоків управління, один з яких демонструє те, що викладач реагує на персональні звертання студентів, а інший — показує

проведення ряду запланованих викладачем обговорень ходу виконання робіт (їх кількість визначається параметром k).

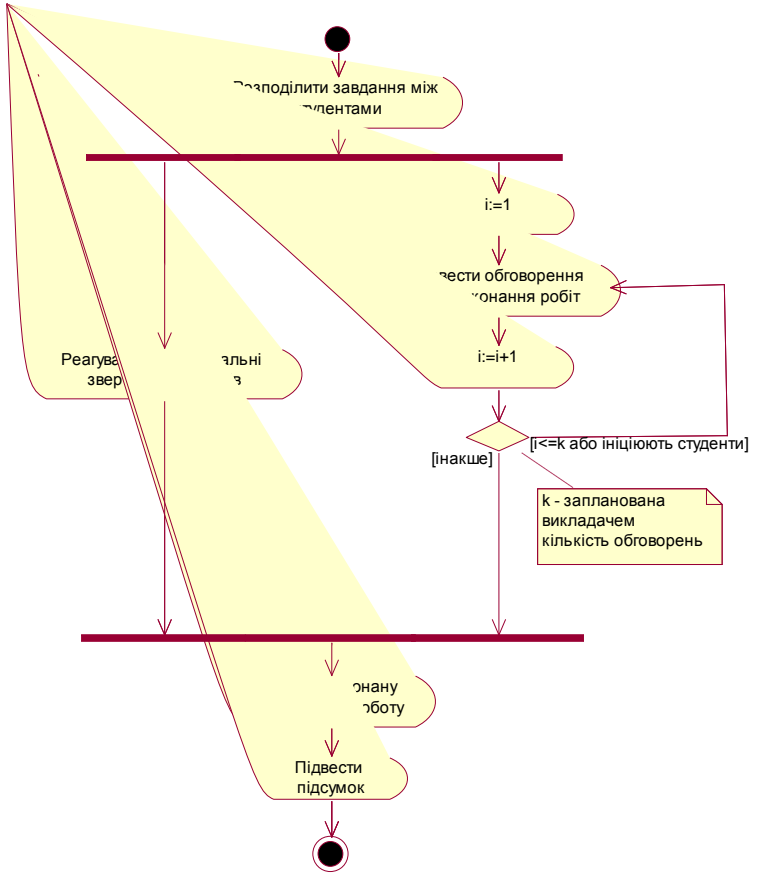

Рис. 3.3. Діаграма діяльності "Організовувати спільну роботу"

Подібними діаграмами описується динаміка поведінки сукупності об'єктів, що відповідають іншим прецедентам.

Наступним кроком є реалізація прецедентів. Для цього створюється співтовариство класів та інших елементів, в результаті спільної роботи яких буде досягнута бажана поведінка. Таке співтовариство, включаючи його динамічну та статичну структуру, називають в UML кооперацією.

**3.2.2. Опис документообігу процесу дистанційного навчання.**  Кооперація — це співтовариство класів, інтерфейсів та інших елементів, які спільно працюють для забезпечення кооперативної поведінки, яка є значимішою, ніж сума її складових.

Опишемо статичну структуру предметної області за допомогою діаграм класів. Це дозволить скласти словник модельованої системи. Для прикладу приведемо діаграми класів "Познайомити з іншими студентами, викладачем, адміністратором" (рис. 3.4) і "Організовувати спільну роботу" (рис. 3.5).

Зокрема, на діаграмі класів "Познайомити з іншими студентами, викладачем, адміністратором" представлено класи та відношення між ними. Сутності "Користувач", "Адміністратор", "Викладач" і "Студент" є класами, що їм приписано стереотип "Актор". Між ними існує відношення узагальнення; класи "Адміністратор", "Викладач", "Студент" є спеціалізованими відносно класу "Користувач". Таке ж відношення існує і між класами "ВиступКористувача", "ВступнаПромоваАдміністратора", "ВступнаПромоваВикладача" і "ВступнеСловоСтудента". Крім відношень узагальнення, класи пов'язані і відношеннями асоціації. За допомогою агрегування, що є частковим випадком асоціації, змодельовано відношення типу "частина/ціле" між класами. Для кожної асоціації, що не є агрегуванням, зазначено її ім'я.

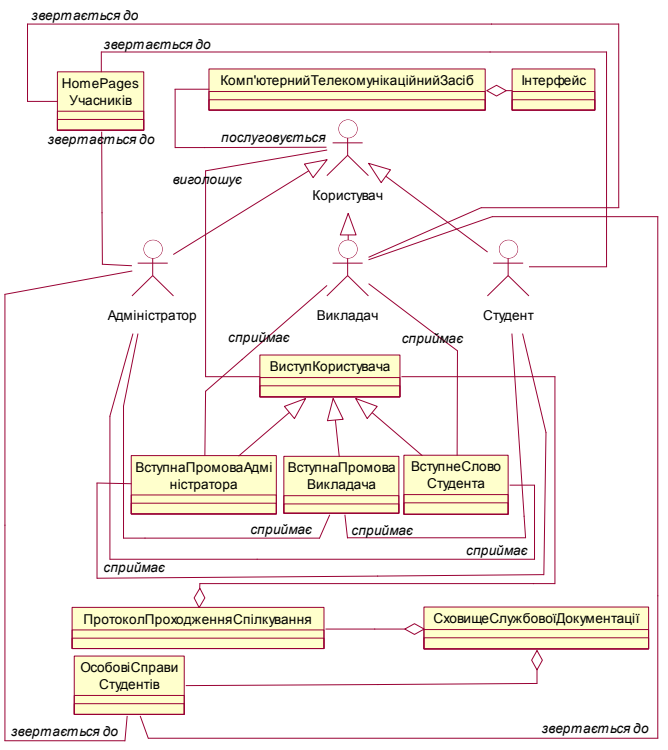

Рис. 3.4. Діаграма класів "Познайомити з іншими студентами, викладачем, адміністратором"

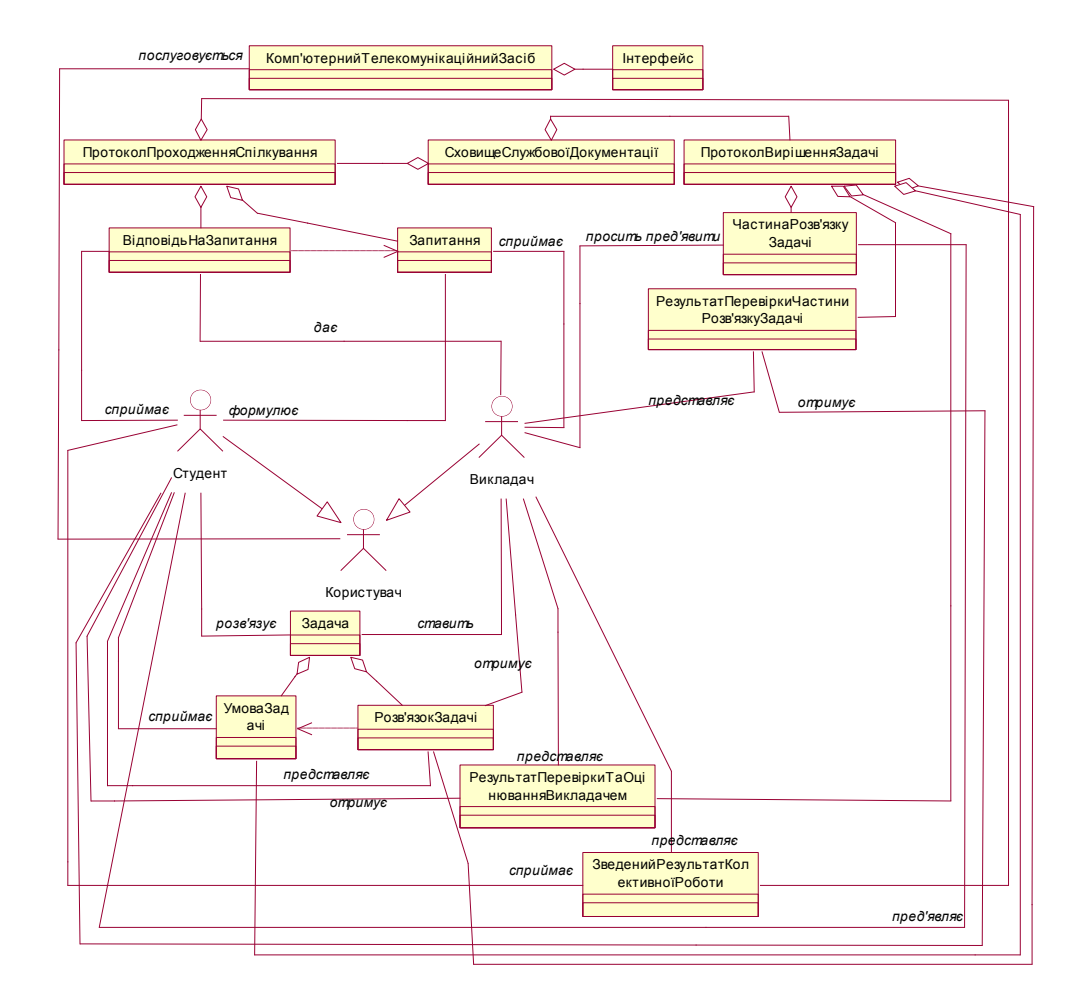

Рис. 3.5. Діаграма класів "Організовувати спільну роботу"

В ході життєдіяльності системи об'єкти, породжувані класами, не залишаються статичними: вони взаємодіють один з одним, постійно обмінюючись повідомленнями. Для моделювання динамічних аспектів кооперацій використовують, зокрема, взаємодії.

**3.2.3. Опис сценаріїв функцій процесу дистанційного навчання.**  Взаємодія — це поведінка, що виражається в обміні повідомленнями між множиною об'єктів у деякому контексті, в результаті чого є досяжною певна мета.

Повідомлення — це специфікація обміну даними між об'єктами, при якому передається деяка інформація, в розрахунку на те, що у відповідь настане певна дія.

Будь-яку взаємодію представляють двома способами: акцентуючи увагу на часовій впорядкованості подій або ж на їх послідовності в контексті розглядуваної структурної організації об'єктів. Для цього, відповідно, послуговуються діаграмами послідовностей і діаграмами кооперації, що їх називають діаграмами взаємодій. Діаграми послідовностей і кооперації є семантично еквівалентними (ізоморфними), тобто можуть бути перетворені одна в одну без втрати інформації. Проте, між ними існують візуальні відмінності. Діаграми послідовностей забезпечують моделювання лінії життя об'єкта, яка описує його існування в певний проміжок часу — можливо, включаючи моменти створення і ліквідації об'єкта. Діаграми кооперації дозволяють моделювати структурні зв'язки між об'єктами, що беруть участь у взаємодії.

Для вищезгаданих прецедентів за допомогою діаграм послідовностей і кооперації опишемо сценарії поведінки об'єктів, породжуваних класами, означеними на відповідній діаграмі класів.

На діаграмі послідовностей "Познайомити з іншими студентами, викладачем, адміністратором" (рис. 3.6), подано сім об'єктів, фокуси управління на лініях життя кожного з них та повідомлення, що вони їх посилають один одному. В результаті отримання повідомлень виконуються такі дії: або створюється новий об'єкт (повідомлення "create"), або здійснюється виклик операції об'єкта. Кожен об'єкт є анонімним екземпляром свого класу.

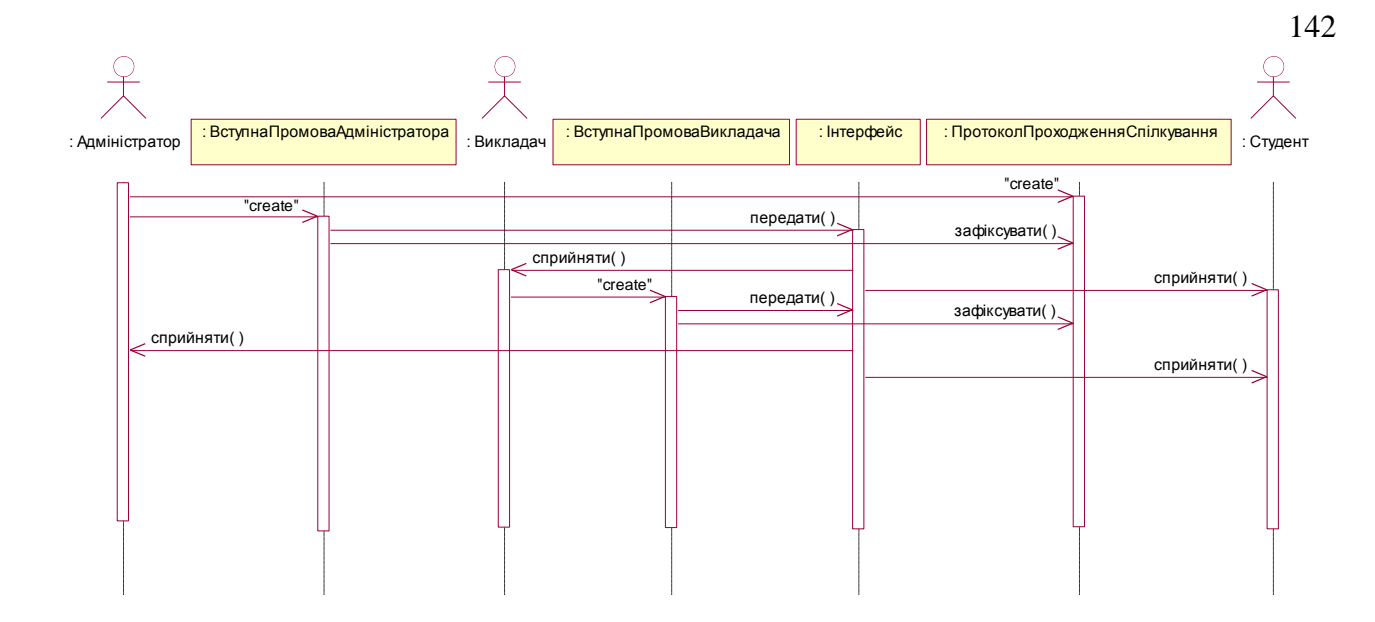

Рис. 3.6. Діаграма послідовностей "Познайомити з іншими студентами, викладачем, адміністратором"

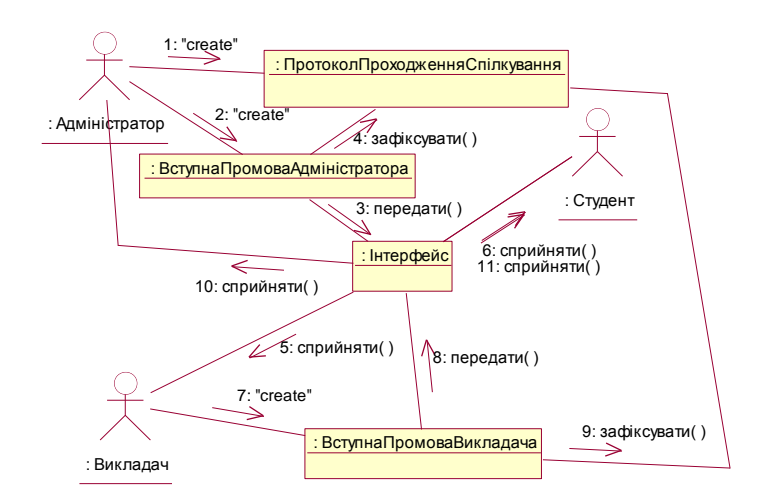

Рис. 3.7. Діаграма кооперації "Познайомити з іншими студентами, викладачем, адміністратором"

Аналогічно будується діаграма послідовностей "Організовувати пільну роботу" (рис. 3.8).

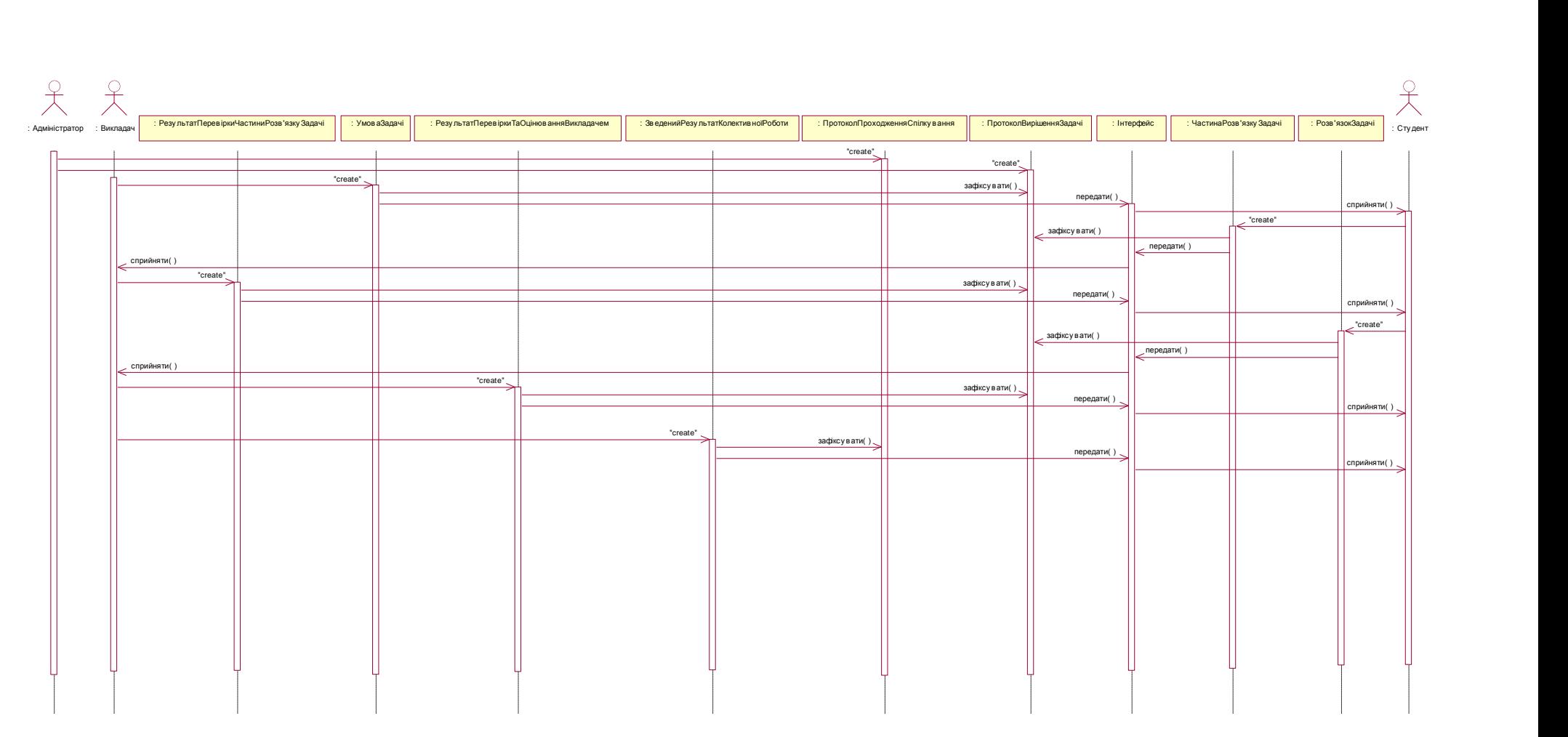

Рис. 3.8. Діаграма послідовностей "Організовувати спільну роботу"

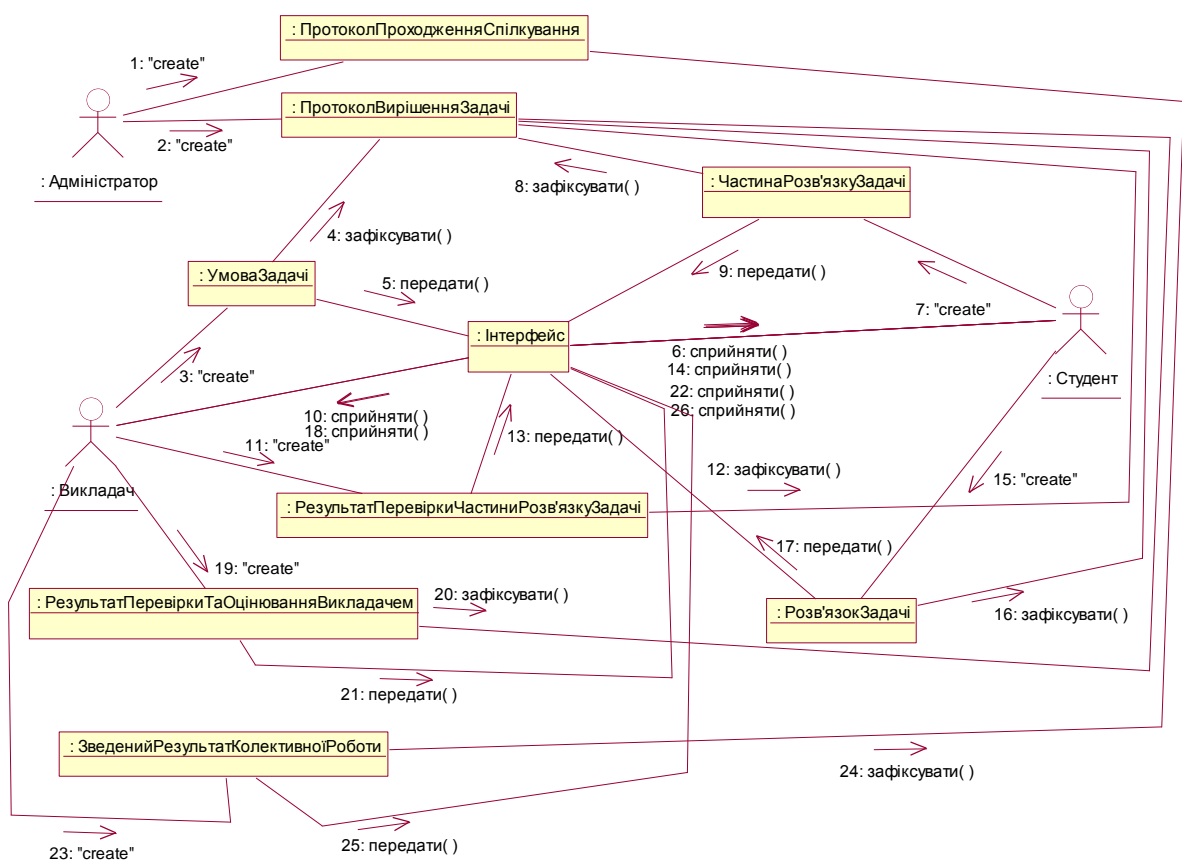

Рис. 3.9. Діаграма кооперації "Організовувати спільну роботу

Поведінка співтовариств спільно працюючих об'єктів в рамках кооперацій змодельована за допомогою взаємодій. Для моделювання поведінки окремого об'єкта використовують автомат. Змоделюємо життєвий цикл об'єкта "Студент" за допомогою діаграм станів.

**3.2.4. Опис поведінки об'єктів процесу дистанційного навчання.** На діаграмі станів "Познайомити з іншими студентами, викладачем, адміністратором" (рис. 3.10) подано стани, що в них знаходиться об'єкт "Студент" (два з яких є псевдостанами) та переходи між ними. Серед переходів лише один є нетригерним переходом (переходом по завершенні); усі інші визначаються подією-тригером.

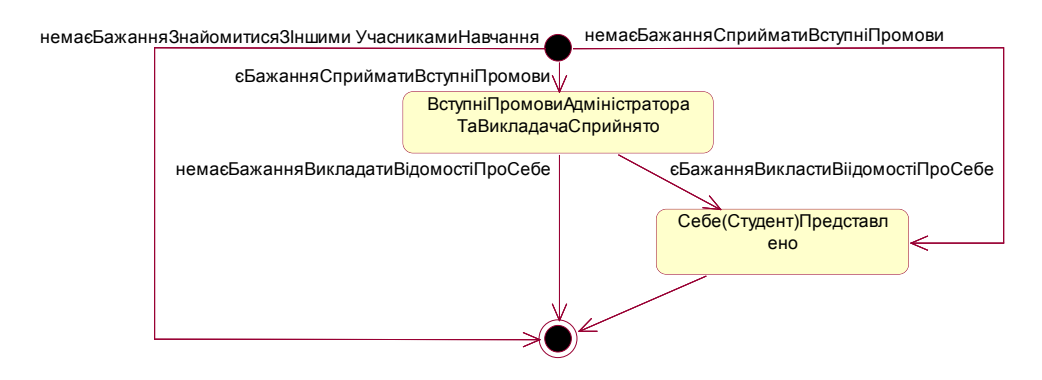

Рис. 3.10. Діаграма станів "Познайомити з іншими студентами, викладачем, адміністратором"

Окремі з переходів на діаграмі станів "Організовувати спільну роботу" (рис. 3.11) спрацьовують лише тоді, коли відбуваються вказані події зміни, що за допомогою них описується виконання умов.

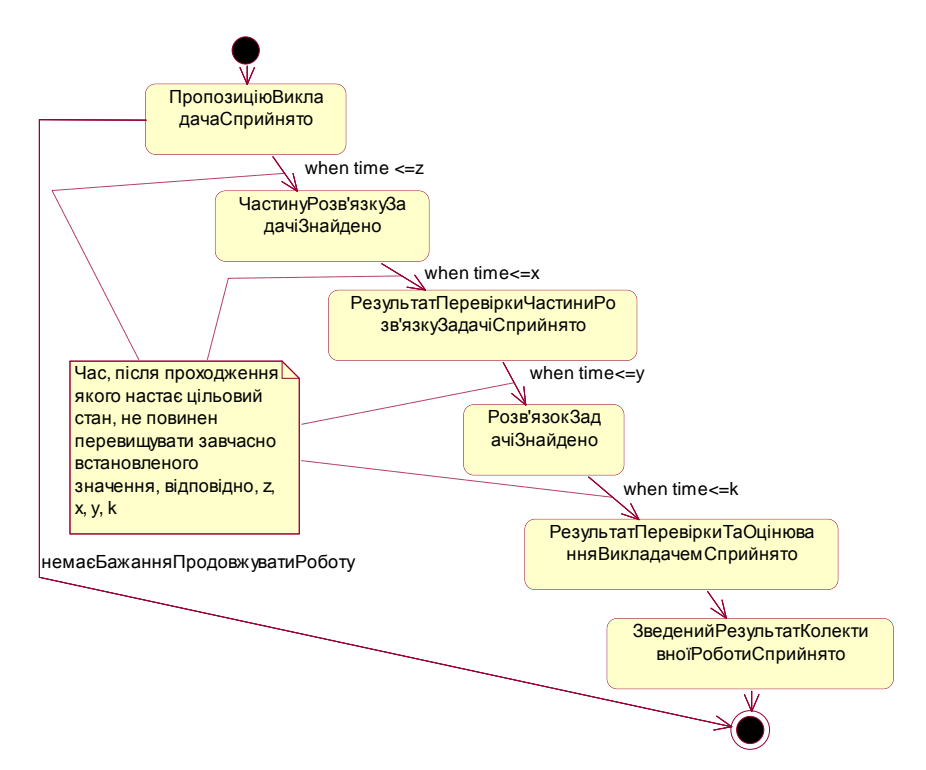

Рис. 3.11. Діаграма станів "Організовувати спільну роботу"

**3.2.5. Визначення вимог до програмної частини системи гнучкого дистанційного навчання.** 

Процес побудови моделі предметної області СГДН є свого роду її дослідженням з технологічної точки зору. Результатом цього розгяду є встановлення вимог до програмної реалізації системи.

Відтак, інтерфейс користувача (студента) системи повинен:

- забезпечувати взаємодію між основними учасниками ПДН з метою реалізації всіх видів взаємодії;
- давати змогу викладачеві реалізовувати найрізноманітніші контролюючі активності;
- давати студентові свободу вибору щодо форми сприймання навчального матеріалу.

Реалізація цих вимог у деякому екземплярі програмної системи є демонстрацією гнучкості СГДН що стосується інтерфейсу студента.

# **3.3. Функціональна модель системи гнучкого дистанційного навчання**

**3.3.1. Варіанти використання системи гнучкого дистанційного навчання.** Розглядаючи СГДН з функціональної точки зору, встановимо варіанти її використання. У даному випадку акторами є: "Студент", "Викладач", "Адміністратор". Доцільно ввести актора "Користувач", що є узагальнюючою сутністю для трьох даних. Актор "Користувач" взаємодіє із системою задля використання її у своїх цілях. На найзагальнішому рівні ця взаємодія означується двома прецедентами: "Реалізовувати системні сервіси" та "Реалізовувати інтерфейс" (рис. 3.12).

Для наступного розгляду інтерес становлять лише ті прецеденти, які стосуються інтерфейсу користувача. На діаграмі вони зображені чорним кольором. Далі в ролі користувача розглядатимемо актора "Студент".

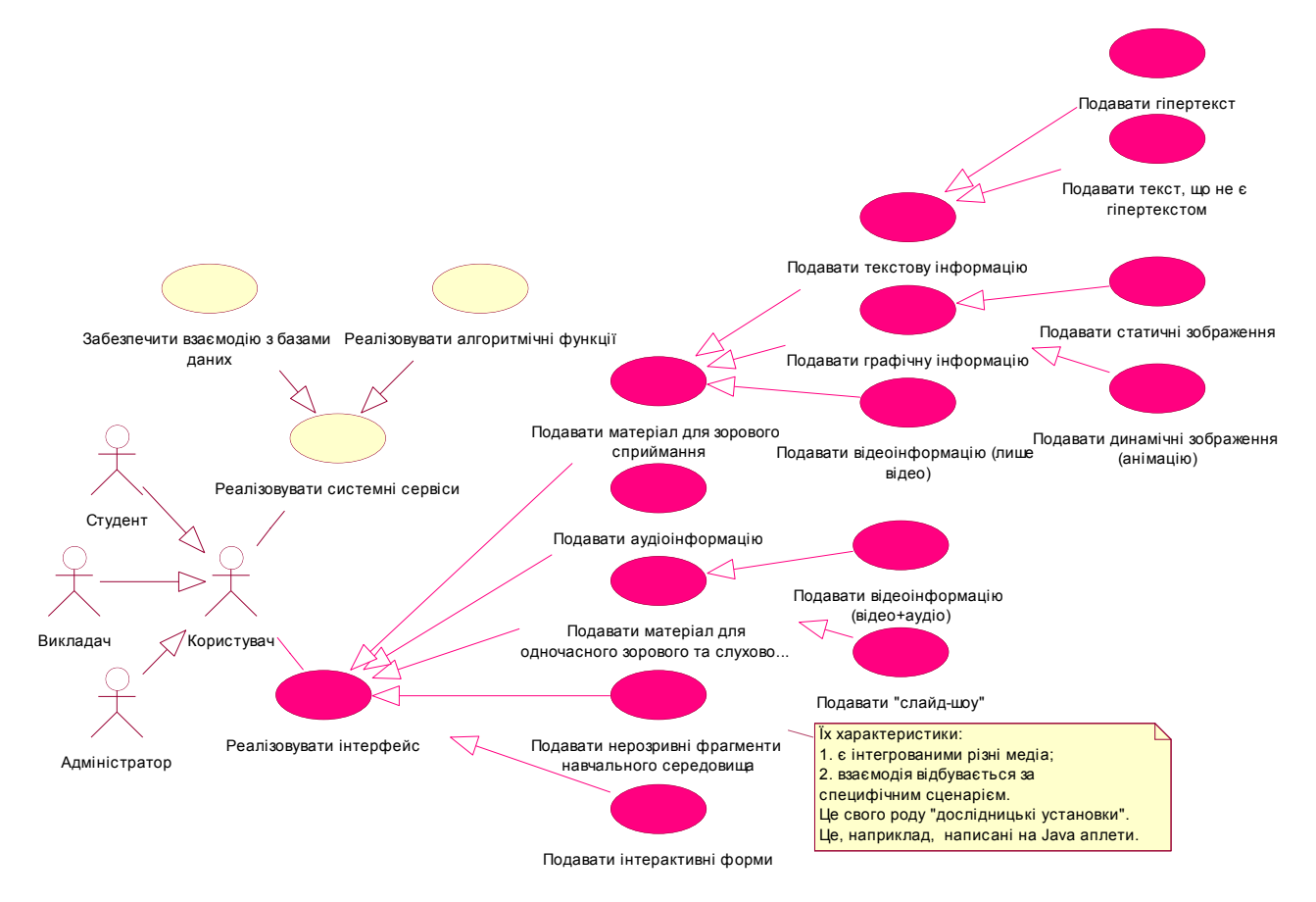

Рис. 3.12. Діаграма прецедентів "СГДН". Функціональна модель системи

**3.3.2. Інтерфейс студента системи гнучкого дистанційного навчання та сценарії цього інтерфейсу.** З метою моделювання сценаріїв інтерфейсу студента статичний вид цього інтерфейсу описується за допомогою діаграм класів.

Наприклад, на діаграмі класів "Подавати гіпертекст" (рис. 3.13) представлено класи та відношення між ними. Сутність "Користувач" є класом, що йому приписано стереотип "Актор". Класи "ВідформатованийГіпертекст" і "НевідформатованийГіпертекст" є класами-нащадками відносно класу "Гіпертекст" (вони пов'язані з останнім відношеннями узагальнення). Інші відношення між класами є відношеннями асоціації. Зокрема, класи

"Посилання" і "ЗвичайнийТекст" пов'язані із класом "Гіпертекст" агрегуваннями, що моделює відношення типу "частина/ціле" між цими сутностями.

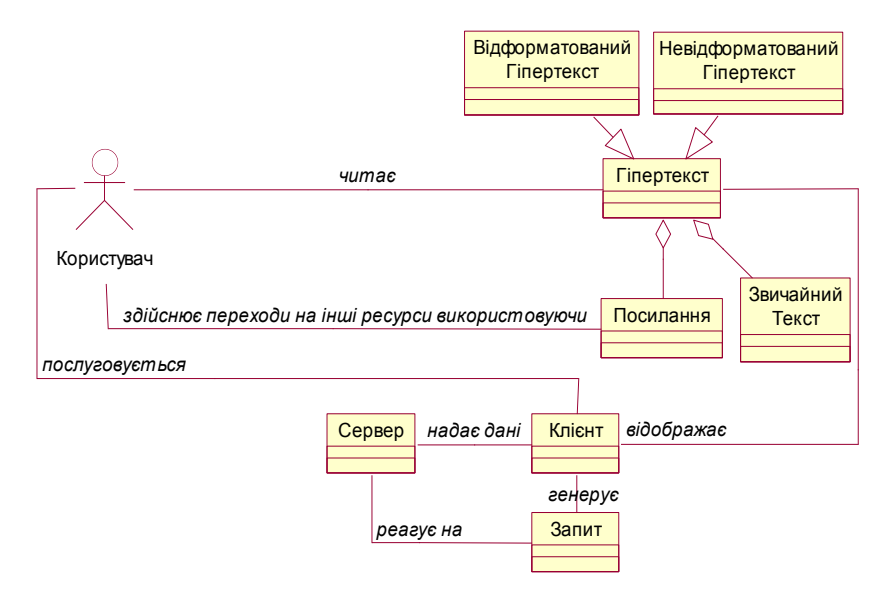

Рис. 3.13. Діаграма класів "Подавати гіпертекст"

Структура діаграми класів "Подавати нерозривні фрагменти навчального середовища" має такий вигляд (рис. 3.14).

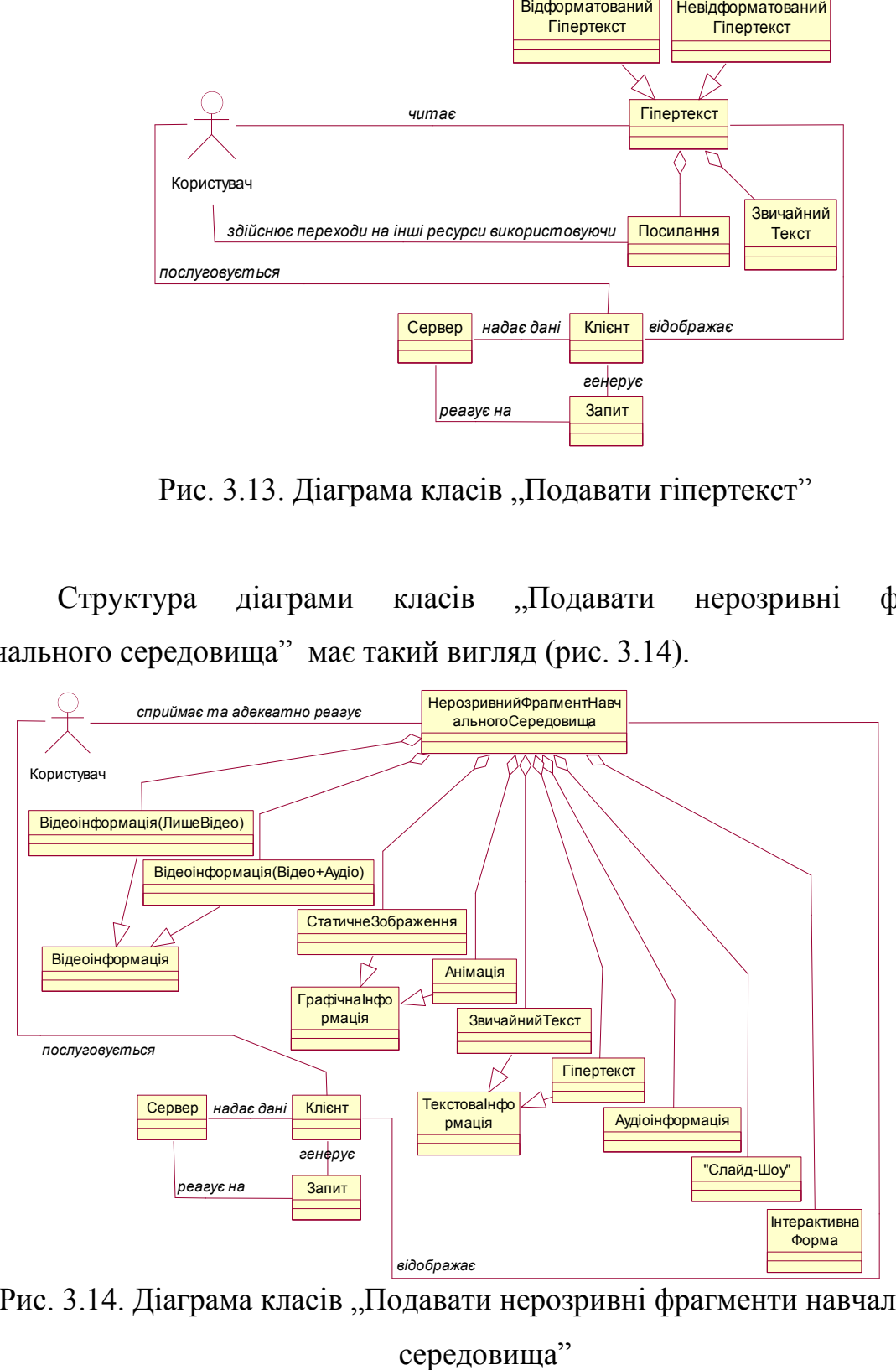

Рис. 3.14. Діаграма класів "Подавати нерозривні фрагменти навчального

середовища"

Аналогічно описуються інші діаграми класів, що моделюють сценарії інтерфейсу студента.

У контексті кожного прецеденту відповідні діаграми діяльності показують як потік управління переходить від однієї діяльності до іншої.

Так, діаграма діяльності "Подавати гіпертекст" (рис. 3.15) складається із трьох станів дії, простих послідовних переходів між ними та розгалуження.

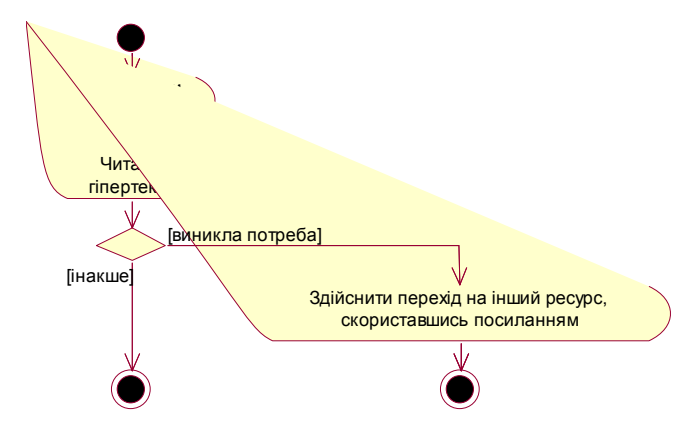

Рис. 3.15. Діаграма діяльності "Подавати гіпертекст"

Структура діаграми діяльності "Подавати нерозривні фрагменти навчального середовища" має такий вигляд (рис. 3.16).

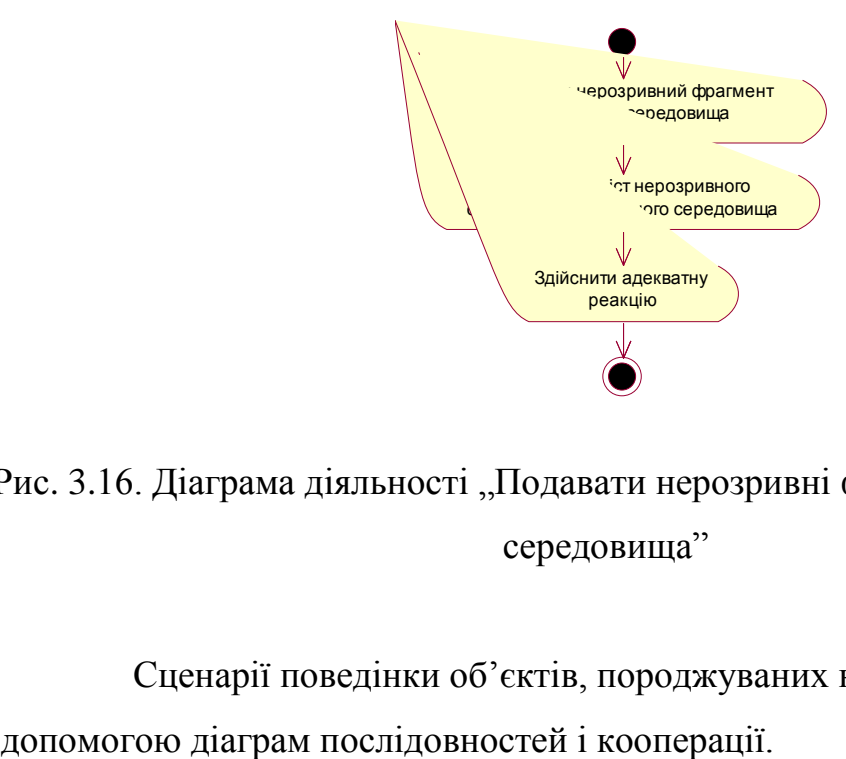

Рис. 3.16. Діаграма діяльності "Подавати нерозривні фрагменти навчального середовища"

Сценарії поведінки об'єктів, породжуваних класами, описуються за

На діаграмі послідовностей "Подавати гіпертекст" (рис. 3.17), подано об'єкти, фокуси управління на лініях життя кожного з них та повідомлення, що вони їх посилають один одному. В результаті отримання повідомлень виконуються такі дії: або створюється новий об'єкт (повідомлення ―create‖), або здійснюється виклик операції об'єкта. Кожен об'єкт є анонімним екземпляром свого класу.

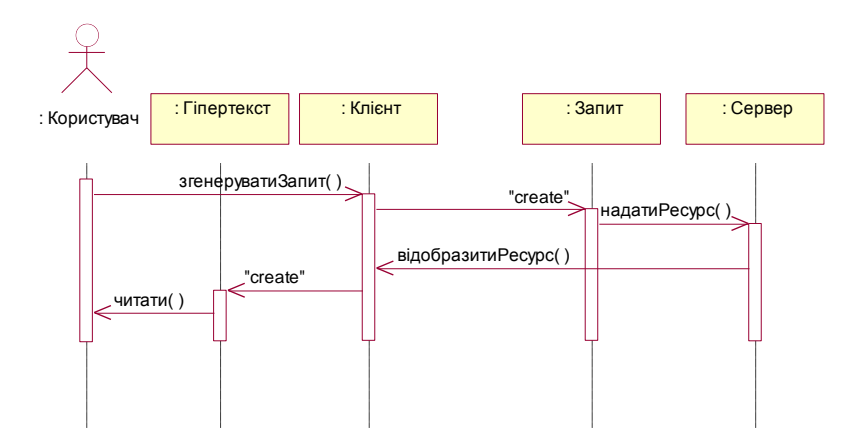

Рис. 3.17. Діаграма послідовностей "Подавати гіпертекст"

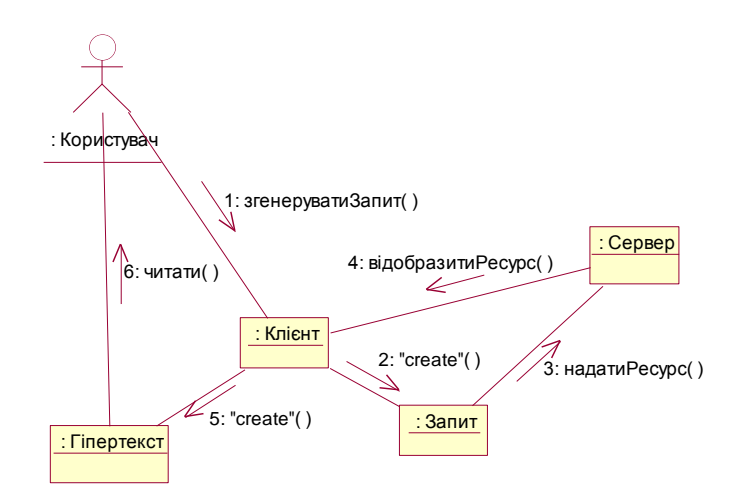

Рис. 3.18. Діаграма кооперації "Подавати гіпертекст"

Поведінка об'єкта "Користувач" моделюється за допомогою діаграм станів.

Наприклад, на діаграмі станів "Подавати гіпертекст" (рис. 3.19) подано стани, що в них знаходиться об'єкт "Користувач" (два з яких є псевдостанами)

150

та переходи між ними. Серед переходів лише два є нетригерними переходами (переходами по завершенні); усі інші визначаються подієютригером.

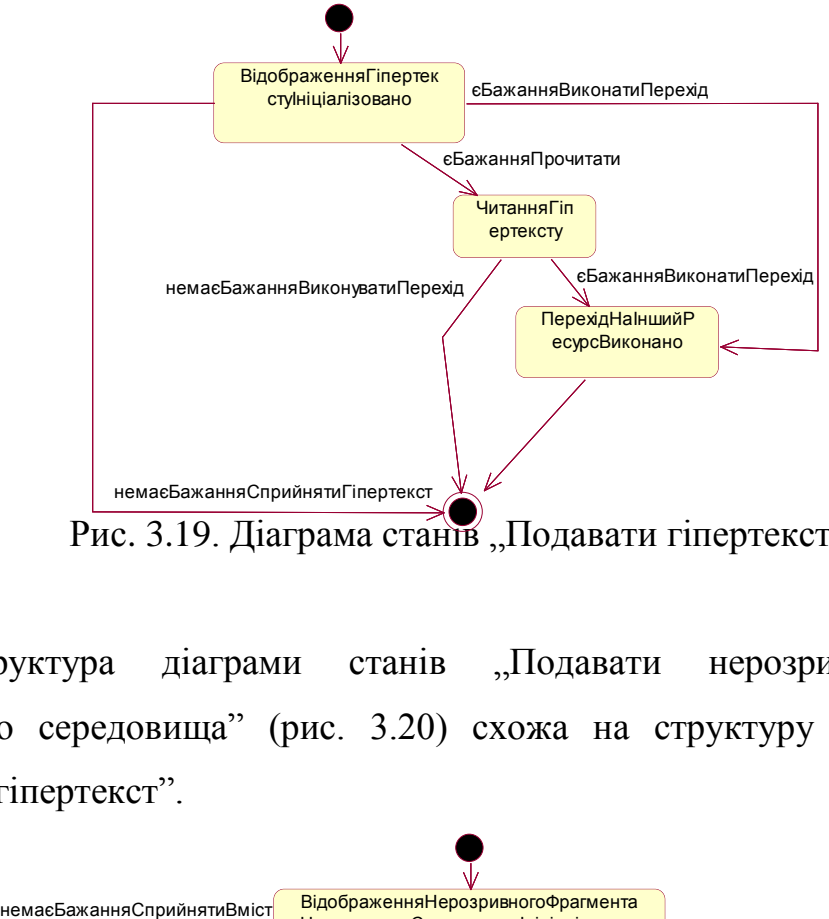

Рис. 3.19. Діаграма станів "Подавати гіпертекст"

Структура діаграми станів "Подавати нерозривні фрагменти навчального середовища" (рис. 3.20) схожа на структуру діаграми станів "Подавати гіпертекст".

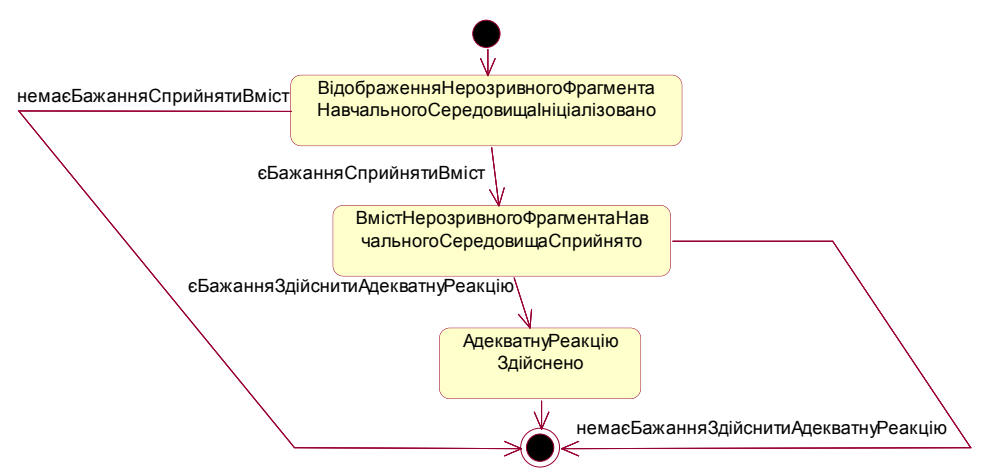

Рис. 3.20. Діаграма станів "Подавати нерозривні фрагменти навчального середовища"

## **3.4. Застосування методів математичної статистики в системі гнучкого дистанційного навчання**

Роль дистанційного навчання має невпинно зростати, особливо в такій країні, як Україна. Тут маємо специфічну свідомість населення, у якого рівень освіти є традиційно високим і її наявність завжди розглядалась як дещо обов'язкове для молоді, отже, існує прагнення вчитися. Водночас економіка має перехідний характер, тобто нестабільна із порушеною структурою зв'язків, що призвело до падіння реальних доходів населення й зробила набуття освіти (найчастіше платне) проблематичним для багатьох бажаючих. Не виключено, що в таких умовах дистанційне навчання стане одним з небагатьох реальних шляхів набуття спеціальності для широких верств населення.

Оскільки є попит, то розвиватиметься й пропозиція різноманітних варіантів реалізації одних і тих же навчальних курсів. Тож незабаром матимемо ситуацію, подібну до тієї, яка вже зараз має місце, наприклад, у приватних і саморозрахункових видавництвах, як-от прийняття до друку однієї з багатьох запропонованих версій підручника з деякої дисципліни, який має бути актуальним і достатньо хорошим, щоб ним успішно послуговувалися і його вигідно реалізовували. Звичайною практикою в таких ситуаціях є залучення експертів, які й здійснюють вибір оптимальної або хоча б найкращої в деякому розумінні версії серед запропонованих варіантів. На жаль, ситуація з вибором КДН є складнішою за вибір версії друкованої продукції, насамперед через складність організації системи навчання, що потребує, крім навчальних методичних матеріалів, також наявності потужної матеріальної бази у вигляді ресурсів для оплати організації групи кваліфікованих викладачів, які проводять навчання і подальшого довготривалого фінансування їх діяльності, а також комп'ютерного забезпечення інтерактивного спілкування викладачів зі студентами. Тому вибір як предмета, який може бути опанований дистанційно,

так і програми, за якою цей предмет має викладатися, потребують ретельного попереднього опрацювання. Для аргументації обраного варіанту доцільно залучати методи математичної статистики. Крім того, поточний контроль за перебігом навчального процесу й оцінювання динаміки навчання студентів також можна здійснювати, включивши блок елементарної статистичної обробки результатів та збереження "анамнезу" навчання студентів як сервісний до КДН. Не виключено, що в найближчому майбутньому статистична компонента стане обов'язковою для комплексних, зокрема діагностичних, навчальних програм.

Найадекватнішим для розв'язування проблем порівняння впливу альтернативних чинників на остаточні результати та вибір найкращого в певному розумінні із них, а також задач виявлення наявності або доведення відсутності прогресу у навчанні для питань, що виникають в ході аналізу результатів та вибору певного курсу при дистанційному навчанні, є апарат перевірки статистичних гіпотез. Вибір статистичних критеріїв, із використанням яких мають вирішуватися поставлені задачі, слід здійснювати з урахуванням декількох характеристик, головною серед яких є, безперечно, потужність (здатність виявляти відмінності, якщо вони є суттєвими), а серед другорядних можна виділити бажані простоту та широкий діапазон застосування (особливо стосовно об'єму початкових виборок і можливості маніпулювання з нерівними за об'ємом даними при порівнянні показників за різними виборками), інформативність та легку інтерпретованість результатів тощо. В деяких випадках прості у застосуванні критерії навіть можуть бути обрані не на користь потужнішим.

Вхідна інформація для усіх запропонованих нижче можливих задач є як результатами поточного анкетування, так і оцінювання викладачами досягнень студентів. У кожному випадку маємо або номінальну, або порядкову шкалу.

Номінальна шкала класифікує за назвою — найчастіше це дихотомічна шкала, тобто можливі лише два варіанти відповіді, наприклад, так чи ні, певна

ознака проявляється чи ні, є рівень знань задовільним чи ні і т.п., або складніший трьохрівневий варіант.

Порядкова (ординальна) шкала здійснює класифікацію за принципом більше-менше, причому можливих градацій ознаки має бути не менше трьох. У цьому випадку наявне послідовне упорядкування, наприклад, високий, задовільний або низький рівень знань студента при поточному тестуванні. При цьому при класифікації можуть бути ураховані як безпосередньо отримані показники, наприклад, оцінка за результатами здачі поточної теми (відповідно 5, 4, 3 або 2), так і підраховані як "внутрішні" саме для групи, яка аналізується. Наприклад, у підгрупи "успішних" і "неуспішних" студентів групи, що класифікується за значенням або середньої тематичної оцінки з урахуванням чи без урахування можливих пропусків (незданих тем), або сукупної оцінки за тривалий період навчання, можна віднести тих, чия відповідна оцінка відрізняється від середньогрупової не менше ніж на 1/2 оцінки стандартного відхилення по групі. Останні студенти утворюють підгрупу "середняків". Тобто, позначивши *x<sup>n</sup>* відповідну оцінку *n*-го студента в групі з *N* осіб, вважаємо, що він навчається успішно, коли

$$
x_n \ge \overline{x} + 1/2 \overline{\sigma}
$$
,  $\text{Re } \overline{x} = \frac{1}{N} \sum_{n=1}^{N} x_n$ ,  $\overline{\sigma} = \sqrt{\frac{1}{N-1} \sum_{n=1}^{N} (x_n - \overline{x})^2}$ ,

погано у випадку  $x_n \leq \overline{x} - 1/2\sigma$  , i  $\epsilon$  "середнім" студентом в решта випадках.

Номінальна шкала дозволяє підрахувати кількість альтернативних проявлень деякої ознаки, визначити частоти цих проявлень і далі співставляти їх за допомогою залучених критеріїв. Порядковій шкалі відповідають методи, які ґрунтуються на понятті рангу. В обох вищеназваних випадках створені для урахування саме означених типів даних, корисні і придатні для застосування статистичні критерії мають бути непараметричними, тобто такими, що не вимагають знання параметрів розподілу характеристики, яка аналізується, або бодай її вибіркової оцінки і базуються на маніпуляціях з частотами або рангами. Ці критерії також мають бути придатними до маніпуляції з вибірками невеликого об'єму. В загальому випадку об'єм виборок, що співставляються, бажано зробити якомога більшим, оскільки для малих об'ємів критичні значення критеріїв є строгішими, і достовірно виявити відмінність складніше.

Нарешті, для плинного моніторингу динаміки процесу, що вивчається, наприклад, успішності навчання, можуть бути залучені також кількісні шкали Ғ інтервальна та шкала відношень. Для означення інтервальної шкали необхідно задати початкову точку, як-от оцінка незадовільного рівня знань, і одиницю виміру, наприклад, бал за, фактично, чотирибальною шкалою успішності (оцінки 2, 3, 4 та 5). Оскільки структура інтервальної шкали не змінюється при лінійному перетворенні виду  $Y = \alpha X + \beta$ ,  $\alpha > 0$ , тобто при зсуві початкової точки і зміні масштабу відліку, існує можливість порівнювати сукупні оцінки за певний період і оцінки разового, початкового або плинного, тестування. Якщо початок відліку в інтервальній шкалі прийняти за абсолютний нуль, отримуємо так звану шкалу відношень, яка допускає перетворення виду  $Y=\alpha X$ ,  $\alpha > 0$  і надає можливість перевіряти, у скільки разів відрізняються виміри за альтернативними групами або особами. До даних в інтервальній шкалі може бути застосований весь арсенал статистичних методів.

Нижче сформульовано декілька постановок можливих задач, розв'язок яких може бути корисним при розробці чи застосуванні КДН, а потім коротко наведені статистичні критерії, які доцільно залучити до встановлення бажаного результату. Далі розглянутий простий модельний приклад розв'язування задачі із списку запропонованих.

1. Порівняння успішності різних груп студентів. Співставляються дві (або більше) незалежні вибірки, тобто вибірки результатів по різних особах, кожна з яких входить лише до однієї групи. Може проводитися як перед початком навчання на основі початкового тестування, так і на основі результатів

тематичного тестування після засвоєння однієї або декількох тем за одним і тим же або за різними альтернативними версіями одного й того ж курсу. В загальному випадку корисним може бути поточне порівняння досягнень початково однорідних груп студентів, які навчалися за різними методиками.

2. Для однієї і тієї ж групи студентів порівняння апріорного рівня успішності, тобто середніх оцінок за результатами тестування до початку вивчення наступної теми або цілого курсу, і апостеріорного рівня, досягнутого після їх опанування. Тут наявні зв'язані або залежні вибірки даних. Результати таких перевірок можуть бути корисними для відслідковування успішності навчання за обраною методикою.

3. Класифікація груп студентів, що вже навчалися, за результатами залікових тестувань (виділення груп високого, задовільного і низького рівнів знань). Перевірка однорідності враження у студентів різних груп про якість курсу. Результати можуть бути застосовані в ході індивідуальної роботи зі студентом для забезпечення оптимальної комбінації матеріалу курсу, при доповненні та модифікаціях уже існуючих курсів, а також при адаптації навчальних програм для студентів різного рівня. Можливо, що різні курси з одного і того ж предмету краще сприймаються студентами різних початкових рівнів.

4. Вибір "першочерговості" предмету курсу серед запропонованих при обмеженому фінансуванні або браку викладачів, тобто виявлення, який із існуючих курсів є самим "дефіцитним" серед бажаючих навчатися.

5. Експертиза декількох запропонованих програм одного і того ж предмету серед викладачів з урахуванням досвіду роботи і без нього. Виявлення, чи є значимою різниця в оцінках у викладачів з різним досвідом навчальної роботи, і чому саме. Результати можуть бути корисними для складання програм підвищення кваліфікації.

6. Аналіз результатів опитувань груп студентів на етапі дослідної апробації курсів щодо вдалості вибраної форми подачі матеріалу, зручності засвоєння і легкості сприйняття інформації.

7. Будь-яке анкетування.

Розглянемо деякі статистичні критерії, корисні для розв'язування задач, пов'язаних із дистанційним навчанням.

Під нульовою гіпотезою  $H_0$  всюди нижче мається на увазі гіпотеза про відсутність значимості відмінності оцінки ознаки по різним групам, що співставляються. Відповідно альтернативна гіпотеза Н<sub>1</sub> є гіпотезою про значимість відмінності. У випадку ненаправлених гіпотез виконується перевірка того, чи значення ознак є різним, а при направлених гіпотезах — чи показник по першій групі перевищує показник по другій. Найчастіше значимість останньої відмінності є бажаним результатом, оскільки вказує на наявність прогресу показника і напрямок удосконалення, наприклад, КДН. Якщо порівнюються ознаки лише по двом групам, то в першій групі висновок виконується по представленій вибірці  $\{x_n\}_{n=1}^N$ *N*  $n=1$  або по утвореному на основі неї варіаційному ряду  $x_1^*$  $x_1^*, x_2^*$  $x_2^*$ , …,  $x_N^*$ , в другій групі — по вибірці  $\{y_m\}_{m=1}^M$ *M* <sup>*m*</sup><sub>*m*=1</sub> або по утвореному по ній варіаційному ряду  $y_1^*$  $y_1^*$ ,  $y_2^*$  $y_2^*,\,...,\,y_M^*$ , причому значення ознаки по першій групі у випадку направлених критеріїв припускається більшим, ніж по другій. При застосуванні рангових критеріїв для двох сукупностей по ряду значень  $\{x_n, y_m\}_{n=1}^N$ *N*  $n=1$   $m=1$ *M*  $_{m=1}^{M}$  утворюють варіаційний ряд  $\{z_{k}\}_{k=1}^{N+1}$  $N+M$ *k*  $\ddot{}$  $\zeta_{-1}^{+M}$ . Значення номера  $k$  у варіаційному ряді  $\{z_k\}_{k=1}^{N+1}$  $N+M$ *k*  $^{+}$  $\zeta_{n=1}^{+M}$ , яке відповідає відліку  $x_n$  чи  $y_m$ , є рангом цього відліку, відповідно *Rang*(*xn*) i *Rang*(*ym*). Якщо є декілька однакових *z<sup>k</sup>* , ранг для відповідних їм відліків обчислюється як середнє номерів цих рівних між собою *zk* . Ранги для співставлення більшої кількості вибірок обчислюються аналогічно. Через позначено помилку першого роду, тобто ймовірність відхилення  $H_0$ , коли вона є справедливою. Детальний розгляд наведених нижче критеріїв та табличні величини критичних значень статистик критеріїв для заданого можна знайти в [67-70].

1. Виявлення відмінності в рівні ознаки по різним групам.

1а. Q-критерій Розенбаума. Направлена гіпотеза  $H_o$  (рівень  $\{x_n\}_{n=1}^N$ *N*  $n=1$  He перевищує рівень  ${y_m}_{m=1}^M$ *M*  $_{m=1}^{M}$ ) відхиляється, якщо Q  $\geq$  Q<sub>α</sub>(N, M), де Q<sub>α</sub>(N, M) критичне табличне значення для критерію Розенбаума, визначене для плинних значень N і M, Q=S<sub>1</sub>+S<sub>2</sub>, S<sub>1</sub>={кількість  $x_n^*, n = \overline{1, N}$ , які більші за  $y_M^*$  },

S<sub>2</sub>={кількість  $y_m^*$ , *m* =  $\overline{1,M}$ , які менші за  $x_1^*$  $x_1^*$ }. Необхідною є умова N, M≥11, N≈М. Якщо Q-критерій Розенбаума не виявляє відмінності, доцільно додатково скористатися, наприклад, ф\*-критерієм Фішера.

1б. U-критерій Манна-Уітні. Може бути застосований уже при N, M $\geq$ 3, або N=2, M≥5, але N, M≤60, є ранговим і потужнішим за Q-критерій Розенбаума. Направлена гіпотеза Н<sub>о</sub> (рівень  $\{y_m\}_{m=1}^M$ *M*  $_{m=1}^{M}$  не нижчий за рівень  $\{x_n\}_{n=1}^N$ *N*  $_{n=1}^N$ ) відхиляється, якщо U≤U<sub>α</sub>(N, M), де U<sub>α</sub> — критичне табличне значення для критерію Манна-Уітні, U= $(N \times M)$ +r $\times$ (r+1)/2-R,

$$
R_X = \sum_{n=1}^{N} \text{Rang}(x_n), R_y = \sum_{n=1}^{N} \text{Rang}(y_m), R = \max\{R_X, R_y\},\
$$

 $r$  — довжина (N або M) тієї з виборок  $({x_n})_{n=1}^N$ *N*  $_{n=1}^{N}$  aбо {y<sub>m</sub>} $_{m=1}^{M}$ *M m* ), яка відповідає групі з більшою сумою рангів (R).

1в. Н-критерій Крускала-Уолліса. Критерій є ранговим, ненаправлена гіпотеза Н<sub>о</sub> (розбіжності в рівнях виборок  $\{x_{n_k}^k\}$ *k*  $\binom{k}{n_k}$  $\binom{n_k}{n_k}$ *k N*  $n_k$ <sub>n<sub>k</sub>=1</sub>, k=1, K, K≥3,  $\epsilon$ випадковими) відхиляється, якщо  $\mathrm{H\geq}H_{\alpha}$ , де

Н<sub>α</sub> — критичне табличне значення для критерію Крускала-Уолліса,

$$
H = \frac{I}{2} \sum_{k=1}^{K} R_k^2 / N_k \frac{1}{I} \mathbf{N}(\mathbf{N} + I) - 3(\mathbf{N} + I),
$$

 $R_k$  — сума рангів вибірки  $\{x_{n_k}^k\}$ *k*  $\binom{k}{n_k}$  $\binom{n_k}{n_k=1}$ *k N*  $_{n_{k}=1}^{N_{k}},$  N= 1 *K k k N*  $=$  $\sum N_k$  .

Бажано, щоб у кожній з вибірок було не менше 3 відліків.

1г. S-критерій тенденцій Джонкіра. Дозволяє відранжувати виборки  $\{x_n^k\}$  $\binom{k}{n}$   $\binom{n}{n=1}$ *N*  $_{n=1}^{N}$ , k=1,*K*, K≥3, сформовані згідно якоїсь характеристики за обраною кількісною ознакою, тобто фактично встановить міру зв'язку між цими двома показниками подібно до коефіцієнта кореляції. Гіпотеза Н<sub>о</sub> (зростання значень ознаки при переході від попередньої вибірки до наступної, тобто при зростанні значення k, є випадковим) відхиляється, якщо  $S \ge S_\alpha$ , де  $S_\alpha$  критичне табличне значення для критерію тенденцій Джонкіра. Для обчислення статистики критерію

$$
S = 2 \sum_{k=1}^{K-1} S^k - N^2 x K x (K-1)/2
$$

слід заповнити зліва направо матрицю розмірності  $N\times(2K-1)$ , представлену у вигляді табл. 3.1, де

{
$$
x_n^{k*}
$$
} $_{n=1}^N$ — варіаційний ряд, отриманий по вибірці { $x_n^k$ } $_{n=1}^N$ ,  
 $s_n^k$  — кількість значень  $x_m^{(k+i)*}$ , i= $\overline{1, K-k}$ , m= $\overline{1, N}$ , більших за  $x_n^{k*}$ ,

$$
S^k = \sum_{n=1}^N s_n^k.
$$

Таблиця 3.1

Розрахунок статистики для S-критерія тенденцій Джонкіра

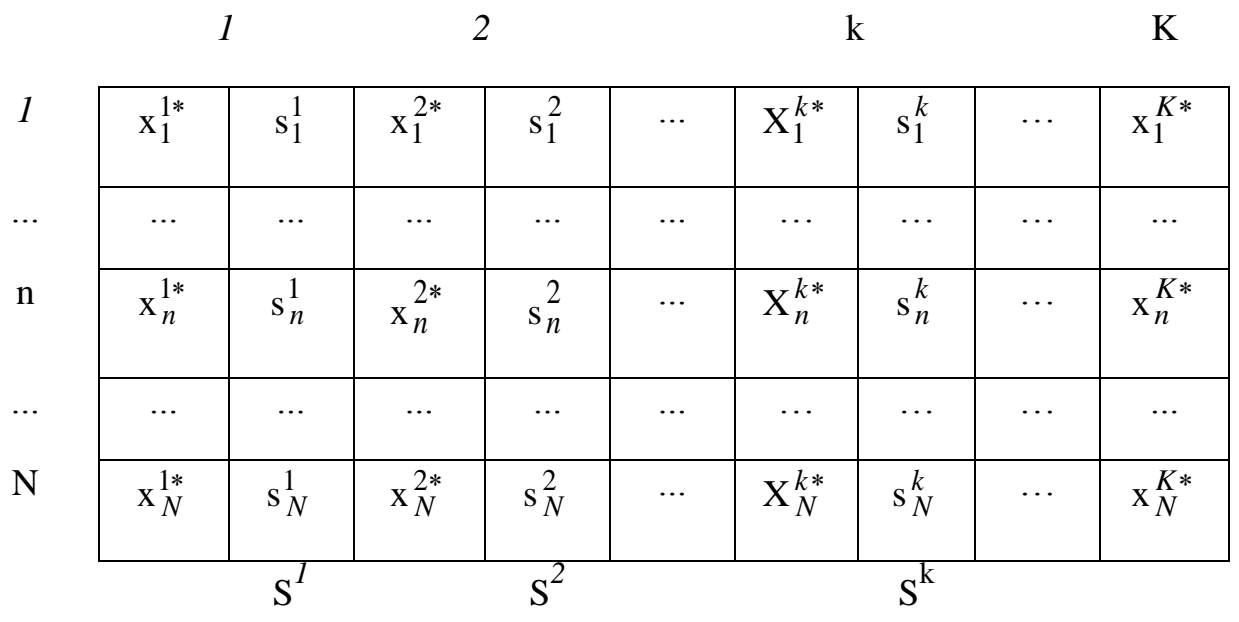

2. Виявлення зміни рівня ознаки в групі.

Порівнюється вибірка *x*1*, x*2*, …, xN*, отримана в результаті замірів або опитування до досліджуваного впливу, з вибіркою *y*1*, y*2*, …, y<sup>N</sup>* значень після впливу, причому відліки *x*n і *y*n отримані по одному й тому ж об'єкту (особі).

2а. G-критерій знаків. Дозволяє визначити напрям зміни ознаки для всіх шкал даних (для номінальної шкали дані повинні бути дихотомічними). Гіпотеза  $H_0$  (переважаючий напрям зміни показників є випадковим) відхиляється, якщо  $G \geq G_{\alpha}(v)$ , де  $G_{\alpha}(v)$  — критичне табличне значення для критерію знаків, визначене для плинного значення  $v = \{k$ ількості пар  $(x_n, y_n)$ , таких, що  $x_n \neq y_n$ ,  $G$  — кількість пар  $(x_n, y_n)$ , у яких напрям зміни значення  $x_n$ на у<sub>п</sub> не є переважаючим.

2б. T-критерій Вілкоксона. Для даних у шкалі не нижче порядкової при 5≤N≤50 дозволяє визначити, чи є зміщення показників в одному напрямку інтенсивнішим ніж у протилежному. Гіпотеза Н<sub>о</sub> (інтенсивність зміни показників у переважаючому напрямі не перевершує інтенсивності зміни

160

показників у протилежному напрямі) відхиляється, якщо  $T \leq T_{\alpha}(v)$ , де  $T_{\alpha}(v)$ — критичне табличне значення для критерію Вілкоксона, визначене для плинного значення  $v = \{k$ ількості пар  $(x_n, y_n)$ , таких, що  $x_n \neq y_n\}$ ,

$$
T = \sum_{n=1}^{N} Range(|x_n - y_n|) \times Dir(x_n, y_n),
$$

Rang( $|x_n-y_n|$ ) — ранг значення  $|x_n-y_n|$  в ряду { $|x_n-y_n|$ } $\frac{N}{n-1}$ *N*  $_{n=1}^N$ , Dir(x<sub>n</sub>, y<sub>n</sub>)=1, коли наявний напрям зміни значення  $x_n$  на  $y_n$  не є переважаючим, і Dir( $x_n, y_n$ )=0 в усіх інших випадках.

## 3. Поліфункціональні статистичні критерії.

3а. Біноміальний критерій m. Може бути залучений для дослідження однієї вибірки  $\{x_n\}_{n=1}^N$ *N*  $_{n=1}^N$ , *N*≤300, даних будь-якого типу. Гіпотеза Н<sub>о</sub> (частота наявності певної ознаки не перевищує наперед задану величину *p*) відхиляється, якщо  $m \ge m_Q(N, m, p)$ , де  $m$  — емпірична частота наявності ознаки у вибірці  $\{x_n\}_{n=1}^N$ *N*  $m_{n=1}^{N}$ , *m<sub>a</sub>*(*N*, *m*, *p*) — критичне табличне значення біноміального критерію, яке залежить, крім рівня значимості  $\alpha$  і об'єму вибірки  $N$ , також від співвідношення теоретичної *p* та емпіричної *m* частот.

36. Критерій  $\varphi^*$  — кутове перетворення Фішера. Дозволяє співставити дві вибірки  $\{x_n\}_{n=1}^N$ *N*  $\sum_{n=1}^{N}$  **ra**  $\{y_m\}_{m=1}^{M}$ *M*  $_{m=1}^{M}$  за частотою наявності певної ознаки, яка обов'язково має бути присутня у кожній з виборок. Гіпотеза Н<sub>о</sub> (відсоток осіб із досліджуваною ознакою в першій вибірці не більша, ніж у другій) відхиляється, якщо Ф $\ast$ > $\varphi_\alpha^*$  , де  $\varphi_\alpha^*$  — критичне табличне значення критерію,

$$
\Phi^*=(\varphi_1-\varphi_2)\times\sqrt{\frac{N\times M}{N+M}},\ \varphi_1=2\arcsin(\sqrt{f_x}),\ \varphi_2=2\arcsin(\sqrt{f_y}),
$$

 $f_x = \{$ кількість відліків  $x_n$ , *n*=1, N, що мають досліджувану ознаку $\}/N$ ,  $f_y$ = {кількість відліків  $y_n$ , *n*=1,*M*, що мають досліджувану ознаку}/*M*, причому  $f_x > f_y$ . Бажаним є виконання умови *N*, *M*≥5.

Природно, що при програмній реалізації усі критичні табличні значення можуть бути як представлені у вигляді, аналогічному до табличного, якщо відповідне вікно представлене у вигляді меню з можливістю вибору найважливіших рівнів значимості, а саме 0,1; 0,05; 0,01, і цього достатньо для абсолютної більшості практичних ситуацій, або мають бути наявні спеціальні програми для підрахунку квантилів відповідних розподілів — в цьому випадку рівень значимості може бути вибраний довільно.

Розглянемо простий модельний приклад розв'язування задачі перевірки гіпотези, пов'язаної з проблематикою дистанційного навчання.

Для дослідного випробовування трьох модифікацій КДН з функціонального аналізу (розрахованих відповідно для студентів з початковим низьким, середнім і високим рівнями знань) було залучено 20 студентів заочної форми навчання. Класифікацію студентів і розподіл їх на підгрупи було проведено на підставі урахування середніх оцінок з курсу математичного аналізу за попередній рік (табл. 3.2).

Таблиця 3.2

| n | $\mathbf{r}_n$ | $\mathcal{N}_n$ | $x_n$ | TIU TATNUDI ULIHNII UTYAUHTID<br>$\mathcal{N}_n$ |  |
|---|----------------|-----------------|-------|--------------------------------------------------|--|
|   | 3,6            | 3,3             | 3,5   |                                                  |  |
|   |                |                 | 3,9   |                                                  |  |

Початкові оцінки студентів

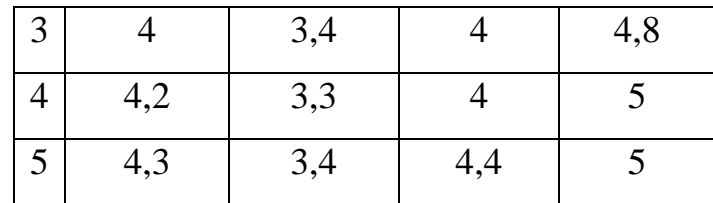

Першу підгрупу  $\{x_n^1\}$  $\begin{smallmatrix}1 & 5\\ n & n\end{smallmatrix}$  $_{n=1}^5$  і третю підгрупу  $\{x_n^3\}$  $\begin{smallmatrix} 3 \\ n \end{smallmatrix}$  }  $\begin{smallmatrix} 5 \\ n \end{smallmatrix}$ <sup>5</sup><sub>n=1</sub> було сформовано зі студентів середнього рівня знань; у другу підгрупу  ${x<sub>n</sub>}^2$  $\begin{smallmatrix}2\\n\end{smallmatrix}$  }  $\begin{smallmatrix}5\\n\end{smallmatrix}$ <sup>5</sup><sub>n=1</sub> було включено студентів із найнижчими оцінками, а четверту групу  $\{x_n^4\}$  $\begin{smallmatrix} 4 \\ n \end{smallmatrix}$  $\begin{smallmatrix} 5 \\ n \end{smallmatrix}$  $n=1$  склали студенти, що навчалися в попередньому році найуспішніше. В першій підгрупі (середній рівень) студенти отримували знання самостійно, за курсом заочного навчання, без привнесення засобів дистанційного навчання. Друга група найслабших студентів, крім основного курсу функціонального аналізу, мала повторити математичні засади, на яких базувався поточний матеріал, приймати участь у додаткових дистанційних семінарах і виконувати контрольні роботи, в яких, крім базового комплекту задач на засвоєння нового матеріалу, також були включені задачі на повторення. Третя група середнього рівня займалася за нормативним курсом, але мала брати участь у дистанційних семінарах. Контрольні роботи для поточного тестування початково складалися з базового комплекту задач. За їх результатами деякі студенти отримували від викладача рекомендації на повторення або ознайомлення з додатковими матеріалами, а також індивідуально підібрані додаткові задачі до контрольних робіт, починаючи з другої половини семестру. Четверта група початково найсильніших студентів, крім базового курсу, мала також завдання на засвоєння додаткового матеріалу, а також задачі підвищеної складності додатково до базового комплекту задач.

Результати перевірки знань за семестр (середні оцінки тематичного оцінювання) наведені в табл. 3.3.

Таблиця 3.3

| $\boldsymbol{n}$ | $x_n^1$ | $x_n^2$ | $x_n^3$ | $x_n^+$ |
|------------------|---------|---------|---------|---------|
| 1                |         | 3,4     |         | 5       |
| 2                | 3,7     | 3,5     | 4,6     | 4,8     |
| 3                | 3,8     | 3,4     | 5       | 5       |
|                  | 4,1     | 3,8     | 4,9     | 5       |
| 5                | 4,3     | 4,1     | 4,4     | 4,9     |

Остаточні оцінки студентів

Застосовуючи наведені вище статистичні критерії, можна відповісти на такі запитання:

- чи є початковий рівень першої та третьої підгруп однаковим?
- чи відрізняється остаточний рівень всіх підгруп? (першої та третьої підгруп, які є контрольними?)
- чи змінився рівень оцінок у підгрупах, які користувались засобами дистанційного навчання?
- чи є методика, що застосовувалась, однаково результативною для всіх груп?

Можна поставити чимало інших запитань. Нижче вирішено два з них.

Для порівняння першої та третьої підгруп можна залучити, наприклад, U-критерій Манна-Уітні, перевіривши гіпотезу Н<sub>о</sub>: апріорний/остаточний рівень  $\{x_n^1\}$  $\begin{smallmatrix}1 & 5\\ n & n\end{smallmatrix}$  $_{n=1}^{5}$  не нижчий за рівень  $\{x_n^3\}$  $\begin{smallmatrix} 3 \\ n \end{smallmatrix}$  $\begin{smallmatrix} 5 \\ n \end{smallmatrix}$  $_{n=1}^{\infty}$ , при альтернативі Н<sub>1</sub>: рівень  $\{x_n^1\}$  $\begin{smallmatrix}1 & 5\\ n & n\end{smallmatrix}$ 5<br>  $n=1$  нижчий за рівень  $\{x_n^3\}$ <sup>3</sup>
<sub>n</sub> } 5
<sub>n</sub>  $_{n=1}^{\infty}$ . Табл. 3.4 містить підраховані за наведеною вище методикою ранги оцінок студентів.

164

## Таблиця 3.4.

|                  | Початкові оцінки |                |                |                | Остаточні оцінки |                |         |                |
|------------------|------------------|----------------|----------------|----------------|------------------|----------------|---------|----------------|
| $\boldsymbol{n}$ | $X_n^1$          | $Range(x_n^1)$ | $x_n^3$        | $Range(x_n^3)$ | $x_n^1$          | $Range(x_n^1)$ | $x_n^3$ | $Range(x_n^3)$ |
| $\mathbf{1}$     | 3,6              | 2              | 3,5            |                | 4                | 3,5            | 4       | 3,5            |
| 2                | 3,7              | 3              | 3,9            | $\overline{4}$ | 3,7              |                | 4,6     | 8              |
| 3                | $\overline{4}$   | 6              | $\overline{4}$ | 6              | 3,8              | $\overline{2}$ | 5       | 10             |
| $\overline{4}$   | 4,2              | 8              | $\overline{4}$ | 6              | 4,1              | 5              | 4,9     | 9              |
| 5                | 4,3              | 9              | 4,4            | 10             | 4,3              | 6              | 4,4     | 7              |
|                  |                  | 28             |                | 27             |                  | 17,5           |         | 37,5           |

Ранги оцінок студентів

Для початкових оцінок емпіричне значення статистики критерію  $U=25+15-28=12$ , для остаточних оцінок  $U=40-37,5=2,5$ . Для  $\alpha=0.05$  критичне значення  $U_{0.05}(5,5)=4$ . Отже, гіпотеза Н<sub>о</sub> приймається для початкових оцінок і відхиляється для остаточних, тобто рівень початкових знань у групах, одна з яких не користувалась засобами дистанційного навчання, а друга їх активно залучала, є однаковим, тоді як рівень знань другої групи після опанування предмету суттєво перевищує рівень знань першої. Цей висновок є справедливим навіть для рівня значимості 0,01.

Порівняти початковий і остаточний рівень успішності в підгрупах які використовували засоби дистанційного навчання можна за допомогою Ткритерію Вілкоксона. Гіпотеза Н<sub>о</sub>: інтенсивність зміни оцінок у напрямі зростання не перевершує інтенсивності їх зміни у напрямі зменшення; гіпотеза H1: інтенсивність зростання оцінок перевершує інтенсивність їх зміни у протилежному напрямі. Значення, які є основними для підрахунку емпіричної статистики критерію, представлені в табл. 3.5.

165

166

Таблиця 3.5

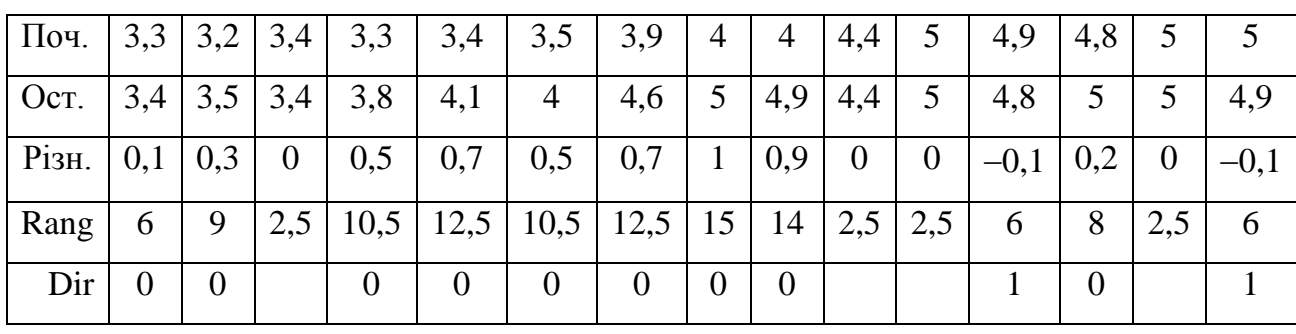

Значення основних величин, необхідних для підрахунку емпіричної статистики

критерію

Значення емпіричної статистики критерію  $T=12$ ,  $v=11$ ,  $T_{0.05}(11)=13$ . Отже, для студентів, які користувалися засобами дистанційного навчання, для  $\alpha$ =0,05 гіпотеза Н<sub>о</sub> відхиляється, оскільки *T*<T<sub>a</sub>(v).

#### **Висновки до розділу 3**

У даному розділі описана запропонована модель СГДН. В рамках цієї моделі проаналізовано ПДН з метою вироблення формальних вимог до програмної реалізації СГДН і змодельовано систему з функціональної точки зору, роблячи акцент на інтерфейсі користувача (студента). Для вирішення низки проблем, що мають місце у системі дистанційного навчання, серед яких, наприклад, проведення поточного контролю за перебігом навчального процесу чи оцінювання динаміки навчання студентів, доцільно послуговуватися методами математичної статистики.

Для моделювання ПДН і програмної реалізації СГДН використаний домінуючий сьогодні об'єктно-орієнтований підхід щодо побудови моделей. Моделі реалізовані мовою моделювання UML. Використовуючи методику РУП змодельовано СГДН, здійснюючи об'єктно-орієнтований аналіз системи. Модель побудована за допомогою об'єктно-орієнтованого засобу на базі UML — Rational Rose, що є на сьогодні прогресивною технологією у моделюванні.

В ході аналізу ПДН означено його дійові особи та описано їх функції (за допомогою діаграми прецедентів і діаграм діяльності), описано документообіг ПДН (за допомогою діаграм класів), сценарії функцій ПДН (за допомогою діаграм послідовностей і кооперації), поведінку об'єкта "Студент" (за допомогою діаграм станів).

Побудова функціональної моделі СГДН передбачає встановлення варіантів використання програмної реалізації СГДН (за допомогою діаграми прецедентів) і опис інтерфейсів студента СГДН та сценаріїв цього інтерфейсу (за допомогою діаграм класів, діяльності, послідовностей, кооперації і станів).

Сформульовані декілька постановок можливих задач і наведені статистичні критерії, які доцільно залучити до встановлення бажаного результату. Розглянутий простий модельний приклад розв'язування задачі із списку запропонованих.

## РОЗДІЛ 4 ЕЛЕМЕНТИ ТЕХНОЛОГІЇ КОМПОЗИЦІЙНО-СТРУКТУРНОГО МОДЕЛЮВАННЯ

#### Передмова

Прикладні програмні системи (ППС), які є інтелектуалізованими засобами накопичення та застосування знань про розв'язання задач в окремих предметних областях, і до яких належать навчальні програми, набули сьогодні інтенсивного розвитку та широкого використання, як нові інформаційні технології. Цим в значній мірі пояснюється підвищений попит на ППС та природня науково-практична зацікавленість спеціалістів в автоматизації громіздких, складних технологічних процесів побудови таких систем.

Останнє здійснюється в основному в трьох напрямках:

- в операційних середовищах,
- в інтегрованих середовищах програмування,
- у спеціалізованих інтегрованих середовищах.

Сьогодні для нових класів комп'ютерної техніки на перших двох напрямках розроблені потужні й досить зручні засоби. Однак, ефект від використання цих засобів знаходиться у тісній кореляції з майстерністю розробника ППС. До того ж згадані засоби базуються на так званих простих чи оверлейних структурах ППС, що часто вимагає додаткових зусиль, щоб "побороти" дефіцит оперативної пам'яті. Останнє особливо актуально для інтелектуальних ППС (по-іншому систем, що ґрунтуються на знаннях), в яких часто виникає потреба оперативно аналізувати значні об'єми інформації, а кількість оперативної пам'яті в більшості випадків незначна.

Покращити становище, а саме збільшити продуктивність праці розробників ППС, покращити якість та надійність таких систем можна шляхом вироблення уніфікованих механізмів, моделей мов, методологій побудови ППС.

Саме КСМ-технологія дозволяє проектувати прикладні програми з метою наступного їх макромодульного програмування. Дана технологія дає змогу проектувати системи довільної складності та архітектури (лінійної, альтернативної, циклічної, рекурсивної, інтегрованої тощо).

Розглянемо концептуальні основи КСМ-технології.

## **4.1. Концептуальні основи макромодульного програмування**

На шляху розвитку та становлення технологій програмування виникає необхідність як в створенні високоефективних методологій побудови програмних систем, так і в створенні математичного апарату для їх обґрунтування. Широкого використання і розвитку набули методології, які ґрунтуються на процедурно-орієнтованому підході, і які дозволяють вирішувати конкретні проблеми програмування. Зокрема, композиційна методологія є засобом для побудови моделей програм, адекватних їх функціональним вимогам і адаптації програм до конкретних умов застосування. Відповідний формальний апарат методології базується на композиційній алгебрі. Методологія багаторівневого структурного проектування програм [71] використовується для проектування алгоритмів з допомогою модифікованих систем алгоритмічних алгебр — формального апарату методології. Структурна методологія [72] разом з формальним апаратом — системою алгоритмічних алгебр задовольняє багатьом вимогам схемного проектування програм.

Відтак, можна сподіватися, що створення узагальненої методології, яка охоплює як методи побудови окремих програм, так і методи побудови програмних систем уцілому і органічно поєднує найважливіші аспекти відомих технологій програмування, а також побудова якісно нового математичного апарату, як засобу математизації програмування, дозволить підняти

програмологію на якісно новий рівень розвитку. Цією новітньою методологією і є КСМ-методологія, в основі якої лежить поняття макромодуля.

Метод макромодульного програмування запропонований, як засіб для побудови ефективних композиційних моделей систем (зазвичай прикладних) із програмних об'єктів-модулів за допомогою спеціальних операцій над ними. По-іншому, синтез композиційних моделей відбувається в системі, яка задається множиною операцій *K* і множиною базових модулів *B* . Множину всіх композиційних моделей, які породжуються елементами множини *B* з допомогою операцій множини *К* позначатимемо $[B]$ , а пару $\langle [B]K \rangle$ , яка утворює універсальну алгебру, називатимемо алгеброю морфізмів [73,74].

Для перетворення алгебри морфізмів в алгоритмічну систему введене поняття обчислюваності морфізмів, в тому числі обчислюваності на складних структурах даних. Під обчислюваністю тут розумітимемо обчислюваність на об'єкті натуральних чисел, узагальнену лише на випадок добутку об'єктів категорії. Така інтерпретація обчислюваності, наприклад, у топосі *Set* є звичайною обчислюваністю *n*-арних функцій, заданих на натуральних числах або, іншими словами, обчислюваністю по Т'юрінгу. Тому алгебра морфізмів як алгоритмічна система за своїми зображувальними можливостями є деяким узагальненням класичних алгоритмічних систем, таких, як машини Т'юринга, рекурсивні функції і т. п. і, таким чином, звичайна обчислюваність композиційної схеми є наслідком її категорної обчислюваності.

Відзначимо також, що досить розвинені засоби формальних перетворень композиційних моделей програм, як формул алгебри морфізмів, дозволяють здійснювати їх семантично еквівалентні перетворення з метою одержання найпридатнішої конфігурації моделей розв'язання задачі залежно від тих чи інших параметрів.

Означення обчислюваного морфізму ґрунтується на поняттях найпростіших морфізмів  $s: N \rightarrow N$ ,  $\vdots: N \rightarrow 1$ ,  $p_m^n: Nx...xN \rightarrow N$  $\sum_{m}^{n}$  :  $Nx...xN \rightarrow$ , які апріорі
вважаються обчислюваними та задані операції композиції, рекурсії і структурної суперпозиції для утворення нових морфізмів із найпростіших. Морфізм називається обчислюваним, якщо він належить замиканню множини найпростіших морфізмів відносно вищезазначених операцій.

Дане означення обчислюваності для морфізмів одержане шляхом абстрагування від конкретних елементів категорних об'єктів. Додаючи до найпростіших морфізмів елементи  $x:1 \rightarrow N$  і зберігаючи означення композиції, рекурсії і структурної суперпозиції, одержимо означення обчислюваності в точці. Зрозуміло, що в точковому топосі будь-який обчислюваний морфізм буде також і обчислюваним в точці.

Проектування модульних структур (множина *B* ) ґрунтується на графовому зображенні алгоритмів та їх перетвореннях за допомогою класичних та спеціальних операцій відповідно до тих чи інших критеріїв якості. Цей метод побудови алгоритмів (відомий як функціональний), в значній мірі дозволяє автоматизувати процес модуляризації шляхом декомпозиції та синтезу на відповідних етапах.

Відповідно до методу макромодульного програмування наступним етапом побудови програмної системи є програмування композиційних схем над змінними предметної області і програмними модулями. Описи змінних і модулів носять декларативний характер і задаються фреймоподібними структурами [75]. Опис композиційних схем носить процедурний характер, а відповідні засоби мають операторну природу і реалізують такі функції: виклик модуля, виклик композиційної схеми, присвоєння змінним значень логічних або арифметичних виразів, ітерації, циклу, вибору, еквівалентності змінних та ін. Допоміжний характер мають оператори: прийом та видача повідомлень, установка інтервалів реального часу і т. ін.

Для програмування композиційних схем (моделей функціонування ППС при розв'язанні прикладних програм) і відповідних об'єктів-змінних і об'єктів-модулів за методом макромодульного програмування використовується спеціально розроблена мова.

Макромодульний підхід до побудови ППС допускає глибоку формалізацію процесів синтаксичного та семантичного аналізу, що зокрема дозволяє ефективно вирішити проблеми автоматизації процесів верифікації проектів ППС і коректності композиційних схем. При цьому процес верифікації зводиться до виявлення логічних формул в тілі проекту ППС і перевірці їх загальнозначимості. Перевірка коректності композиційних схем здійснюється статично і динамічно шляхом комплексного аналізу відповідностей описів об'єктів і композиційних схем. Зрозуміло, що розв'язання цих проблем дозволяє, з одного боку, підвищити надійність створюваного програмного забезпечення, а з іншого, зменшити затрати на його розробку й супровід.

**4.1.1. Синтаксичні моделі мов макромодульного середовища програмування.** Традиційно для опису КВ-синтаксису мовних конструкцій усіх рівнів використовуються БНФ. Обмеження, які мають контекстно-залежну природу та "семантика" описуються іншими методами, втому числі й словесно. За допомогою формул ЕФС можна описувати не тільки синтаксис мовних конструкцій, а й "семантику", яка в даному контексті означає відношення між словами вхідної та вихідної мов. Одержані описи є досить виразними й наочними й, що більш важливо, здійснюються в рамках єдиного формалізму.

Наведемо синтаксис основних конструкцій мови [76,77,78], яка використовується для опису композиційних схем в середовищі макромодульного програмування.

Подання проблемних змінних. <змістовна інтерпретація змінної> <послідовність символів> <тип змінної> ЦІЛА <тип змінної> ДІЙСНА <тип змінної> СИМВОЛЬНА

<тип змінної> ФАЙЛ

<статус змінної> ВХІДНА

<статус змінної> ВИХІДНА

<ідентифікатор>x - <ім'я змінної>х

 $\langle \sin \hat{\mathbf{x}} \sin \hat{\mathbf{x}} \sin \hat{\mathbf{x}} \cos \hat{\mathbf{x}} \sin \hat{\mathbf{x}} \sin \hat{\mathbf{x}} \$ 

 $\rightarrow$  < $3$ містовна інтерпретація змінної $>$ у  $\rightarrow$  < $3$ начення змінної $>$ w

→ <опис проблемної змінної>xyzvw

Подання макромодулів.

<**константа>** "<послідовність символів>"

 $\langle$ змінна>х  $\rightarrow$   $\langle$ параметр>х

<константа>x → <параметр>x

 $<$ параметр $\ge$ х  $\rightarrow$   $<$ послідовність параметрів $\ge$ х

<параметр>x → <послідовність параметрів>y → <послідовність параметрів>x,y

<послідовність параметрів>x → <список параметрів>{x}

<послідовність параметрів>x → <список параметрів>{;x}

<послідовність параметрів>x → <список параметрів>{}

 $\langle \sin \sin \theta |$ я модуля $\langle x | \sin \theta |$   $\langle x | \sin \theta |$   $\langle y | \sin \theta |$   $\langle x | \sin \theta |$ 

Подання операторів.

a. Оператор виконання модуля.

 $\langle$ опис модуля $\rangle$ х  $\rightarrow$   $\langle$ оператор виконання модуля $\rangle$ ехес х

b. Оператор опису альтернатив.

<логічний вираз>p → <послідовність операторів>y → <послідовність операторів $\geq$   $z \rightarrow \leq$ оператор опису альтернатив $\geq$ if p then y else z

c. Оператор типу do … while.

 $\leq$ логічний вираз>р  $\rightarrow$   $\leq$ послідовність операторів>у  $\rightarrow$   $\leq$ оператор опису циклу>do y while p

d. Оператор типу for.

<опис проблемної змінної>x → <значення>y → <об'єкт даних>x|y

<об'єкт даних>x|y → <опис проблемної змінної>v →

 $\langle$ значення>w:  $\rightarrow$   $\langle$ об'єкт даних>х, v|v, w

 $\langle 0.06 \rangle^2$ ект даних $>$ х $|y \rightarrow \langle 0.06 \rangle^2$ ект даних $|z \rightarrow \langle 0.06 \rangle^2$ ект даних $>$ х $|y, z \rangle$ 

 $<$ об'єкт даних>х $|y \rightarrow <$ блок даних> $<$ х>= $<$ у>

 $<$ блок даних>х  $\rightarrow$   $<$ оператор опису циклу>for(x) endfor

e. Оператор присвоювання змінній значення.

<опис проблемної змінної>x → <логічний вираз>y → <оператор присвоювання змінній значення> assign(x,y)

f. Оператор виконання моделі.

 $\langle \sin \theta \rangle$ я моделі $\langle x \rangle \rightarrow \langle 0 \rangle$ ператор виконання моделі $\langle x \rangle$ integ x

g. Оператор затримки обчислювального процесу.

 $\langle \text{vac}$  затримки $\rangle$ х  $\rightarrow \langle$ оператор затримки обчислювального процесу $\rangle$  pause $\{x\}$ 

h. Оператор видачі інформації на екран дисплея.

 $\langle$ текст $\rangle$ х  $\rightarrow$   $\langle$ оператор видачі інформації на екран дисплея $\rangle$ print " $\langle$ текст $\rangle$ "

q. Оператор еквівалентних змінних.

<опис проблемної змінної>x → <опис проблемної змінної>y → <еквівалентні змінні>x=y

<еквівалентні змінні>x → <еквівалентні змінні>y → <список еквівалентних змінних>x,y

<список еквівалентних змінних>x → <оператор еквівалентних змінних> eqv(x) p. Оператор опису моделі.

 $\langle \sin \sin \theta \rangle$ я моделі $\langle x \rangle \rightarrow \langle \sin \theta \rangle$ тослідовність операторів $\langle y \rangle \rightarrow \langle \sin \theta \rangle$  опису моделі $\langle xy \rangle$ 

**4.1.2. Верифікація композиційних схем.** Макромодульний підхід у програмуванні включає питання, які відносяться до семантичного аспекту програмування взагалі [79] та програмуванню на описаній у пункті 4.3.1 мові зокрема. Деякі з них розглянемо в даному пункті. При цьому увага, головним чином, приділятиметься дослідженню конструкцій, які містять логічні формули.

Розглянемо оператор цієї мови, який задається синтаксичною формулою вигляду:

do

<послідовність операторів>

while(<логічна формула>)

Означення. Логічна формула — це ланцюжок символів, які зображаються предикатом <логічна формула> в елементарній формальній системі з аксіомами:

1. <функціональний символ> +|-|\*|/;

- 2. <
предикатний символ> < $|>=$ ;
- 3.  $\langle$ константа>х  $\rightarrow$   $\langle$ терм>х
- 4.  $\langle \text{probinena 3} \rangle$ к  $\rightarrow \langle \text{remb} \rangle$ х
- 5.  $\langle \phi \rangle$ ункціональний символ $\langle x \rangle \rightarrow \langle \phi \rangle$ терм $\langle \phi \rangle \rightarrow \langle \phi \rangle$ терм $\langle \phi \rangle$ ухи;
- 6. <предикатний символ>x → <терм>y → <терм>z<атом>yxz;
- 7.  $\langle \text{arom} \rangle$ х;  $\rightarrow \langle \text{Joriv} \rangle$ на формула $\langle \text{m} \rangle$
- 8. <логічна формула>x → <логічна формула>y → <логічна формула>  $x|x \& y|x y$ .

Принципове питання полягає у тому, чи є довільна логічна формула загальнозначимою, чи ні. У першому випадку розглянута вище мовна конструкція призводить до "зациклювання" композиційної схеми, яка її містить. У другому випадку цикл завершується через скінченну кількість кроків.

Відомо [80], що не існує алгоритму який дозволяє розпізнати загальнозначимість довільної логічної формули. Це пов'язано з існуванням нескінченної кількості можливих інтерпретацій логічних формул. Але деякі окремі результати в цьому напрямку були одержані. Основна їх ідея полягає у тому, щоб спростити перевірку загальнозначимості формул. Це було зроблено шляхом побудови спеціальної області інтерпретації логічної формули ербранівського базису. Він означується так:

- 1. Для будь-якої індивідної константи *a* , яка входить в логічну формулу *G* , покладемо  $a \in H_0$ . Якщо G не містить індивідних констант, то вважатимемо  $H_0 = (c)$ .
- 2. Для кожного *n*-місного функціонального *f* індивідних констант  $a_1, \ldots, a_n \in H_0$  вважатимемо  $f(a_1, \ldots, a_n) \in H_1$ .
- 3. Для кожного  $\omega$  *функціонального f* термів  $g(a_1, \ldots, a_n), \ldots, h(b_1, \ldots, b_n) \in H_1$  вважатимемо  $f(g(a_1, \ldots, a_n), \ldots, h(b_1, \ldots, b_n)) \in H_a$ .
- 4. І так далі.

Тоді ербранівський базис *H* логічної логічної формули *G* є об'єднанням  $H = H_0 \cup H_1 \cup ...$  . Зрозуміло, що при відсутності функціональних та індивідних констант ербранівський базис зводиться до множини *H c*.

Зрозуміло, що для перевірки незагальнозначимості (виконання) довільної логічної формули достатньо спростувати її на ербранівській області.

Означення. Основним прикладом диз'юнкта множини диз'юнктів *S* терм, отриманий підстановкою в нього елементів ербранівського базису замість змінних.

Алгоритм доведення незагальнозначимості довільної логічної формули ґрунтується на наступній теоремі.

Теорема 1. Множина диз'юнктів *S* незагальнозначима тоді і тільки тоді, коли існує невиконувана множина *S* основних прикладів диз'юнктів *S* .

Нехай існує скінченна невиконувана множина *S* основних прикладів диз'юнктів *S* . Це значить, що в деякій інтерпретації *I* скінченна кількість диз'юнктів *S* спростовується. Тому і *S* спростовується. Тобто  $To6$ TO  $S$  незагальнозначима.

Процедура спростування полягає у наступному.

1. Перетворимо логічну формулу в КНФ.

2. Визначимо ербранівський базис множини диз'юнктів по рівням  $H_0, H_1, \ldots$ .

 $3. i = 0.$ 

4. Породжуємо множину основних прикладів диз'юнктів S<sub>i</sub> шляхом заміни змінних в *S* константами з *Hi* .

5. Якщо S<sub>i</sub> невиконувана, незагальнозначимість S встановлена.

6.  $i = i + 1$ . Перехід на 4.

Цей алгоритм завершує роботу через скінченну кількість кроків, якщо множина диз'юнктів *S* незагальнозначима, або працює нескінченно довго в противному випадку, при умові нескінченності ербранівського базису для *S* .

Розглянемо послідовність операторів мови у вигляді синтаксичної формули:

do

<послідовність операторів>

assign(<проблемна змінна>,<значення проблемної змінної>)

<послідовність операторів>

while(<логічна формула>)

Присвоєння значення проблемній змінній може призвести до

"зациклювання" композиційної схеми навіть при умові незагальнозначимості логічної формули.

## **4.2. Оптимізаційні задачі в моделях системи гнучкого дистанційного навчання**

Засоби, що забезпечують підтримку технологічних процесів на всіх етапах життєвого циклу програмного забезпечення — від проектування, налагодження, документування та реалізації до впровадження і вдосконалення, широко відомі як САSЕ-інструментальні системи.

Розглянемо задачі оптимізації, що виникають на різних технологічних стадіях побудови ППС, зокрема КДН, в таких інтегрованих інструментальних середовищах. Основна увага при цьому приділена стадіям проектування ППС, підтримки їх функціонування та вдосконалення.

**4.2.1. Стадія проектування.** Проблеми оптимізації виникають майже в кожному технологічному процесі цієї стадії. Зокрема, важливими є глобальні прoблеми мінімізації трудозатрат розробника ППС, мінімізація затрат часу на побудову ППС, мінімізація об'ємів документообігу та інші. Однак, названі проблеми важко піддаються формалізації і вирішуються, як правило, без застосування математичних методів. Виключенням є процес проектування модульної структури програмного забезпечення — модуляризація.

Модуляризація, як процес декомпозиції алгоритмів (програм) на модулі є одним з основних етапів проектування ППС. Важливу роль в цьому процесі відіграють вибрані критерії якості модуляризації. З неформальних критеріїв якості часто використовуються критерій мінімізації розміру модулів (щоб їх можливо було проглядати та запам'ятовувати). Інший критерій, навпаки, направлений на мінімізацію кількості модулів в структурі.

Визначення ж оптимальності модульної структури як мінімуму економічних витрат на розробку ППС є важко формалізованим і включає занадто багато параметрів.

Для мінімізації складності ППС прийнято програми розбивати на максимально незалежні фрагменти, шляхом послаблення взаємозв'язків між ними і посилення зв'язків усередині модулів, тобто потрібно проектувати модулі з високою міцністю і слабким зчепленням. Правда, такі характеристики модуля, як міцність і зчеплення, корисні в основному при оцінюванні альтернатив, але не визначають послідовності дій при модуляризації.

Широко застосовуються неформальні методи модуляризації, які є розвитком відомих технологічних засобів проектування програм низхідним способом, що одержав свою завершеність і популярність завдяки структурному програмуванню.

Формальні методи ґрунтуються на графовому поданні програм і розв'язуванні задач загального та спеціального виду на цих графах таких, як виявлення ізоморфних компонентів графа, розгалуджених структур тощо.

Цікавим є функціональний метод модуляризації алгоритмів, який виходить з загального виду подання програм (враховуються як логічні, так і інформаційні зв'язки, допускаються альтернативні та циклічні структури) та приводить до модульної структури, що задовольняє цілому ряду неформальних критеріїв якості, серед яких: надійність, актуальність, змістовність та мінімальна надмірність системи модулів (модуль актуальний, якщо він використовується при розв'язуванні багатьох задач; модуль змістовний, якщо він розв'язує нетривіальну задачу; модуль надлишковий, якщо він дублює функцію другого модуля). ППС надійна, коли вона представлена максимально міцними та слабкими по зчепленню модулями).

Стратегічний принцип функціонального методу — аналіз найрізноманітніших алгоритмів, застосованих для розв'язування даного класу задач, з подальшою побудовою повної системи модулів, які задовольняють переліченим критеріям. Максимальна незалежність модулів та максимальний зв'язок між їх елементами, як і мінімізація числа складових елементів модулів, забезпечується відповідними перетвореннями цього методу.

**4.2.2. Стадія функціонування.** Проблеми оптимізації, що виникають на цій стадії відносяться, в основному, до двох аспектів планування обчислень: пошуку оптимальних алгоритмів розвя'зання задач і пошуку оптимальних засобів реалізації програм.

Перший аспект проблеми можна розглядати з різних точок зору, які викликають науково-практичний інтерес.

Розглянемо спочатку суть цієї проблеми в термінах простору змінних.

Простір змінних є різновидністю простору станів на випадок програмних об'єктів. Тому далi, в основному, використовуватиметься термін "стан", маючи на увазі під цим зміст змінних.

Hexай P={P<sub>i</sub>: i= $\overline{7, h}$  } — множина програмних модулів ППС, а  $X_i = X_i^a$  $\cup X_i^r$  — множина парметрів модуля  $P_i$ , де  $X_i^a$ ,  $X_i^r$  — відповідно множина аргументів (входів) та результатів (виходів) модуля  $P_i \in P$ .

Усі можливі підмножини множини  $X = \bigcap_{i=1}^h X_i$  утворюють простір змінних (станів). Під станом розуміється будь-яка підмножина  $\delta_i{\in}{\rm X}$ . Якщо  ${\rm X_k}^{\rm a}$  $\subseteq$   $\delta_i$ , то до стану  $\delta_i$  може бути застосований модуль  $P_k \in P$ , внаслідок чого буде здійснено перехід у деякий новий стан  $\delta_i \subseteq X$  такий, що  $\delta_i = \delta_i \cup X_k^{\ r}$ . Ясно, що змінним, які входять до  $\mathrm{X_k}^{\mathrm{a}}, \mathrm{X_k}^{\mathrm{r}}$ присвоєні конкретні значення.

Типова задача планування в таких припущеннях формулюється таким чином.

У множині модулів Р знайти таку їх послідовність, застосування модулів якої призведе з початкового стану  $\delta_h \subseteq X$  до деякого стану  $\delta_k \subseteq X$ , що включає цільовий стан  $\delta_{\text{U}}\subset X$ . При цьому вимагається, щоб така послідовність була найдешевшою (ціна послідовності модулів приймається рівною сумі цін модулів, що її складають).

Використовувані для таких цілей методи в переважній своїй більшості є розвитком відомих методів виведення в продукційних моделях подання знань систем штучного інтелекту.

Розглянемо тепер проблему вибору оптимального алгоритму в заданій множині конкуруючих алгоритмів при різних практично важливих припущеннях про властивості, особливості та режими реалізації алгоритмів.

Нехай для розв'язання задачі  $z_i \in Z$  визначена множина алгоритмів  $A_i \subseteq$ А, за допомогою яких ця задача може бути розв'язана. Алгоритмам  $A_{ji} \in A$ поставлена у відповідність послідовність характеризуючих їх параметрів  $\alpha_{ii}=$  $\{\alpha_{ji}^k; k=1,\,\ldots\,, q\}$ . У множині А<sub>ј</sub> потрібно вибрати алгоритм А<sub>је</sub> такий, щоб

$$
\phi(\alpha_{\rm je}, \gamma_{\rm je}) = \text{ext}_{\rm i} \phi(\alpha_{\rm ji}, \gamma_{\rm ji}) \tag{4.1}
$$

при деяких обмеженнях на  $\alpha_{ii}$ .

Ця задача в загальному випадку є складною задачею багатокритеріальної оптимізації. З урахуванням потреб практики дана задача набуває різних часткових формулювань типу:

— серед усіх алгоритмів А знайти хоча б один алгоритм, за допомогою якого можна розв'язати дану задачу;

— у множині алгоритмів А знайти найефективніший по якомусь одному показнику, наприклад, по швидкодії, для розв'язування даної задачі та інше.

Практичний інтерес викликає пошук такого алгоритму, всі показники якого найбільш близько відповідали б вимогам користувача при розв'язуванні даної задачі. Якщо ці вимоги виражені в абсолютних одиницях значень інтегральних характеристик алгоритмів, то таку задачу можна подати у вигляді: у множині А<sub>і</sub> знайти алгоритм А<sub>іе</sub> такий, який би забезпечував

$$
\min_{1 \le i \le m_j} \sum_{k=1}^q \gamma_k \big( \frac{a_k}{\alpha_{jjk}} - \frac{1}{2} \big)^2, \sum_{k=1}^q \gamma_k = 1, \alpha_{jjk} \neq 0,
$$

$$
\gamma_k > 0, \ k = 1, \ldots, q, \ l = 1, \ldots, \ m_j, \ j \in \omega_z,
$$

де  $a_k$ ,  $\alpha_{j_i k}$  — відповідно допустиме та поточне значення характеристик алгоритмів Aji.

Прирівнюванням окремих параметрів  $a_k$  до нуля можна задавати різні часткові постановки цієї задачі.

Якщо з кожною характеристикою алгоритма зв'язати їх порогові значення, то задача вибору оптимального алгоритму може бути сформульована так: у множині А<sub>і</sub> потрібно вибрати такий алгоритм А<sub>іі</sub>, характеристики якого задовольняють критерію

$$
\overline{\alpha}_{j_i} = \max_{1 \le i \le m_j} {\overline{\alpha}_{j_i}}, \overline{\alpha}_{j_e} > \overline{\alpha}_j, j \in \omega_z,
$$
\n(4.2)

де  $\bar{\alpha}_{j_i}$  — інтегральна характеристика алгоритму  $A_{ji}$ ,  $\tilde{\alpha}_{j}$  — порогове значення характеристики застосовуваності алгоритмів до задачі  $z_i \in Z$ .

Ясно, що більш точно застосовуваність алгоритмів Aji можна описати векторами характеристик  $\{\alpha_{j_{i}k}\}\$ , k=1, ... , q. Тоді задача (4.2) запишеться у вигляді

$$
\overset{-}{\alpha}_{j_ik}=\underset{1\leq i\leq m_j}{m}\, \Big\{\overset{-}{\alpha}_{j_ik}\Big\}\, ,\ \overset{-}{\alpha}_{j_ek}\!>\!\overset{-}{\alpha}_{jk}\, ,\, k\!\!=\!\!1,\,\dots\,,\, q,\,j\,\in\,\omega_z
$$

Важливим в практичному відношенні є пошук оптимальних алгоритмів (з урахуванням їх модульної структури), що ґрунтуються на певних механізмах ведення пам'яті та режимах роботи системи.

Нехай q-й модуль (q=1, 2, ... , $v_{ji}$ ) алгоритму  $A_{ji} \in A_j$  реалізований в  $\mu_{ji}$ варіантах, а t( $\psi_{j_i q}$ ), v( $\psi_{j_i q}$ ), ω( $\psi_{j_i q}$ ) — час роботи, локальна та глобальна пам'ять  $\psi_{j,q}$ -ї реалізації цього модуля відповідно. Упорядкована сукупність вигляду  $\psi_{ji}$  $=(\psi_{j_1}, \ldots, \psi_{j_i \vee_{j_i}})$  задає схему алгоритму  $A_{ji}$  з урахуванням деякого варіанту реалізацій складових його модулів,  $\psi_{ji} {\in} \Psi_j.$ 

Тоді шукається такий алгоритм  $A_{ji}$  $\in$  $A_j$ , для якого досягається

$$
\min_{1 \le i \le m} \min_{\psi_{i_i} \in \Psi_{j_i}} \sum_{q=1}^{\nu_{j_i}} t(\psi_{j_i q}) \tag{4.3}
$$

при обмеженнях

$$
\max_{\mathbf{q}\leq\mathbf{q}\leq\mathbf{v}_{j_i}}\big[\mathbf{v}(\psi_{j_i\mathbf{q}})+\mathbf{w}(\psi_{j_i\mathbf{q}})\big]\leq V.
$$
\n(4.4)

Він буде оптимальним по швидкодії в системі зі статичним розподілом пам'яті в режимі інтерпретації. Якщо ж пам'ять під глобальні змінні ведеться динамічно, то задача пошуку алгоритма, оптимального по швидкодії, зводиться до попередньої заміни (4.4) на

$$
\max_{q \le q \le v_{j_i}} v(\psi_{j_i q}) + \sum_{q=1}^{v_{j_i}} \bigcup_{y_i q} (\psi_{j_i q}) \le V, \tag{4.5}
$$

де  $\Sigma_{\nu}$  — сумування з урахуванням теоретико-множинної операції об'єднання. Для режиму компіляції з аналогічним механізмом ведення глобальної пам'яті, умова (4.5) матиме вигляд:

$$
\sum_{\dot{e}=1}^{v_{j_i}} v(\psi_{j_i q}) + \sum_{q=1}^{v_{j_i}} \bigcup_{j_i q} (\psi_{j_i q}) \le V \tag{4.6}
$$

Для режиму генерації критерій (4.3) матиме вигляд:

$$
\min_{1\leq i\leq m_j}\ \min_{\psi_{i_j}\in\Psi_{j_i}}\ \sum_{q=1}^{\nu_{j_i}}t(\psi_{j_iq}),
$$

де t<sub>1</sub>( $\psi_{j,q}$ ) — час завантаження  $\psi_{j,q}$ -ї реалізації модуля.

З урахуванням доступу алгоритмів до зовнішніх пристроїв функціонал (4.1) належить замінити на

$$
\sum_{q=1}^{v_{j_i}} t(\psi_{j_i q}) + \sum_{q=1}^{v_{j_i}} t(\psi_{j_i q}) \Omega (\psi_{j_i q}) \tau_j^*], \qquad (4.7)
$$

де Р<sub>1</sub>( $\psi_{j,q}$ ) — ймовірність ініціювання обміну на l-му пристрої l=1,S;  $\Omega_{\rm l}(\,\psi_{\, \rm j_i q})$  — об'єм інформації в операціях обміну $\psi_{\, \rm j_i q}$ -ї реалізації алгоритму на lму пристрої;  $\tau^*_{\ 1}$  — час вибірки з пам'яті 1-го пристрою, l=1, ... , s. Заміною  $t(\psi_{j_i q})$  на  $t_1(\psi_{j_i q})$  в  $(4.7)$  ця задача буде відображати режим генерації. Для режиму інтерпретації з використанням динамічного ведення глобальної пам'яті пошук оптимального алгоритму по пам'яті забезпечує розв'язання наступної задачі.

Знайти алгоритм А<sub>је</sub>, який забезпечує

$$
\min_{1 \le i \le m_{j_i}} \min_{\psi_{i_i} \in \Psi_{j_i}} \left[ \max_{1 \le q \le \nu_{j_i}} v(\psi_{j_i q}) + \sum_{q=1}^{\nu_{j_i}} \cup \omega(\psi_{j_i q}) \right]
$$
(4.8)

при умовi, що

$$
\sum_{q=1}^{v_{j_i}} \mathsf{t}(\psi_{j_i q}) \leq T; I=1, ..., m_j, j \in \omega_z \tag{4.9}
$$

де *Т* — максимально допустимий час рахування.

### **Якщо в задачі (4.7), (4.8) замість (4.7) використовувати**

$$
\min_{1 \le i \le m_{j_i}} \min_{\psi_{i_i} \in \Psi_{j_i}} \left[ \sum_{q=1}^{v_{j_i}} (\psi_{j_i q}) + \sum_{q=1}^{v_{j_i}} \cup \omega(\psi_{j_i q}) \right],
$$
(4.10)

то при її розв'язуванні буде враховуватись режим компіляції. Якщо в цій задачі замість (4.8) використати

$$
\sum_{q=1}^{v_{j_i}} t_{\jmath}(\psi_{j_i q}) \leq T,
$$

то будуть відображені особливості режиму генерації.

Якщо в задачах типу (4.3), (4.4) або (4.8), (4.10) врахувати додатково обмеження Е [ $\varepsilon(\psi_{j_1q})$ ]≤ $\varepsilon_0$ , де Е — функція обчислення абсолютної похибки реалізованого на ЕОМ алгоритму, то знайдені алгоритми Aji будуть враховувати допустиму абсолютну похибку розрахунків.

Задача знадходження оптимального по точності алгоритму в множині реалізацій Ч<sub>і,</sub> виражена критерієм

$$
\min_{1\leq i\leq m_{j_i}}\ \min_{\psi_{i_i}\in \Psi_{j_i}} E[\epsilon(\psi_{j_iq})]
$$

та обмеженнями (4.4), або (4.5), або (4.8) і т. п.

Розглянуті задачі можуть бути розв'язані відомими методами математичного програмування. Відомі розв'язання задачі пошуку оптимального алгоритму по швидкодії в режимі компіляції зі статичним розподілом пам'яті методом вектора спаду, методом віток та меж і методом динамічного програмування при  $m_i = 1$ .

Розгляенемо тепер цю проблему з точки зору мінімізації дублювання функцій в алгоритмах інтегрованої обробки даних. Її суть полягає в припущенні, що модель предметної області задана модульним яруснопаралельним графом G\*, початкові вершини якого відповідають так званим dмодулям (їх множина лінійно упорядкована певним індексом k), кінцеві його вершини відповідають z-модулям, множина яких лінійно упорядкована індексом j, а останні вершини відповідають операційним модулям.

Підграф $G_j^{*k} \subseteq G^*$ , що віповідає алгоритму розв'язку задачі  $z_j$  класу даних  $D_k$ , визначається співвідношенням

$$
{G_j}^{*k}\ =\bigcup_{\nu=1}^{m_j^k}\Pi_{j\nu}^k,
$$

(4.11)

де П $j_v$  — v-й шлях, що веде з вершини з іменем  $d_k$  у вершину з іменем z<sub>j</sub>, a m $j$ — кількість таких шляхів.

Якщо потрібно інтегровано розв'язати деяку підмножину зв'язаних (між собою) задач  $\{z_{j1}, \ldots, z_{js}\}$  для набору початкових даних  $D_k$ , то узагальнений алгоритм їх розв'язку, що задовольняє критерію мінімального дублювання функцій, визначається відношенням:

$$
G_{j_1,j_2,...,j_s}^{*k} = \bigcup_{i=1}^{s} \bigcup_{v=1}^{m_j^k} \Pi_{j_i}^k v = \bigcup_{i=1}^{s} G_j^{*k} . \qquad (4.12)
$$

Проблема планування обчислень в ППС вище висвітлювалась з точки зору "що потрібно виконати для розв'язання задачі". Існують, однак, певні труднощі при розв'язанні цієї проблеми з іншої точки зору - "як потрібно виконувати програми на ЕОМ для того, щоб забезпечити найменші втрати часу при розв'язанні прикладних задач". У тому випадку, коли потрібних ресурсів ЕОМ достатньо для звичайного розвитку обчислювального процесу, задача планування реалізації модулів на ЕОМ є ясною і в достатній мірі вивченою. Наведемо приклад, коли є потреба виконати модулі, зв'язки між якими задані графом G<sub>j</sub><sup>\*</sup>або G<sup>\*</sup><sub>j,j,...j</sub> відповідно до (4.11), (4.12), і коли час виконання модулів не лімітований. В цьому випадку дисципліну виконання модулів можна описати правилами:

- 1. модулі одного ярусу виконуються в довільному порядку;
- 2. модулі n-го ярусу можна виконати після виконання суміжних з ними модулів (n-1), (n-2), ... , 0 ярусів.

Якщо потрібно значно скоротити час розв'яку задач, то доцільно застосувати механізм паралельного виконання модулів. На багатопроцесорній

обчислювальній системі можливе одночасне виконання модулів одного ярусу на різних процесорах. Стратегія планування реалізації модулів на багатопроцесорній розподіленій обчислювальній системі базується на результатах аналізу модулів графа G\* по вертикалі. Вона полягає у виділенні підграфів, розподілених між арифметичними процесорами системи таким чином, щоб реалізація модулів підграфів на відповідних процесорах була оптимальною в певному розумінні, наприклад, по критерію швидкодії. При цьому в ролі критерію відбору альтернатив частіше виступає співвідношення об'єму інформації обміну між процесорами та інтегрованою обчислюваною мірою складності алгоритму, заданого відповідним підграфом.

Розв'язування цієї задачі на однопроцесорній обчислювальній системі залежить від способів структурування програм (що дозволяє раціонально використовувати оперативну пам'ять при їх виконанні) та від можливості сумісництва операцій обміну і обробки даних, що дозволяє мінімізувати простої центрального процесора. Алгоритм планування реалізації модулів на такій ЕОМ частіше будується виходячи з інформаційної залежності модулів, оцінок часу чистого рахування та часу очікування (обміну).

Нехай G\* — ярусно-паралельний інформаційний модульний граф, Р множина його вершин (модулів). Припустимо, що вершини l-го ярусу (l=1,2, ... , λ) упорядковані в послідовності  ${P_i}$ ] $_{i=1}^{n}$  $\frac{m}{n-1}$  так, щоб час очікування модуля  $\ P_m$ був мінімальний, а час очікування решти модулів, суміжний з часом рахування.

Наступні правила можуть бути покладені в основу алгоритму диспетчеризації модулів на однопроцесорній обчислювальній системі: а) якщо модуль  $P^1$ <sub>і</sub> знаходиться в стані "обмін даними", активізувати, тобто привести в стан "рахунок", перший модуль і-го ярусу очікуючий активізації; б) якщо модулі  $P_1^1, \ldots, P_n^1$ l l  $P_1^1, \ldots, P_m^1$  завершили роботу, активізувати модуль  $P^{(l+1)}$ ; якщо ж в цій послідовності модулів l-го ярусу модулі P<sub>m<sub>1</sub>-i, P<sub>m<sub>1</sub>-i+1</sub>,...., P</sub>  $m_1 - i$ l m l  $\mathsf{P}_{\mathsf{m}_1 - \mathsf{i}}^{\mathsf{L}}, \mathsf{P}_{\mathsf{m}_1 - \mathsf{i} + \mathsf{1}}^{\mathsf{L}}, \ldots,$ знаходяться в стані "обмін даними", активізувати модуль Рі<sup>н-1</sup>, який є першим в послідовності  $P_1^{(l+1)},...,P_n^{(l+1)}$ n l 1, , ...,  $r_{n_1}$ *1 1*  $P_{n+1}^{(l+1)}, \ldots, P_{n+1}^{(l+1)}$  $\ddot{}$  $_{+1}^{+1}$ , який суміжний (інформаційно-залежний) з одним із модулів  $P_1^1, \ldots, P_n^1$  $m_1 - i$ l  $P_1^1, \ldots, P_{m_1-i-1}^1$ 

Перелічені задачі можна розглядати також в умовах, коли дефіцитом є оперативна пам'ять. Найбільш загальний випадок — це ситуація, коли не вистачає оперативної пам'яті для розташування і даних і програм. В цьому плані можливі різні постановки задач планування, серед яких заслуговують на увагу наступні дві задачі, які, до речі, можуть виникати в одних і тих же проектах ППС:

— синхронізація процесу обчислень з процесом підкачування даних;

— мінімізація числа обмінів при розв'язанні задач.

Першої з них ми частково торкнулися вище. Тепер вкажемо два підходи до її практичного розв'язання. Перший з них полягає у розробці спеціального механізму синхронізації в рамках керуючої програми. Зазначимо, що в сучасних штатних ОС така задача розглядається в загальній постановці, а отже, цим можна скористатись двома способами: або пристосувати керуючу програму для передачі функцій по синхронізації процесів базовій операційній системі, або, враховуючи специфіку предметної області, реалізувати механізм в самій керуючій програмі з використанням лише окремих можливостей ОС.

Другий підхід до розв'язання цієї задачі в ППС полягає в реалізації механізмів синхронізації в самих прикладних модулях, чи у вигляді окремого процесу синхронізації з використанням відповідних можливостей системи програмування ОС.

Інший аспект проблеми "як виконувати ... плягає в розв'язанні проблеми оптимізації за рахунок внутрішніх властивостей композиційної схеми обчислень. Формально суть розглядуваної проблеми полягає в мінімізації часу реалізації програм за рахунок оптимізуючих перетворень їх обчислювальних моделей. Іншими словами, якщо t<sub>i</sub> — час виконання i-го оператора композиційної схеми, то необхідно перетворити обчислювальну модель так, щоб  $\Sigma t_i \rightarrow min$  при деяких обмеженнях на використовувану пам'ять і, можливо, інші ресурси.

У відповідності з технологією композиційного структурно-модульного програмування композиційна схема є програмою на мові Струмок, а в ролі оптимізуючих перетворень виступають так звані коректні трансформації, що забезпечують семантично еквівалентні перетворення програмних моделей шляхом перетворення відповідних композиційних схем. Серед таких перетворень відмітимо, наприклад, видалення надлишкового і некорисного морфізму і чистку циклу.

Зупинимось детальніще на суті цих перетворень.

Видалення надлишкового і безкорисного морфізма. В більшості випадків такі перетворення орієнтовані на лінійні композиційні моделі, які в термінології композиційного структурно-модульного програмування зображаються композицією морфізмів  $f_1 \circ f_2 \circ ... \circ f_k$ , що задовольняє умові Strin( $f_{i+1}$ )=Strout( $f_i$ ), тобто "вихідна" структура даних морфізма  $f_i$  співпадає з "вхідною" структурою даних морфізма  $f_{i+1}$ , якщо такий існує.

Означення. Морфізм  $f_i$  композиції  $f_i \circ ... \circ f_i \circ ... \circ f_k$  будемо називати безкорисним, якщо Strout( $f_{i-1}$ )=Strin( $f_{i+1}$ ) і  $f_1$ °... $f_2$ °... $f_k = f_1$ °... $f_{i-1}$ ... $f_{i+1}$ ...  $f_k$ .

Зокрема, безкорисним буде будь-який тотожній морфізм 1, що задається співвідношеннями 1<sub>°</sub>g=g, f<sub>°</sub>1=f, які виконуються для довільних морфізмів f і g.

У цьому випадку трансформація композиції, що містить безкорисний морфізм, полягає в його видаленні з урахуванням проведення коректних перетворень обчислювальної моделі розв'язуваної задачі.

Означення. Морфізм  $f_i$  композиції  $f_1$  ...  $f_{i-1}$   $f_i \circ f_{i+1}$  ...  $f_k$  будемо називати надлишковим, якщо існують морфізми g,  $f'_{i-1}$ ,  $f'_{i+1}$  такі, що:

1)  $f_1$ ° ... o $f_{i-1}$ o $f_i$ o $f_{i+1}$ ° ... o $f_k = f_1$ ° ... o $f'_{i-1}$ ogo $f'_{i+1}$ ° ... o $f_k$ 

2) String(g) $\leq_{in}$ Strin(f<sub>i</sub>), Strout(g) $\leq_{out}$ Strout(f<sub>i</sub>),

де  $\leq_{\text{in}}$ ,  $\leq_{\text{out}}$  — відношення часткового порядку на множинах структур даних, які породженні структурами даних  $S$ trin $(f_i)$  і  $S$ trout $(f_i)$  відповідно.

Простий приклад побудови надлишкового морфізма дає наступне твердження.

Твердження. Якщо Strin(f)≤<sub>in</sub>Strin(g) і g=pr∘f, то морфізм h надлишковий в композиції hog.

Дійсно, в цьому випадку існує морфізм h'=hopr такий, що h'of= ho prof=hog.

Трансформація композиції, що містить надлишковий морфізм, зводиться до його перетворення, яке спрощує "вхідні" та "вихідні" структури даних з одночасним проведенням коректних перетворень обчислювальної моделі розв'язуваної задачі.

Чищення циклу. Відомо, що ефект будь-якого оптимізуючого перетворення зростає, якщо воно застосовується всередині циклів. Із достатньо великої групи перетворень, орієнтованих на оптимізацію циклічних обчислень, розглянемо так зване "чищення" циклів, яка полягає у винесенні безумовно виконуваних в ньому обчислень. Для цього використовується метод лінеаризації циклів, що зводиться до їх зображення композицією морфізмів так, що кожне виконання циклу є послідовним проходженням послідовності морфізмів композиції.

Найбільш просте перетворення циклічного морфізму do, зображеного лінеаризованою послідовністю  $f_1 \circ ... \circ f_{i-1} \circ f_i \circ f_{i+1} \circ ... \circ f_k$  з безкорисним морфізмом  $f_i$ , такою, що Strout( $f_{i-1}$ )=Strout( $f_{i+1}$ ) i Strout( $f_i$ )=Strin( $f_1$ ), полягає у "винесенні" морфізму  $\rm{f_{i}}$  із цієї послідовності так, що do= $\rm{f_{i^{\circ}}}$  do'.

Доречно відмітити, що розглянуті вище оптимізуючі перетворення композиційних моделей застосовуються у випадку, коли надлишковою чи безкорисною буде композиція морфізмів, тобто зовнішня композиційна модель. У цьому випадку перетворення трансформації зводяться до аналогічних

перетворень композиції  $f_1$  ...  $f_{i-1} \circ F_i \circ f_{i+1} \circ \ldots \circ f_k$  і її зовнішньої моделі  $F_i$  по її вилученню, спрощенню чи винесенню із циклу.

Складнішими є перетворення, які пов'язані зі спрощенням дій при виконанні арифметичних операцій всередині циклів.

Зазначимо, що оптимізуючі перетворення циклів потребують достатньо глибокого аналізу їх композиційних моделей методами алгебри морфізмів і в даний час в повному обсязі не розв'язані. З іншого боку, оптимізуючі перетворення моделей обчислень під час верифікації, які пов'язані з перевіркою циклів на завершуваність, з виявленням невідповідностей в обчислювальній моделі і моделі перетворювачів, і деякі інші реалізовані в останніх версіях вищезгаданого інструментального середовища CASE APS.

#### **4.2.3. Стадія вдосконалення.**

Розглянемо задачі, з якими пов'язане поліпшення показників якості функціонування ППС, наприклад, збільшення значення коефіцієнта корисної дії системи чи якості виданих нею результатів. Такі задачі виникають при побудові самоудосконалюваних систем.

Найбільш простою в ідейному плані є задача актуалізації програмного забеспечення (можливостей) ППС, тобто викидання з системи складових частин, які використовуються тільки при розв'язанні неактуальних прикладних (системних) задач.

Розв'язок такої задачі здійснюється покроково і ґрунтується на результатах аналізу запитів користувачів до ППС, рівня активності їх програмних компонентів. При цьому, визначаються задачі, ймовірність появи запиту на які нижче деякого порогового значення. Такі задачі виключаються зі списку задач, що можуть бути включені в нову версію системи. Даний список можна корегувати вольовим способом, тобто в нього можна включити та (або) виключити задачі з урахуванням поглядів та рекомендацій користувачівспеціалістів з даної предметної області.

192

Розглянемо удосконалення ППС як задачу підвищення її коефіцієнта корисної дії за рахунок збільшення агрегації модулів. Вона зводиться до оптимізаційної проблеми вигляду.

Нехай  $\Xi = {\xi_1, \xi_2, ..., \xi_v}$  — повна група несумісних подій,  $\Xi =$  $\{\xi_1, \xi_2, ..., \xi_u\}$  $\tilde{\tilde{z}}$ , ~<br>~ ,..., ~<br>~  $\left\{\xi_1, \xi_2, \ldots, \xi_n\right\}$  — множина елементарних подій. До того ж ( $\forall \xi_i \in \Xi$ )  $(\exists \tilde{\Xi}_i \subseteq \Xi)(P(\tilde{\Xi}_i / \xi_1) = 1),$  де  $P(X)$  — ймовірність випадку X.

**За формулою повної ймовірності (** $\forall \tilde{\xi} \in \tilde{\Xi}$ **)(P(** $\tilde{\xi}$ **) =**  $\sum^{\vee}$  **P(** $\xi$ **<sub>i</sub>)P(** $\tilde{\xi}$  **/**  $\xi$ **<sub>i</sub>)).**  $\mathsf{v}$  $\in \widetilde{\Xi}$ )( $P(\widetilde{\xi}) =$  $\overline{a}$  $\widetilde{\Xi}$ )( $P(\widetilde{\xi}) = \sum P(\xi_i) P(\widetilde{\xi}/\xi_i)$ i *1*

Елементарному випадку  $\tilde{\xi}_i$  (j=(1,  $\mu$ )) поставимо у відповідність характеристики:  $t_j$  — корисна вартість,  $\tau_j$  — додаткова вартість,  $\Omega_j$  — потрібні ресурси. При сумуванні випадків  $\tilde{\xi}_{\alpha} + \xi_{\delta} = \tilde{\xi}_{\gamma}$ :

$$
t_{\gamma} = t_{\alpha} + t_{\delta}; \quad \tau_{\gamma} = \tau_{\alpha} = \tau_{\delta} = \tau; \quad \Omega_{\gamma} = \Omega_{\alpha} + \Omega_{\delta};
$$
  

$$
P(\tilde{\xi}_{\gamma}) = P(\tilde{\xi}_{\alpha}) + P(\tilde{\xi}_{\delta}) - P(\tilde{\xi}_{\alpha}\tilde{\xi}_{\delta}),
$$

Потрібно знайти розбиття множини  $\tilde{\Xi}$ : R =  $\left\{\tilde{\Xi}_1,\ldots,\tilde{\Xi}_q\right\},$  $\tilde{\Xi}$ : R =  $\{\tilde{\Xi}_1, \ldots, \tilde{\Xi}_q\}$ , що мінімізує функціонал

$$
F(R) = \sum_{l=1}^{q} P(\tilde{\Xi}_l)(\tau + \sum_{\tilde{\xi}_{l_k} \in \tilde{\Xi}_l} t_{l_k})
$$

при умовi, що

$$
\sum_{\xi_{I_k}} \sum_{\in \Xi_I} \Omega_{I_k} \leq \Omega \, .
$$

Вище припускалась постійна величина т<sub>і</sub>. Практично цікавим є випадок, коли  $\tau_j = f(S_j)$ , де  $S_j$  — множина параметрів, що характеризують події  $\xi_j$ , наприклад,  $\tau_j = \tau / S_j$  ( $\tau$  — витрати на обробку одного параметра). До того ж, має зміст при сумуванні подій  $\tilde{\xi}_\alpha, \tilde{\xi}_\beta$  враховувати, що

$$
\tau_\gamma = \tau\, /\, \, {\rm S}_\alpha \cup \, {\rm S}_\beta
$$

Розглянемо далі задачу розміщення складових частин системи в багаторівневій пам'яті ЕОМ. Ця задача є актуальною, оскільки значна доля накладних витрат ППС є витратами на пошук інформації в пам'яті ЕОМ (особливо в пам'яті на дисках).

Припускаються заданими N рівнів пам'яті (однозв'язних областей) з відповідними періодами виборок t<sub>j</sub>, модульний граф G\*, оцінка ймовірності появи задач в завданні користувача р(z), оцінка ймовірностей застосування модулів при реалізації завдання користувача р<sub>і</sub>,  $\Omega_{\text{i}}$  — об'єм пам'яті, необхідний для розміщення i-го програмного модуля (i=1, ... ,m).

Якщо в кожну область пам'яті можна розмістити лише один програмний модудь довільного розміру, то визначити послідовність модулів, згідно якої їх потрібно розміщувати в пам'яті, можна на основі аналізу ймовірностей р(z), рі та графа G\*.

В загальнішому випадку ця задача зводиться до задачі цілочисельного лінійного програмування з булевими змінними.

#### **Мінімізувати функціонал**

$$
F(X) = \sum_{j=1}^{N} \sum_{i=1}^{m} p_i t_j \Omega_i x_{ij}
$$

при обмеженнях

$$
\sum_{i=1}^{m} x_{ij} \leq m, \sum_{i=1}^{m} \Omega_i x_{ij} \leq V_j, \sum_{j=1}^{N} x_{ij} = 1, x_{ij} \in \{0, 1\},\
$$

де  $\rm\,V_{j}$  — однозв'язна область пам'яті j-го рівня (j=1, ... , N), з часом вибірки  $\rm\,t_{j};$   $\rm\,p_{i}$ — оцінка ймовірностей використання і-ї компоненти;  $\Omega_i$  — об'єм пам'яті, необхідний для розміщення i-ї програмної компоненти (i=1, ... , m).

На закінчення зазначимо, що перелічені задачі не вичерпують всіх оптимізаційних проблем, що виникають при розробці програмних систем — КДН за технологією КСМ-програмування. Наукові дослідження в області формалізації технологічних процесів з наступною їх оптимізацією тривають.

## **Висновки до розділу 4**

У даному розділі розглянені концептуальні основи технології композиційно-структурного моделювання.

Розгляд концептуальних основ макромодульного програмування складається з опису синтаксичних моделей мов макромодульного середовища програмування та опису верифікації композиційних схем.

Описані задачі оптимізації, що виникають на різних технологічних стадіях побудови ППС, зокрема КДН, за допомогою КСМ-технології. Основні увага при цьому приділена стадіям проектування ППС, підтримки їх функціонування та вдосконалення.

## РОЗДІЛ 5

# ЗАСТОСУВАННЯ ЕЛЕМЕНТІВ ТЕХНОЛОГІЇ КОМПОЗИЦІЙНО-СТРУКТУРНОГО МОДЕЛЮВАННЯ В КУРСАХ ДИСТАНЦІЙНОГО НАВЧАННЯ

### Передмова

Основна маса дистанційних курсів, які розробляються у світі, побудовані на основі WWW-технології [81]. Існує можливість удосконалення самого підходу до проектування та побудови такого роду навчальних програм [82] з метою, насамперед, покращення реалізації інтерактивності. Задля цього доцільно використати розглянені вище елементи КСМ-технології. За рахунок цього вдасться насамперед зробити процес проектування дистанційних курсів значно гнучкішим, а відтак, це дозволить зменшити "жорсткість" створюваного програмного забезпечення, що дозволить у майбутньому, при потребі, значно легше внести зміни у той чи інший курс. Іншою перевагою КСМ-технології в дистанційному навчанні є те, що завдяки їй реалізується конструктивістський підхід [83,83,85,86,87] у навчанні.

5.1. Приклади застосування технології композиційно-структурного моделювання в курсах дистанційного навчання

Беручи до уваги природу КСМ-технології, стверджуємо, що найкраще її застосування можливе для реалізації завдань, які передбачають конструювання, зокрема для контролю отриманих студентом знань. Відтак, завдання слід розглядати як систему модулів, які взаємодіють між собою для досягнення поставленої розробниками мети в ході проектування [88].

Розглянемо приклади застосування КСМ-технології для реалізації завдань на сторінках дистанційних курсів.

- 1. Вивчення іноземних мов. Набори букв, складів чи слів, які подані в аудіоформі, розглядають як системи модулів. Відтак, розглядаємо тренувальні завдання, в яких студент самостійно (з метою вправляння) конструює: із букв склади, із букв слова, із складів слова, із слів речення. Далі йде автоматичне контролювання згенерованих студентом результатів, що завершується їх озвучуванням навчальною програмою задля запам'ятовування правильної вимови.
- 2. Листанційний курс "Конструювання радіоелектронних пристроїв". Модулями в даному разі виступатимуть резистори, конденсатори, діоди, індуктивності і т. ін. А параметрами, значення яких передаватимуться між модулями є, наприклад, сила струму та напруга.
- 3. Арифметика. Модулями виступатимуть арифметичні операції: додавання, віднімання, множення, ділення.
- 4. Побудова графіків функцій, функцій, що їх можна розглядати як композицію інших (простіших) функцій. Тут модулями виступатимуть побудови графіків лінійної, квадратичної функції і т. ін., а також функцій виду  $y = |g(x)|$ чи  $y = -(g(x))$ , коли графік функції  $y = g(x)$  побудований.
- 5. Диференціювання функцій. Модулі реалізують відшукання похідних завчасно встановлених функцій.
- 6. Геометрія. Задачі на побудову. Етап "Побудова". Модулями виступають програми, які, наприклад, дозволяють:
	- вибрати точку на площині;
	- побудувати пряму;
	- вибрати точку на прямій;
	- побудувати відрізок, що дорівнює даному;
	- побудувати коло з центром в даній точці й даного радіуса.

197

- 7. Вивчення хімії. У розпорядженні студента набір різних речовин і реакцій (модулів), за допомогою яких він повинен утворити задану речовину.
- 8. Вивчення логіки висловлювань. Знаходимо значення логічних виразів. В ролі модулів виступають логічні операції: кон'юнкція, диз'юнкція, імплікація, еквіваленція.

5.2. Опис реалізації прикладу застосування технології композиційноструктурного моделювання

Розглянемо, як практично реалізується один із зазначених вище прикладів застосування КСМ-технології на сторінках дистанційних курсів. Опишемо, як проектують та програмують завдання, що передбачає побудову графіків функцій [89,90].

Ще раз повертаємося до умови завдання. Потрібно розробити таку програмну установку, яка б давала змогу студентові вправлятися у побудові графіків таких функцій, які є композицією інших (простіших). Нехай такими простими функціями є функції виду  $y = c(c - const)$ , де $c \in R$ ;  $y = kx + b$ ,  $\Box \text{Re}\{k, b \in \mathbb{R}; y = ax^2 + bx + c, \qquad \Box \text{Re}\{a, b, c \in \mathbb{R}; y = p \sin kx, \qquad \Box \text{Re}\{p, k \in \mathbb{R}; y = p \cos kx, \}$ де *p*, *k* ∈ *R*; *y* =  $e^{kx}$ , де *k* ∈ *R*, а можливими композиціями є функція *y* =  $f_1(x) + f_2(x)$ , що є сумою двох даних функцій  $f_1(x)$ та  $f_2(x)$ , а також функції, що містять знак модуля:  $y = -(f(x)), y = f(|x|), y = |f(x)|, y = |f(|x|),$  коли  $f(x)$ задана.

Очевидним є те, що собою представлятимуть модулі для даної задачі в контексті КСМ-технології — це програми, які реалізують побудову графіка того чи іншого зазначеного вище типу функції чи композиції. До модулів відноситимемо й програму, що дозволяє відображати графіки як набори пікселів, а також подає координатну площину із необхідною інфраструктурою.

Шукане програмне забезпечення написане мовою Java [64,91,92]. Кожен модуль — це аплет. Для спрощення роботи послуговувалися інтегрованим середовищем програмування — Jbuilder 5 Personal.

У кінцевому випадку загальний вид програмної установки подано на рис. 5.1.

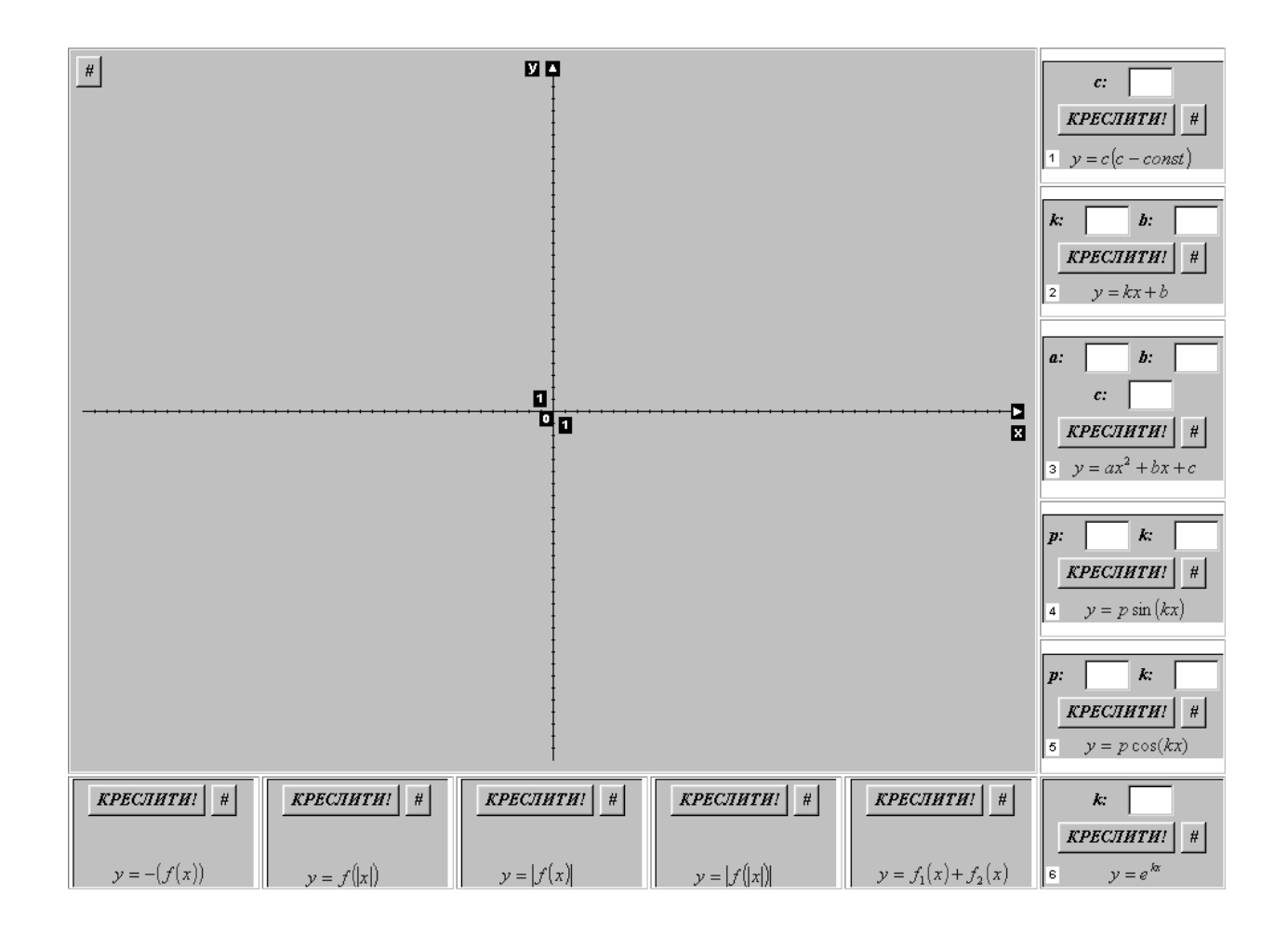

Рис. 5.1. Інтерфейс шуканої програмної установки

Нехай перед студентом стоїть завдання побудувати графік функції *y* 3sin 2*x* 2*x* 1 . Для отримання графіка шуканої функції студент повинен послідовно побудувати графіки таких функцій:

- $y = g_1(x) = 2x 1;$
- $y = g_2(x) = |g_1(x)| = |2x-1|;$
- $y = g_3(x) = 3\sin 2x$ ;

• 
$$
y = g_4(x) = g_3(x) + g_2(x) = 3\sin 2x + |2x - 1|
$$
;

• 
$$
y = g_5(x) = |g_4(x)| = |3\sin 2x + |2x - 1|;
$$

• 
$$
y = g_6(x) = -(g_5(x)) = -|3\sin 2x + |2x - 1|
$$
.

 $\Gamma$ рафік функції  $y = g_6(x)$ шуканий (рис. 5.2).

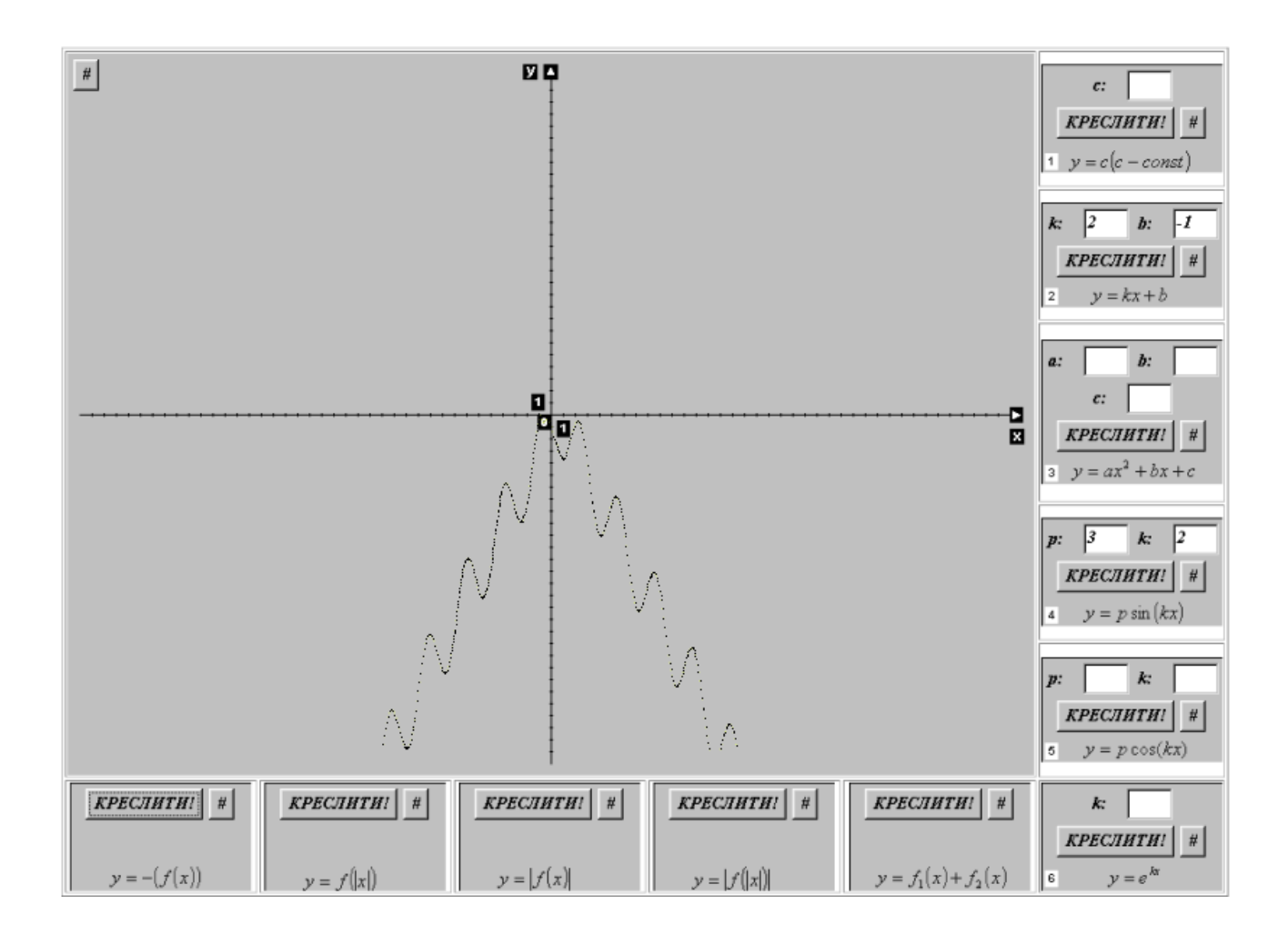

Рис. 5.2. Кінцевий вигляд програмної установки

Графік кожної функції  $g_1(x), g_2(x), g_3(x), g_4(x), g_5(x), g_6(x)$ студент будує, послуговуючись одним із аплетів, розташованих справа та унизу програмної установки. Результат роботи того чи іншого аплета відразу ж відображається в аплеті "Координатна площина". Побудова графіків функцій, заданих аплетами 1-6 полягає в означенні необхідних коефіцієнтів (для цього використані рядки

введення) та натискуванні кнопки "КРЕСЛИТИ!". Кнопка "#" призначена для відміни виконання операції побудови графіка функції.

Заслуговує уваги робота аплета, котрий реалізує побудову графіка функції, що є сумою двох даних функцій. Робота програмної установки спроектована так, що в загальному випадку на координатній площині відображаються графіки двох функцій, побудованих останніми. Побудова графіка ще однієї функції передбачає "втрату" графіка функції, побудованого самим першим та заміну графіка останньої функції графіком новітньої. Отже, має місце свого роду організація даних типу "черга". Очевидно, що в результаті побудови графіка функції $g_1(x)$ матимемо лише один набір пікселів на координатній площині. Натискування кнопки "КРЕСЛИТИ!" в даному аплеті призводить до відображення тільки одного графіка функції — суми двох даних. Призначення кнопки "#" те ж саме, що і в аплетах 1-6.

Робота аплетів, які будують графіки функцій, що містять знак модуля, зводиться до трансформації графіка функції, побудованого останнім.

Аплет "Координатна площина" містить кнопку "#", призначення якої повністю "очистити" координатну площину.

#### 5.3. Організація програмного коду

Дана програмна установка — це набір аплетів, що їх зручно розглядати як кубики, спільна робота яких призводить до очікуваного результату. Вилучення одного з кубиків (окрім атлета "Координатна площина") не впливає на роботу системи в цілому, а лише звужує клас функцій, графіки яких будує студент. Привнесення у систему ще одного кубика, що реалізує, наприклад, побудову графіка функції нового типу виконується досить легко. Це

підтверджує універсальність механізму взаємодії між аплетами. Розглянемо детальніше природу передачі даних між аплетами.

Ключовим елементом механізму взаємодії між аплетами є масив значень функції, що її графік будують. Через те, що в загальному випадку в аплеті "Координатна площина" відображаються графіки двох функцій, використовують два ідентичних за своєю природою масиви. Індекси масивів є аргументами. Обчислюються значення функції для аргументів, взятих з кроком 0,1. Кожен такий аргумент — це піксел осі абсцис.

Відомо, що взаємодія між аплетами, розташованими на одній HTMLсторінці передбачає лише звертання із одного з аплетів (аплета-клієнта) до методу, означеного в іншому аплеті (аплеті-сервері) [93,94]. В нашому випадку аплетом-сервером є аплет "Координатна площина"; всі решта аплети є аплетами-клієнтами. У кожному із аплетів-клієнтів є звертання до методу AddPoint(int Value Of Function, int red Ingrad, int green\_Ingrad,int blue\_Ingrad) аплета-сервера. Це реалізується за допомогою контекста аплета.

appletServer=getAppletContext().getApplet("CoordinatePlan  $e$ "); ((Applet1) appletServer).AddPoint(y,red Ingradient,green Ingradient, blue Ingradient);

Метод AddPoint додає у масив значень функції нову точку. Наведений вище фрагмент лістинга стверджує, що даний метод параметризований, передається не тільки значення функції, але й значення трьох величин типу int — складових кольору, що ним відображатиметься графік. Після закінчення формування масиву значень виконується метод paint(), що є перекритий нами. Завдяки цьому висвітлюється новий графік.

Натискування кнопки "#" у будь-якому аплеті-клієнті призводить до виконання методу ClearPoint() аплета-сервера, який занулює кожен із масивів, встановлює біжучий колір таким, що співпадає із кольором осі абсцис та перемальовує вікно аплета — метод repaint(). Відтак, фактично будуються два набори точок, що співпадають із віссю абсцис, а отже, є досяжною мета, заради якої реалізований даний метод — видалити графік функції.

Графік функції кожного типу будується завчасно визначеним кольором. У кожному з аплетів-клієнтів задаються трійки цілих, які є складовими вибраного кольору.

int y, red Ingradient=255, green Ingradient=100, blue Ingradient  $=100;$ 

Побудова графіків графіків функцій виду  $y = -(f(x)), y = f(x), y = |f(x)|, y = |f(x)|$ та  $y = f_1(x) + f_2(x)$ передбачає отримання у відповідний аплет одного (Value Of Function Array Second[]) чи двох масивів (Value\_Of\_Function\_Array\_First[], Value Of Function Array Second[]) значень функції задля наступної його (їх) обробки. Для цього в аплеті "Координатна площина" визначені наведені нижче методи.

```
public int[] get_Value_Of_Function Array Second() {
  return Value Of Function Array Second;
   }
  public int[] get Value Of Function Array First() {
  return Value Of Function Array First;
   }
```
203

Природа дії цих методів тривіальна; вони повертають масиви значень функцій. Далі, використовуючи контекст аплета, зчитуються ці дані, наприклад,

appletServer=getAppletContext().getApplet("CoordinatePlan e"); Value Of Function Array Local=((Applet1) appletServer).get\_Value\_Of\_Function\_Array\_Second();,

після чого йде обробка масиву Value\_Of\_Function\_Array\_Local.

#### 5.4. Математична модель навчаючої системи

Підрозділ присвячений підходу до створення математичних методів дослідження навчаючих систем, організованих за модульним принципом. Відомо, що дослідження будь-якого об'єкта, в тому числі навчаючої системи, потребує в першу чергу створення його математичної моделі, яка залежить не тільки від природи реального об'єкта, а і від тих задач, для розв'язання яких вона створюється.

Об'єктом дослідження є навчаюча система для побудови графіків функцій. Формально суть питання полягає в наступному.

Нехай  $P = \{P_1: 1=1,..., n\}$  – множина програмних модулів (аплетів),  $A_1$  і  $B_1$  – відповідно множини входів і виходів модуля  $P_1$ . Підмножини множини змінних  $X = \bigcup^{n}$  $l = 1$  $(A_1 \cup B_1)$  $\equiv$  $\cup$ В<sub>1</sub>) утворюють простір станів. Якщо, наприклад,  $A_k \leq \sigma \subseteq$ X, то в стані  $\sigma$  простору станів X виконується модуль  $P_k \in P$ , в результаті чого відбудеться перехід в деякий новий стан  $\delta \subseteq X$  такий, що  $\delta = \sigma \cup B_k$ . Зрозуміло, що при цьому для  $A_k$  і  $B_k$  задані конкретні значення змінних.

При таких припущеннях формулюється наступна задача (її можна віднести до задач планування обчислень в складних програмних ситемах).

В множині модулів P знайти таку їх послідовність (послідовності), виконання яких приведе із деякого початкового стану  $\sigma \subseteq X$  до заключного стану  $\delta \subset X$ . При цьому заключним вважається стан, який включає наперед заданий цільовий стан.

Формальні моделі такого типу можуть бути використані при перевірці правильності розв'язання задач різних типів, зокрема задач побудови графіків функцій. Для цього наперед необхідно за вхідними даними та системою модулів предметної області дослідити питання існування розв'язку задачі, а потім знайти всі можливі розв'язки.

Розглянемо один із способів строгого розв'язання задач такого типу. Цей спосіб є деякою модифікацією запропонованого в [95] підходу до побудови математичної моделі задачі планування обчислювального процесу в прикладних програмних системах.

Hexай  $Z = \{z_i : i = 1, ..., n\}$  множина простих змінних,  $F = \{f_i : i = 1, ..., m\}$ – множина функціональних змінних. Через  $2^{Z\cup F}$  позначимо множину всіх підмножин множини Z $\cup$ F. Множину  $2^{Z\cup F}$  будемо називати множиною станів, а її елементи – станами. Множину значень  $D_x$  стану  $x \in 2^{Z \cup F}$  визначимо, як декартовий добуток відповідних множин значень для кожної змінної стану і назвемо простором стану x. Стан вважається невизначеним, якщо невизначена хоча б одна змінна стану.

Операцією (модулем) назвемо відображення G простору станів D<sub>x</sub> в простір станів  $D_{v}$  і позначимо  $G_{\langle x,v\rangle}$ .

Зазначимо, що множина станів  $2^{Z\cup F}$  частково впорядкована за включенням  $(x \le y, x \le y)$  і є булевою алгеброю з нулем рівним порожній множині і одиницею рівною Z $\cup$ F.

Кожній операції G<x,y> поставимо у взаємно-однозначну відповідність функцію розширення  $\mathrm{G}_{\mathrm{\mathrm{<}} x^*, y^*>}$ :  $2^{\mathrm{Z}\cup \mathrm{F}}$  → $2^{\mathrm{Z}\cup \mathrm{F}}$  з областю визначення Z = {z: z $\geq x^*$ } і областю значень W = {w: w $\geq x^* \vee y^*$ }, причому  $G_{\leq x^*, y^*}(x) = x \vee y^*$ . Множину функцій розширення позначимо через З.

Для функцій розширення визначимо операції їх суми і добутку наступним чином:

1. Сума функцій розширення G<x\*,y\*>, H<u\*,v\*> визначається як функція  $(G_{< x^*, y^*>} \to H_{< u^*, v^*>}): 2^{Z \cup F} \to 2^{Z \cup F}$  з областю визначення  $Z = \{z: z \geq x^* \vee u^*\}$  і областю значень  $W = \{w: w \geq x^* \vee u^* \vee y^* \vee v^*\},$  причому

$$
(G_{< x^*, y^*>} + H_{< u^*, v^*>})(x) = G_{< x^*, y^*>}(x) + H_{< u^*, v^*>}(x) = x \, \vee \, y^* \, \vee \, v^*.
$$

2. Добуток функцій розширення  $G_{< x^*, y^*,}$ ,  $H_{< u^*, y^*>}$  визначається як функція  $(G_{< x^*, y^*>} \cdot H_{< u^*, v^*}):\ 2^{Z\cup F} \to 2^{Z\cup F}$  з областю визначення  $Z = \{z:\ z \geq u^* \vee \ x^* \overline{v}^*\}\ i$ областю значень  $W = \{w: w \ge u^* \vee x^* \overline{v}^* \vee y^* \vee v^* \}$ , причому

 $(G_{< x^*, y^*>} \circ H_{< u^*, y^*>})(x) = G_{< x^*, y^*>}((H_{< u^*, y^*})'(x)) = x \vee y^* \vee y^*.$ 

Зрозуміло, що операція добутку не комутативна. Введемо складну функцію  $R_{\leq r}$ s> (x), визначивши її рекурсивно:

$$
R_{\leq r, s>}(x) = G_{\leq x^*, y^*}(x) \left| R_{\leq r, s>}(x) + H_{\leq u^*, v^*}(x) \right| R_{\leq r, s>}(x) \cdot H_{\leq u^*, v^*}(x) \left| R_{\leq r, s>}(x) \right|
$$

 $H_{\langle u^*,v^*\rangle}(x) \circ R_{\langle x,s\rangle}(x)$ , де  $G_{\langle x^*,v^*\rangle}(x)$ ,  $H_{\langle u^*,v^*\rangle}(x)$  – довільні функції розширення.

Систему  $C = \langle 2^{\mathbb{Z} \cup F}, \Im \rangle$  будемо називати статичним комплексом.

Задачею на статичному комплексі С будемо називати пару станів  $\langle x_0, \rangle$  $y_0$ .

Складна функція  $R_{r,s}$  (x) називається розв'язком задачі  $\langle x_0, y_0 \rangle$  на статичному комплексі С, якщо виконуються наступні умови:

1. х<sub>0</sub> належить області визначення функції  $R_{\text{cr, s}}$  (x), тобто  $x_0 \in Z = \{z:$  $z \geq r$ .

2.  $R_{\leq r, s>}$  ( $x_0$ )  $\geq y_0$ .

Задача розв'язна на С, якщо існує хоча б один розв'язок задачі.

206
Твердження. Для того, щоб функція R<r, s> (x) була розв'язком задачі  $\langle x_0, y_0 \rangle$ , необхідно і достатньо, щоб виконувалась умова  $x_0 \ge y_0 \overline{s} \vee r$ .

Доведення цього твердження достатньо очевидне.

Алгоритм побудови розв'язку задачі  $\langle x_0, y_0 \rangle$  на статичному комплексі С зводиться до виконання наступної послідовності кроків:

1. Покласти 
$$
W_1 = \{ G^1_{< x(j), y(j)>}(x) : G^1_{< x(j), y(j)>}(x) \in \mathfrak{I}, x(j) \le x_0, j = 1, \ldots, m_1 \}.
$$
  
\n2. Hexaŭ  $G^1_{< x, y>}(x) = \left(\sum_{j=1}^{m_1} G^1_{< x(j), y(j)>}(x) i d_1 = G^1_{< x, y>}(x_0), \text{ are}$   
\n $x = \bigvee_{j=1}^{m_1} x(j), y = \bigvee_{j=1}^{m_1} y(j).$ 

3. Організуємо ітераційний процес побудови множин W<sup>i</sup> наступним чином:

$$
W_i=\{G^i_{}(x)\colon G^i_{}(x)\in \mathfrak{I}\setminus \bigcup_{l=1}^{i-1} W_l,\, x(j)\leq d_{i-1},\, j=1,\ldots,\, m_i\},\\ G^i_{}(x)=(\sum_{j=1}^{m_i}\ G^i_{})(x)\,\, i\,\, d_i=G^i_{}( \, d_{i-1}),\, x=\mathop{\vee}\limits_{j=1}^{m_i}\, x(j), \ \ \, y=\mathop{\vee}\limits_{j=1}^{m_i}\, y(j).
$$

4. Ітераційний процес зупиняється при умові  $W_i = \emptyset$ .

5. Якщо  $W_i = \emptyset$  на k+1 кроці ітераційного процесу, то покласти

$$
R_{\langle x, s \rangle}(x) = (\prod_{i=1}^{k} G_{\langle x, y \rangle}^{i})(x).
$$

Слід зазначити, що розв'язок задачі  $R_{\leq r, s>}$  (x) задачі  $\leq x_0, y_0$  може бути неоптимальним, тобто може містити функції які нічого не дають для обчислення стану у<sub>0</sub>. Якщо такі функції в розв'язок не входять, то розв'язок називається правильним.

Наступний алгоритм дозволяє (при умові, що відомі вищепобудовані множини  $W_1, \ldots, W_k$ ) привести розв'язок до правильного вигляду:

1. Нехай i =k,  $d_k^* = b_0$ .

2. Будуємо множини  $W_i^* \subseteq W_i$  наступним чином:

$$
W_i^* = \{ G^i_{}(x) : G^i_{}(x) \in W_i, y(j)d_i^* \neq 0 \}.
$$

3. Якщо Wi\* непуста, то покласти

207

$$
d_{i\text{-}1}{}^*=d_i{}^*\vee\mathop{\vee}\limits_{j=1}^{m_i^*}x(j).
$$

4. Якщо i >1, то покласти i = i-1 і перейти на пункт 1. В іншому випадку – зупинитись.

5. Пронумерувавши непусті множини Wi\* від 1 до k\* неважко побачити, що складна функція

$$
R\ast_{<\boldsymbol{r},\;s>}(\boldsymbol{x})=(\prod_{i=1}^{k^*}\;\;\sum_{j=1}^{m_i^*}\;\;G^i_{<\boldsymbol{x}(j),\boldsymbol{y}(j)>})\;(x)
$$

буде правильним розв'язком задачі  $\langle x_0, y_0 \rangle$ .

Твердження. Якщо множина 3 функцій розширення така, що для будьякої пари  $G_{\langle x^*,y^*\rangle}(x)$ ,  $H_{\langle y^*,y^*\rangle}(x)$  функцій цієї множини виконується умова  $y^*v^* =$ 0, то задача  $\langle x_0, y_0 \rangle$  має єдиний правильний розв'язок.

Таким чином, твердження і приведені алгоритми дозволяють строго розв'язувати задачі контролю правильності виконання завдань, зокрема побудови графіків функцій. Це досягається шляхом визначення умов, при яких заданий графік можна побудувати, а також всіх можливих способів побудови графіка, які одержуємо як різні (відносно комутативності) розв'язки задачі на формальній моделі.

Як приклад, розглянемо комплекс для побудови графіків елементарних функцій, де компоненти функцій розширення мають вигляд:

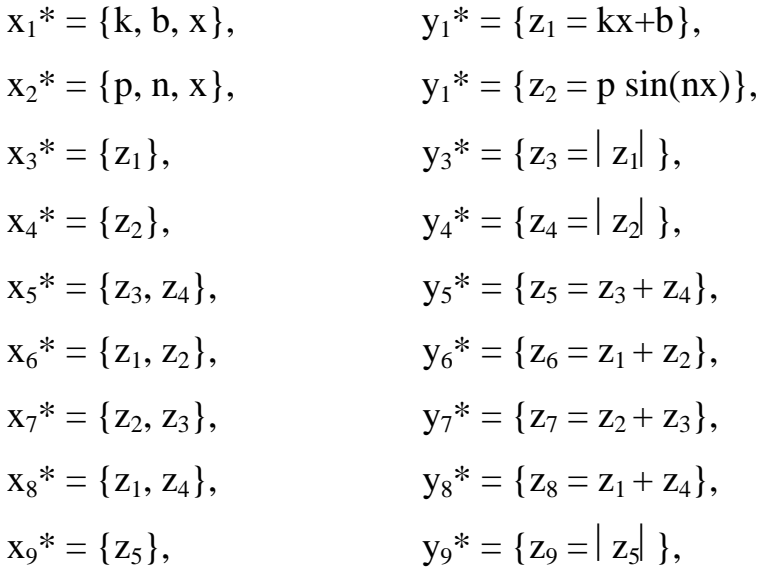

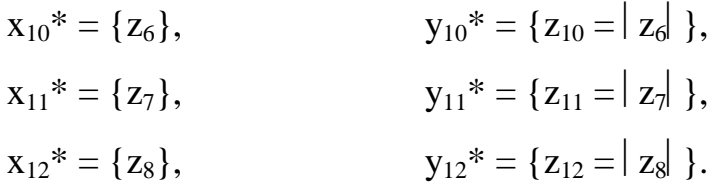

На цьому комплексі розв'язувалась задача побудови графіка функції  $f(x) = |3\sin 2x + |2x-1|$ , яка в термінах комплексу формулюється як задача  $\langle \text{tr}[\mathbf{k}, \mathbf{b}, \mathbf{x}, \mathbf{p}, \mathbf{n}, \mathbf{x} \rangle, \mathbf{s} = \{z_{11}\} \rangle$ . Така задача має розв'язок. Складна функція  $\mathbf{R}_{\leq r, \leq \mathbf{S}}$ (x) =  $G^{11}G^{7}G^{3}(G^{1}+G^{2})(x)$  є розв'язком задачі, причому, такий розв'язок не єдиний.

Таким чином, для того, щоб побудувати графік заданої складної функції, необхідно побудувати графіки простіших функцій, наприклад, в такій послідовності:  $f(x) = 2x-1$ ,  $f(x) = 3 \sin(2x)$ ,  $f(x) = |2x-1|$ ,  $f(x) = 3\sin 2x + |2x-1|$ ,  $f(x) = |3\sin 2x + |2x-1|$ .

5.5. Реалізація інтерактивності в курсі дистанційного навчання "Розміщення продуктивних сил України"

КДН "Розміщення продуктивних сил України" розроблений у МННЦ [96] в співпраці із Міжнародним університетом фінансів. Даний курс побудований на основі WWW-технології. Його базовими елементами є HTMLсторінки. Структура курсу тематична.

Розглянемо, якою є інтерактивність у курсі.

5.5.1. Подання лекційного матеріалу.

Лекційний матеріал курсу поданий за допомогою відформатованого гіпертексту, кнопок, які дозволяють озвучити означення понять, весь набір яких поданий у словникові та графічних зображень, котрі доповнюють по змісту текстовий матеріал.

209

Форматування гіпертексту здійснене використовуючи набір завчасно домовленого накреслення (напівжирний, курсив, підкреслений та їх комбінації), різні розміри шрифту, списки (ненумеровані та пронумеровані), таблиці та вибрані кольори (для тексту та фону HTML-сторінки). Гіперпосилання, які зустрічаються у тексті, дозволяють перейти на відповідний запис словника, в іншу структурну одиницю курсу (тему, урок, додаток) або служать для відображення графічної інформації (карт).

Згадані вище кнопки (рис. 5.3) є Java-аплетами. Послуговування ними є альтернативою сприйманню текстового матеріалу.

Графічні зображення — це карти, математичні формули або рисунки, за допомогою яких подають моделі виучуваних процесів.

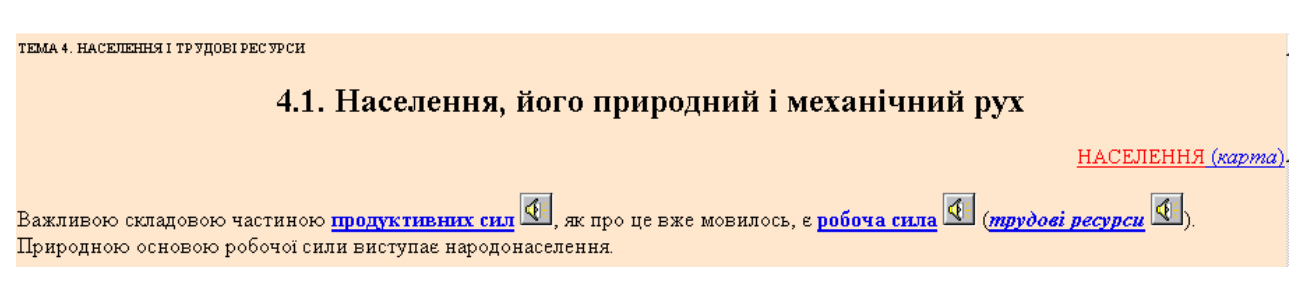

Рис. 5.3. Приклад застосування кнопок для озвучення означень понять

5.5.2. Організація контролю отриманих студентом знань.

Вивчення студентом кожної теми курсу завершується проходженням ним контролюючого етапу, який реалізований за допомогою питань для самоперевірки, практики та тесту. Найбільший інтерес у контексті реалізації інтерактивності представляють тести. Будь-який тест (рис. 5.4) це перелік запитань, до кожного з яких дано набір відповідей, лише одна з яких є правильною. Студентові необхідно вибрати правильну на його думку відповідь.

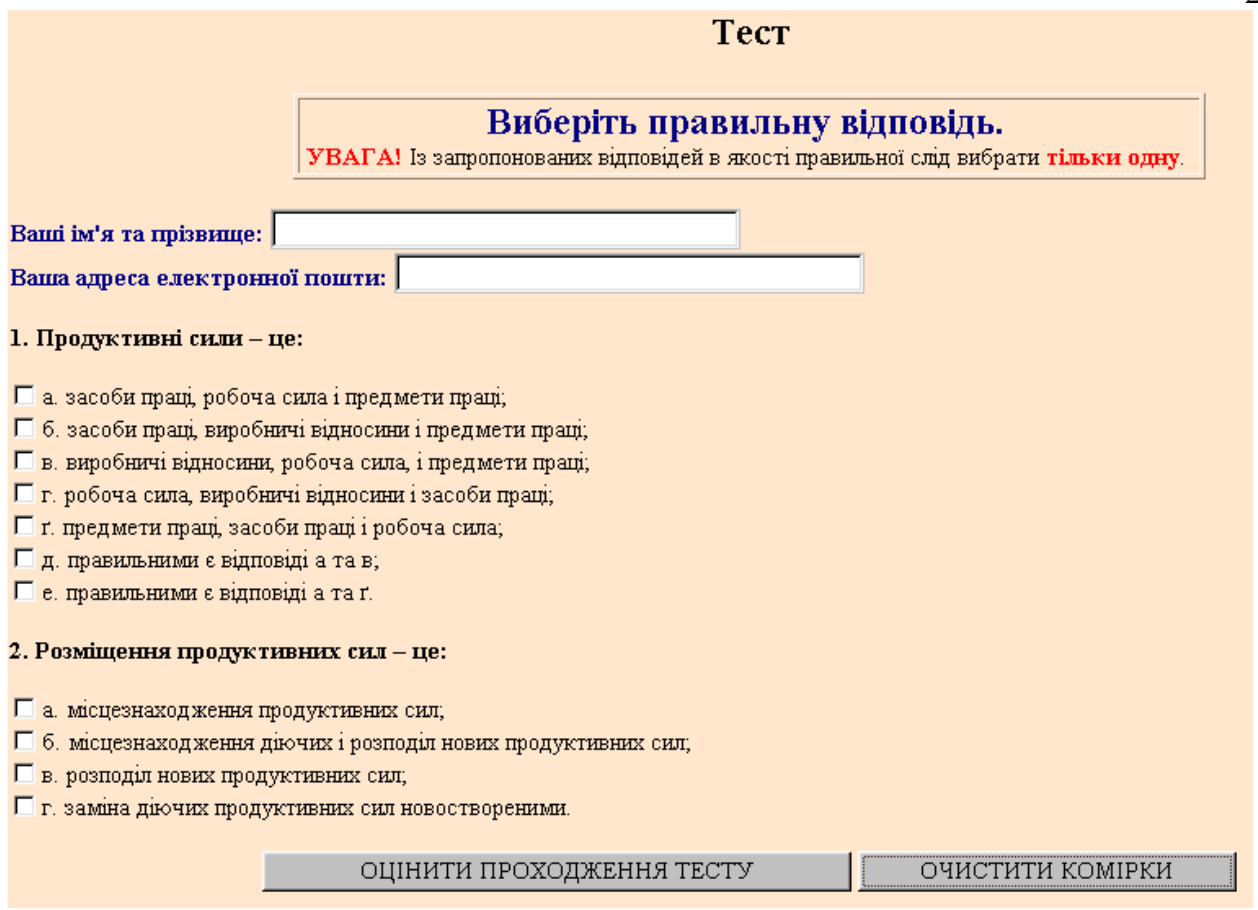

## **Рис. 5.4. Приклад тесту в курсі**

Для проходження тесту обов'язковою є ідентифікація студента. Задля цього використовуються рядки введення. Набір відповідей до кожного запитання реалізований за допомогою прапорців.

Завершення роботи з тестом передбачає обов'язкове натискування студентом кнопки "ОЦІНИТИ ПРОХОДЖЕННЯ ТЕСТУ". Відтак, відповіді студента на запитання надходять у поштову скриньку викладача, а також студент отримує HTML-сторінку, яка є результатом автоматичної обробки тесту, що реалізована за допомогою CGI-технології. Скрипти написані мовою Perl. Програмний код функціонує так, що має місце обробка даних, які знаходяться у файлах трьох типів: файли із наборами запитань, файли із наборами запропонованих відповідей і файли із наборами еталонних відповідей для кожного тесту.

5.5.3. Дизайну курсу.

З метою забезпечення студента комфортними умовами для роботи в курсі використовують навігаційні системи двох типів. Одна із них, що призначена для переміщення між структурними частинами курсу, як-от "Розклад", "Список літератури", "Об'яви" та ін., реалізована за допомогою графічної мапи (рис. 5.5).

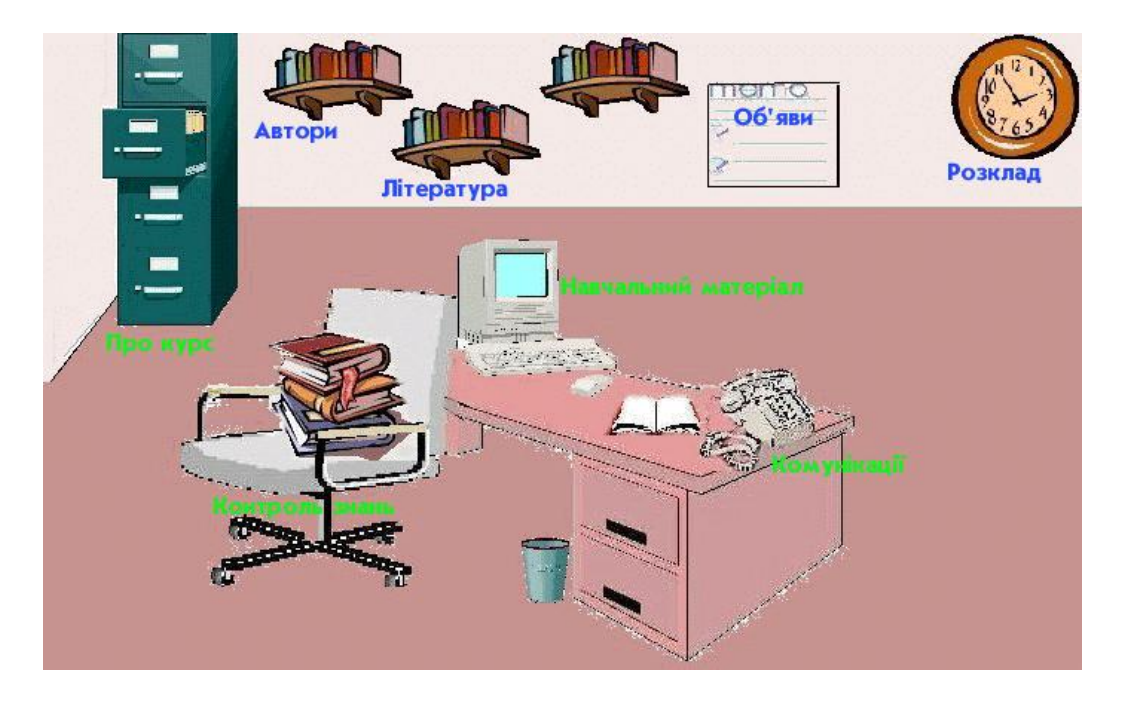

**Рис. 5.5. Навігаційна система, реалізована за допомогою графічної мапи**

Навігаційні системи іншого типу призначені для переміщення між темами і уроками кожної теми (рис. 5.6), а також для переходу в ту чи іншу структурну частину курсу (рис. 5.7).

| Теми   |                                |
|--------|--------------------------------|
| курсу: |                                |
| 1      | $\overline{\mathbf{3}}$ .<br>2 |
| 4      |                                |
| 5      | 6<br>7                         |
| 8      |                                |
| 9      | 10<br>11                       |
| 12     |                                |
| 13     | 14 15                          |
| 16     |                                |
|        |                                |
| 17     |                                |
|        |                                |
|        |                                |
|        |                                |
|        |                                |
|        |                                |
|        |                                |
|        |                                |
|        |                                |

**Рис. 5.6. Навігаційна система, реалізована за допомогою набору графічних зображень**

ЦЕНТР РОЗКЛАД КОНТРОЛЬ ДИСКУСІЯ СЛОВНИК ЛІТЕРАТУРА ДОПОМОГА ОБ'ЯВИ

## **Рис. 5.7. Навігаційна система, реалізована за допомогою набору графічних зображень**

Фонова музика, що характерна для початкової сторінки кожної теми сприяє налаштуванню студента для подальшого усвідомлення навчального матеріалу. Керування нею здійснюється за допомогою кнопки, що є Javaаплетом. З цією ж метою в курсі реалізоване звукове привітання розробника курсу та відеопривітання викладача.

Висновки до розділу 5

Даний розділ присвячений застосуванню елементів КСМ-технології в екземплярі програмної реалізації СГДН. Описані приклади послуговування елементами КСМ-технології в КДН. Детально описаний один із прикладів, а саме, як проектується та програмується завдання, що передбачає побудову графіків функцій. Особлива увага приділена побудові математичної моделі навчаючої системи, організації програмного коду та знаходженню можливих способів побудови графіків функцій на математичній моделі. Описано, як реалізована інтерактивність в одному із КДН.

## ВИСНОВКИ

Дана робота стосується вирішення проблеми покращення ефективності дистанційного навчання на основі глобальних комп'ютерних комунікацій за рахунок привнесення засобів інтерактивної мультимедіа в програмну частину СГДН.

В ході виконання цієї роботи, яка зводиться до розробки концепції застосування інтерактивної мультимедіа в гнучкому дистанційному навчанні отримано такі результати:

- 1. Розроблена методологія використання інтерактивної мультимедіа в КДН, яка представляє можливі шляхи послуговування інтерактивними мультимедійними засобами, об'єктами ПДН.
- 2. Змодельована предметна область, роблячи основний акцент на інтерактивних засобах, за допомогою яких відбувається взаємодія користувачів із екземпляром СГДН. Модель побудована за допомогою об'єктно-орієнтованого CASE-засобу на базі UML — Rational Rose, що є на сьогодні прогресивною технологією у моделюванні.
- 3. Розроблена функціональна модель СГДН, яка є результатом системного аналізу ПДН. Засобами стандарту UML змодельований інтерфейс студента та сценарії цього інтерфейсу.
- 4. Описано застосування методів математичної статистики до проблематики дистанційного навчання.
- 5. Описані оптимізаційні задачі в моделях дистанційного навчання.
- 6. Розроблений підхід до побудови інтерактивних програм навчального призначення за допомогою КСМ-технології.
- 7. Побудований КДН "Розміщення продуктивних сил України".
- 8. Побудована математична модель навчаючої системи та розв'язано ряд задач, що виникають в процесі навчання, зокрема побудові графіків елементарних функцій.
- 9. Продемонстровано на конкретному прикладі послуговування КСМтехнологією в КДН.

Сьогодні інформаційні та комунікаційні технології розвиваються надзвичайно прискореними темпами. Відтак, це спричиняє інтенсивний розвиток дистанційного навчання на основі глобальних комп'ютерних комунікацій, що в ньому знайшли своє чільне місце ці технології. Нині перспективним є послуговування інтерактивною мультимедіа в дистанційному навчанні. Більшість з розробників намагаються привнести у розроблювані ними курси дистанційного навчання засоби інтерактивної мультимедіа, щоправда не володіючи для цього відповідною методологією. Через що вони зазвичай не отримують позитивного результату — мають місце елементи зворотного ефекту. Отже, розробка концепції застосування інтерактивної мультимедіа в дистанційному навчанні є особливо доцільною.

## СПИСОК ВИКОРИСТАНИХ ДЖЕРЕЛ

1. Дмитренко П.В., Пасічник Ю.А. Дистанційна освіта. — К.: НПУ, 1999. — 25 с.

2. Полат Е.С. Теория и практика дистанционного обучения // Информатика и образование. — 2001. — №5. — С. 37-42.

3. Кателл Д. Виртуальное обучение // Информатика и образование. — 2002. —  $N_211. -C. 2-16.$ 

4. Гриценко В.И., Кудрявцева С.П. Приоритетные направления развития дистанционного обучения // Управляющие системы и машины. — 2002. —  $N_2/4$ . — C. 5-12.

5. Довгялло А.М., Мушак А.Я. Организация обратной связи для

дистанционного обучения // Тезисы докладов Международной конференции

, Современные проблемы дидактики высшей школы". — Донецк. — 1997. — С. 95.

6. Кирмайер М. Мультимедиа: Пер. с нем. — СПб.: BHV-Санкт-Петербург, 1994. — 192 с.

7. Борзенко А.А. Мультимедиа для всех // КомпьютерПресс. — 1996. — №6. — С. 7-13.

8. Бидайбеков Е.Ы., Гриншкун В.В. Гипермедиа в обучении // Информатика и образование. — 1999. — №8. — С. 83-84.

9. Мануйлов В.Г. Введение в технологию разработки педагогических мультимедийных мастер-шаблонов // Информатика и образование. — 2001. —  $N<sub>2</sub> = C. 70-77.$ 

10. Доулинг К. Социально-психологические аспекты взаимодействия с компьютерными обучающими средами // Информатика и образование. — 1997.  $-$  N<sub>2</sub>8.  $-$  C. 103-108.

11. Смолянинова О.Г. Мультимедиа для ученика и учителя // Информатика и образование. — 2002. — №2. — С. 48-54.

12. Burewicz A., Miranowicz N. Internet Projects of Interactive Visualization Chemistry // Управляющие системы и машины. — 2002. —  $\mathbb{N}^3/4$ . — С. 111-119. 13. Кудрявцева С.П., Мушак А.Я. Використання потужностей мультимедіатехнологій в курсах дистанційного навчання // Збірник статей за проблемами шостої Всеукраїнської науково-методичної конференції "Нові інформаційні технології навчання в учбових закладах України". — Частина 2. — Одеса. — 1999. — С. 72-73.

14. Мушак А.Я. Інтерактивна мультимедіа — невід'ємний атрибут сучасних технологій дистанційного навчання // Вестник Херсонского государственного технического университета. — 1999. — №1. — С. 100-101.

15. Гриценко В.И., | Довгялло А.М. |, Кудрявцева С.П., Цыбенко Ю.В. Дистанционное обучение: современное состояние и перспективы //

Управляющие системы и машины. — 1998. —  $N<sub>2</sub>4$ . — С. 5-9.

16. Зубрилин А.А. Интернет: технологический и социальный аспекты // Информатика и образование. — 2001. —  $N_2$ 7. — С. 53-62.

17. Карась В.Е., Колос В.В., Кудрявцева С.П. Телекоммуникации для дистанционного обучения: новые возможности для преподавателей // Управляющие системы и машины. — 1999. — №2. — С.81-88.

18. Кинелев В.Г. Контуры системы образования XXI века // Информатика и образование. — 2000. — №5. — С. 2-7.

19. Товажнянский Л.Л., Кравец В.А., Кухаренко В.Н. Информационное пространство Украины для непрерывного образования // Управляющие системы и машины. —  $2002.$  —  $N_23/4.$  — С. 35-40.

20. Олійник В.В. Дистанційне навчання в післядипломній педагогічній освіті: організаційно-педагогічний аспект: Навчальний посібник. — К.: ЦІППО, 2001.  $-148$  c.

21. Kolos V. Lifelong Teachers Training: Multimedia Distance Course Development // Управляющие системы и машины. — 2002. —  $\text{N}_2\text{3}/4.$  — С. 103-110.

22. Лифшиц А.Л., Гаврилова Т.А. Дистанционное обучение в сети Internet для руководителей предприятий малого и среднего бизнеса // Управляющие системы и машины. —  $2002.$  —  $N_2/4.$  — С. 120-123.

23. Кюршунов А.С. Физический практикум в условиях дистанционного

обучения // Информатика и образование. — 2002. —  $N_2$ 3. — С. 81-84.

24. Глибовець М.М. Один із підходів до організації дистанційного навчання //

Проблемы программирования. — 2000. —  $N_2$ 1-2. — С. 672-677.

25. Wibe J. Telematics and Lifelong Learning. A Norwegian Case Study //

Управляющие системы и машины. — 2002. —  $N_2/4$ . — С. 28-34.

26. Cunningham T. Online Learning — A Distant Future? // Управляющие системы и машины. — 2002. — №3/4. — С. 21-27.

27. Олійник В.В. Дистанційна освіта за кордоном та в Україні: Стислий аналітичний огляд. — К.: ЦІППО, 2001. — 48 с.

28. Волов В.Т., Четырова Л.Б., Волова Н.Ю. Дистанционное образование:

истоки, проблемы, перспективы. — Самара: РИО СНЦ РАН, 2000. — 100 с.

29. Макеева О.В. Формирование современной парадигмы дистантного обучения // Управляющие системы и машины. — 2001. —  $N_2$ 6. — С.75-87.

30. Карась О.В., Колос В.В., Кудрявцева С.П., Мушак А.Я. Нові

телекомунікаційні технології у навчанні // Комп'ютер у школі та сім'ї. — 1999.  $-$  N<sub>2</sub>2.  $-$  C, 15-22.

31. Мушак А. Использование коммуникационных и информационных

технологий преподавателями // Материалы Седьмой международной

конференции по дистанционному образованию "Дистанционное образование:

открытые и виртуальные среды". — Россия, Москва. — 1999. — С. 190-197.

32. Mushak A. Using the interactive multimedia in distance course "Communication"

and information technologies (CIT-course)" // Proc. Seminar about Computers in

School POŠKOLE '99. — Láznĕ Sedmihorky (Czech Republic). — 1999. — P. 119- 121.

33. Манако А.Ф. Информационные ресурсы для непрерывного обучения // Управляющие системы и машины. — 2002. —  $N$ °3/4. — С. 41-48.

34. Синица Е.М. Информационные технологии для непрерывного

образования // Управляющие системы и машины. — 2002. —  $\mathcal{N}_2/4$ . — С. 49-56.

35. Атанов Г.А. Пятикомпонентная предметная модель обучаемого //

Управляющие системы и машины. — 2002. —  $N\approx 3/4$ . — С. 57-65.

36. Быков В.В. Модели и программные средства представления и

структуризации знаний в интерактивных гипермедиа системах: Дис… канд.

техн. наук: 05.13.02. — К., 1996. — 220 с.

37. | Довгялло А.М. | Колос В.В., Кудрявцева С.П. Технология прое<del>ктирования и разр</del>аботки гибких дистанционных обучающих курсов на основе телематики // Управляющие системы и машины. — 1999. —  $N_21$ . — С.79-95.

38. Муссиано Ч., Кеннеди Б. HTML и XHTML. Подробное руководство: Пер. с англ. — СПб.: Символ-Плюс, 2002. — 752 с.

39. Галеев И.Х., Чепегин В.И., Сосновский С.А. МОНАП-II — авторские средства проектирования интеллектуальных обучающих систем // Управляющие системы и машины. — 2002. —  $N\approx 3/4$ . — С. 80-86.

40. Грицай В.П. Гипертекстовая технология ТЕТ-А-ТЕТ — инструмент

создания автоматизированных систем интеллектуализации процесса изучения //

Управляющие системы и машины. — 2002. —  $N\approx 3/4$ . — С. 87-91.

41. Колос В., Кудрявцева С., Мушак А. Мультимедіа в дистанційному навчанні

// Вісник Тернопільського державного технічного університету. — 1998. — Том

3. — Число 4. — С. 199-204.

42. Мушак А. Методологія використання інтерактивної мультимедіа в дистанційному навчанні // Тези доповідей міжнародної науково-практичної конференції "Проблеми впровадження інформаційних технологій в економіці та бізнесі". — Ірпінь. — 2000. — С. 319-320.

43. Новиков С.В. Принципы разработки интернет-учебников // Информатика и образование. — 2001. — №10. — С. 61-65.

44. Иванов В.Л. Электронный учебник: системы контроля знаний //

Информатика и образование. — 2002. — №1. — С. 71-81.

45. Матушанский Г.У. Проектирование педагогических тестов для контроля знаний // Информатика и образование. — 2000. —  $N_2$ 6. — С. 7-10.

46. Плотникова И.А. Методика тестового контроля в старших классах //

Информатика и образование. — 2000. — №1. — С. 50-54.

47. Воробейчикова О.В. Структурированные тесты как средство контроля

знаний // Информатика и образование. - 2001. -  $N_2$ 7. - С. 14-17.

48. Тарасов В.А., Тарасов В.В. Разработка контролирующих HTML-документов

// Информатика и образование. — 2001. —  $N_2$ 3. — С. 68-74.

49. Лаушкина И.С. Разработка сценария on-line теста на языке Java Script //

Информатика и образование. — 1999. — №9. — С. 91-94.

50. Пак Н.И., Симонова А.Л. Методика составлений тестовых заданий //

Информатика и образование. — 1998. —  $N_2$ 5. — С. 27-32.

51. Ермаков М.Г., Андреева Л.Е. Вопросы разработки тестирующих программ // Информатика и образование. — 1997. — №3. — С. 87-89.

52. Глибовец М.М., Крусь О.О. Реализация подсистемы тестирования в системах дистанционного обучения // Управляющие системы и машины. —  $2001. - N<sub>2</sub>3. - C.70-77.$ 

53. Мушак А.Я. Послуговування мережевими ресурсами й сервісами в

дистанційному навчанні на основі телематики // Матеріали Першої міжнародної

науково-методичної конференції "Методичні та організаційні аспекти

використання мережі ІНТЕРНЕТ в закладах науки та освіти" (ІНТЕРНЕТ —

ОСВІТА — НАУКА — 98). — Том 1. — Вінниця. — 1998. — С. 84-91.

54. Иванов Л.В. Структура электронного учебника // Информатика и

образование. — 2001. — №6. — С. 63-71.

55. Халяпина Л.П. Введение в дистанционное обучение иностранным языкам: Учебное пособие. — Кемерово: Кемеровский госуниверситет, 2000. — 104 с.

56.  $\vert$  <sub>Повгятно</sub>  $\vert$  Myшак А.Я. Телекомунікації для дистанційного навчання: використання інтерактивних засобів у навчальних програмах // Управляющие системы и машины. — 1998. —  $N<sub>2</sub>4$ . — С. 32-39. Довгялло О.М.

57. Мушак А.Я. Телекомунікації для дистанційного навчання: впровадження дистанційних мультимедійних технологій у навчальних програмах //

Управляющие системы и машины. — 1998. —  $N_2$ 5. — С. 83-92.

58. Розенберг Д., Скотт К. Применение объектного моделирования с использованием UML и анализ прецедентов: Пер. с англ. — М.: ДМК Пресс,  $2002. - 160$  c.

59. Буч Г., Рамбо Д., Джекобсон А. Язык UML. Руководство пользователя: Пер. с англ. — М.: ДМК, 2000. — 432 с.

60. Скотт К. Унифицированный процесс. Основные концепции: Пер с англ. —

М.: Издательский дом "Вильямс", 2002. — 160 с.

61. Мацяшек Л. Анализ требований и проектирование систем. Разработка

информационных систем с использованием UML: Пер. с англ. — М.:

Издательский дом "Вильямс", 2002. — 432 с.

62. Шаллоуей А., Тротт Д. Шаблоны проектирования. Новый подход к объектно-ориентированному анализу и проектированию: Пер. с англ. — М.: Издательский дом "Вильямс", 2002. — 288 с.

63. Ларман К. Применение UML и шаблонов проектирования: Пер. с англ. —

М.: Издательский дом "Вильямс", 2002. — 624 с.

64. Волш А.И. Основы программирования на Java для World Wide Web. — К.: Диалектика, 1996. — 512 с.

65. Трофимов С.А. CASE-технологии: практическая работа в Rational Rose. —

М.: Бином-Пресс, 2002. — 288 с.

66. Боггс У., Боггс М. UML и Rational Rose: Пер. с англ. — М.: Лори, 2001. — 582 с.

67. Сидоренко Е.В. Методы математической обработки в психологии. — СПб.: ООО "Речь", 2000. — 350 с.

68. Айвазян С.А., Енюков И.С., Мешалкин Л.Д. Прикладная статистика.

Основы моделирования и первичная обработка данных. — М.: Финансы и статистика, 1983. — 472 с.

69. Афифи А., Эйзен С. Статистический анализ. Подход с использованием ЭВМ. — М.: Мир, 1982. — 488 с.

70. Тюрин Ю.Н., Макаров А.А. Анализ данных на компьютере. — М.: Финансы и статистика, 1995. – 384 с.

71. Ющенко Е.Л., Цейтлин Г.Е., Грицай В.П., Терзян Т.К. Многоуровневое структурное проектирование программ. — М.: Финансы и статистика, 1989. — 256 с.

72. Дейкстра Э. Дисциплина программирования: Пер. с англ. — М.: Мир, 1978.  $-275$  c.

73. Провотар А.И. Теоретические аспекты композиционного структурно-

модульного программирования: алгебра морфизмов // Кибернетика и

системный анализ. — 1993. — №6. — С. 89-99.

74. Провотар А.И. Теоретические аспекты композиционного структурномодульного программирования: вычислимость операций алгебры морфизмов // Кибернетика и системный анализ. — 1994. —  $N_2$ 6. — С. 27-36.

75. Минский М. Фреймы для представления знаний: Пер. с англ. — М.: Энергия, 1979. — 152 с.

76. Парасюк И.Н., Провотар А.И., Заложенкова И.Э. О методологии

композиционного структурно-модульного программирования // Кибернетика и

системный анализ. — 1995. — №1. — С. 146-154.

77. Сергієнко І.В., Парасюк І.М., Калита О.В., Провотар О.І., Бартків А.Б. CASE

APS — інтегроване середовище побудови прикладних програмних систем

структурно-модульними методами // Управляющие системы и машины. —

 $1993. - N<sub>2</sub> - C. 30-38.$ 

78. Парасюк И.Н., Калита А.В., Провотар А.И. CASE-система структурно-

модульного композиционного программирования: концептуальные основы //

Кибернетика и системный анализ. — 1993. — №2. — С. 140-144.

79. Провотар А.И., Барткив А.Б. Верификация композиционных схем в CASE APS // Программно-алгоритмическое обеспечение решения задач прикладной математики. — Киев: Ин-т кибернетики им. В.М. Глушкова АН Украины. — 1993. — С. 43-47.

80. Чень Ч., Ли Р. Математическая логика и автоматическое доказательство теорем: Пер. с англ. — М.: Наука, 1983. — 360 с.

81. Рашкевич Ю.М., Пелешко Д.Д., Пасека Н.С., Стецюк А.Б. Проектирование Web-ориентированных распределенных учебных систем // Управляющие системы и машины. —  $2002.$  —  $N_23/4.$  — С. 72-79.

82. Мушак А., Провотар О. Дистанційне навчання: від побудови моделей до генерації програмного коду // Вісник Тернопільського державного технічного університету. — 2003. — Том 8. — Число 1. — С. 107-115.

83. Азарова О.В. Современные теории обучения и учебного процесса // Управляющие системы и машины. — 2003. —  $N<sub>21</sub>$  — С. 63-70.

84. Viens J. Web-Based Learning Environments, Beyond Technological Issues: A New Culture to Develop // Управляющие системы и машины. — 2002. —  $\mathbb{N}^3/4$ .  $-$  C. 13-20.

85. Тевелева С.В. Электронный учебник как средство дистанционного обучения // Информатика и образование. — 2000. —  $N_28$ . — С. 48-50.

86. Околелов О.П. Процесс обучения в виртуальном образовательном

пространстве // Информатика и образование. — 2001. —  $N_210.$  — С. 66-70.

87. Kommers P., Aroyo L. Agents for Constructivistic Learning in Virtual Realities // Управляющие системы и машины. — 2002. — №3/4. — С. 92-102.

88. Мушак А.Я., Провотар О.І. Елементи КСМ-технології в програмній

реалізації СГДН // Збірка тез доповідей учасників Міжнародної науково-

практичної конференції студентів, аспірантів та молодих вчених «Комп'ютери. Програми. Інтернет. 2003». — Київ. — 2003. — С. 49.

89. Шунда Н.М. Функції та їх графіки: Посібник для вчителів. — К.: Радянська школа, 1983. — 190 с.

90. Андрафанова Н.В. Построение графиков функций // Информатика и образование. — 2000. — №6. — С. 16-19.

91. Томас М., Пател П., Хадсон А., Болл Д. (мл.) Секреты программирования для Internet на Java: Пер. с англ. — СПб.: Питер, 1997. — 640 с.

92. Глушаков С.В. Программирование на Java 2:Учебный курс. — Харьков:

Фолио; М.: ООО «Издательство АСТ», 2001. — 536 с.

93. Смирнов Н.И. JAVA 2: Учебное пособие. — М.: Три Л, 2000. — 320 с.

94. Нотон П., Шилдт Г. Полный справочник по Java: Пер. с англ. — К.:

Диалектика, 1997. — 592 с.

95. Парасюк И.Н., Сергиенко И.В. Пакеты программ анализа данных:

технология разработки. — М.: Финансы и статистика, 1988. — 158 с.

96. | Довгялло А.М. |, Колос В.В., Кудрявцева С.П., Манако А.Ф., Цыбенко

Ю.В. Опыт дистанционного обучения на основе телекоммуникационных

технологий в Украине // Управляющие системы и машины. — 1999. —  $N_2$ 5. —

С.84-91.

97. New Media and Telematic Technologies for Education in Eastern European

Countries / P.Kommers, A.Dovgiallo, V.Petrushin et al. — Twente University Press.

— Enschede, 1997. — 457 p.

98. Model for Flexible and Distance Learning System Using Telematic Networks / A. Dovgiallo, V. Bykov, V. Kolos et al. // English International PEG Conf. «Meeting the challenge of the new technologies». — Sozopol, Bulgaria, 30.05-1.06.1997. — P. 326-332.

99. WWW-based distance course on the Communication and Information Technologies (CIT-course) / A. Dovgiallo, V. Bykov, …, S. Kudrjavtseva et al. // Ibid. — 1997. — P.197-203.

100. English Distance Learning Course for Secondary School Teachers /

A.Dovgiallo, N. Vlasenko, T. Kameneva et al. // CAL '97 Int. Conf. WWW Proc. — Exeter, England, 1997. — P.17-36.

101. Graham I.S. The HTML Sourcebook. Sec. Ed. A Complete Guide to HTML 3.0.

— New York, Chichester, Brisbane, Toronto, Singapore: John Wiley & Sons, Inc., 1996. — 668 p.